# A Runtime for Code Offloading on Modern Heterogeneous Platforms

Rogério Aparecido Gonçalves

THESIS SUBMITTED TO THE INSTITUTE OF MATHEMATICS AND STATISTICS OF THE UNIVERSITY OF SAO PAULO FOR THE DOCTORAL DEGREE IN SCIENCE

> Program: Computer Science Advisor: Prof. Dr. Alfredo Goldman

This research is supported by Fundação Araucária (projeto DINTER UTFPR/IME-USP), CAPES-COFECUB (Doutorado SDW 2015, proc. BEX 3401-15-4)

Sao Paulo, August, 2016

# **A Runtime for Code Offloading on Modern Heterogeneous Platforms**

This is the original version of thesis written by (Rogério Aparecido Gonçalves), such as submitted to Committee.

 $\overline{\phantom{a}}$ 

Committee Members:

• Prof. Dr. Alfredo Goldman (supervisor) - !ME-USP

# **Acknowledgements**

I would like to thank my Advisor Prof. Alfredo Goldman for the guidance and good discussions during this period of study. He helped me and gave me good opportunities to learn more about the working in group and do research. I thank the LSS and CCSL colleagues, for helping me and your good company during the work in Sao Paulo.

I also thank all the IME professors that participate of DINTER project, for their cooperation and their commitment to execute the work with our group. I thank UTFPR, our directors and involved departments (DIRPPG, DIRGRAD, PROPPG) for the support during this project execution. I thank my colleagues of DACOM for their collaboration in my absence period to do this work.

I'm very grateful to the Inria Compiler Optimization and Runtime Systems Team (CORSE) that received me at Grenoble in my internship period as Visiting PhD Student. Fabrice Rastello and people of research group, thank you for your time and your help. I would like to thank my supervisors of there Professor Jean-François Mehaut (Université Grenoble Alpes - UGA, Laboratoire d'Informatique de Grenoble - LIG, Inria Grenoble Rhone-Alpes) and Professor Henri-Pierre Charles (Universite Grenoble Alpes - UGA, LIST, CEA Grenoble) to receive me at Grenoble and for all discussions about the my research. Thank you for help me. I appreciated the mission in Grenoble and the chance of know the group people.

I thank my family for always support me, my wife Sabrina, my partner in this life journey, thanks for your love, patience and dedication to me during this study period.

Finally, I would like to thank the Fundação Araucária, the Departamento de Ciência, Tecnologia e de Ensino Superior do Governo do Estado do Paraná (SETI-PR) and State Government of Paraná for the financial support to make possible the DINTER UTFPR-USP project (CAPES registred DINTER 001-22/2011/CAA III/CGAA/DAV of 30/03/2011). I'm grateful to CAPES for the sandwich scholarship (Doutorado SWD 2015, BEX 3401/15-4, CAPES-COFECUB Project No. 828/15, *Choosing: Cooperation on Hybrid Computing Clouds for Energy Saving)* for the fellowships and the accomplishment of this work.

# **Abstract**

G0NQALVES, R. A .. A Runtime for Code Offloading on Modern Heterogeneous Platforms. 2016. 94 f. Thesis(Doctoral) - Instituto de Matematica e Estatistica, Universidade de Sao Paulo, Sao Paulo, 2016.

The modern parallel processing platforms increasingly have brought to users multi-core systems with complex memory hierarchies organizations and new features as vectorization support. Moreover, these platforms congregate heterogeneous elements, from multi-core CPUs to many-cores GPUs. When these elements are integrated, the power processing of these platforms can are boosted. However, in the software side there is the need to modernize the code of legacy applications to use these new resources. Even when this is done, it may happen that the workload overcomes the capacity of multi-core systems usually there is the need to parallelize the applications code to use the computing power of coprocessors and accelerators devices. Programming for these new platforms is not a trivial task, either writing new code or transparently translation of legacy code are very complex tasks. These platforms with accelerators devices and multicore processors, even providing development kits, require the programmer to explicitly declare all data transfers between device memories. The programmer should specify the complete structure of grids and blocks of threads to launch the kernel execution on each specific device. To mitigate this condition, tools and approaches have been proposed to generate code for these platforms. Among the approaches that have excelled, one approach uses compilation directives and other approaches try to detect parallelizable code regions. In the first approach, compilation directives are used to guide the compilation process, where code transformations and modifications are applied on annotated regions to obtain a parallell code version. In the second approach the code translation should occur without modifications on original code and without programmer intervention. For this outcome, these approaches apply models and techniques to automatically detect which regions of code are parallelizable. In this thesis, we describe a runtime related with automatic code parallelization and offloading based on code versioning of parallel loops. The idea is that the 0penMP input code can be generated by compiler tool or written manually. Our runtime libraries are intercepting some applications calls for 0penMP runtime using a hooking technique. The decision about offloading have been taken automatically at runtime using the operational intensity that is obtained applying Roofline Model concepts. We are considering measures in all levels of memory hierarchy and the data transfers between host and devices.

**Keywords:** heterogeneous computing, automatic parallelization, code interception, operational intensity, offloading, accelerators devices, 0penMP, GPGPU, tools.

# **Resumo**

GONÇALVES, R. A.. Um Ambiente de Execução para Offloading de Código em Platafor**mas Heterogeneas Modernas.** 2016. 94 f. Thesis (Doctoral) - Instituto de Matematica e Estatfstica, Universidade de Sao Paulo, Sao Paulo, 2016.

As plataformas modernas de processamento paralelo cada vez trazem aos usuarios sistemas *multi-core* com organizações de hierarquia de memória complexas e novos recursos como o suporte à vetorização. Além disso, essas plataformas reúnem elementos heterogêneos, que vão de CPUs *multi-core* a CPUs *manycores.* Quando esses elementos sao integrados, o poder de processamento dessas plataformas pode ser potencializado. Entretando, do lado do software ha a necessidade de modernização de aplicações de código legado para que usem esses novos recursos. Mesmo quando isso e feito, pode acontecer que a carga de trabalho ultrapasse a capacidade de sistemas *multi-core,*  usualmente há a necessidade de paralelizar o código dessas aplicações para usarem o poder de processamento de coprocessadores e dispositivos aceleradores. Programar para estas novas plataformas não é uma tarefa trivial, quer seja escrever um novo código ou a tradução de código legado de maneira transparente sao tarefas muito complexas. Estas plataformas com dispositivos aceleradores e processadores multi-core, mesmo fornecendo kits de desenvolvimento, requerem que o programador declare explicitamente todas as transferencias de dados entre as mem6rias dos dispositivos. O programador deve especificar a estrutura completa de grids e blocos de threads para lançar a execução de kernels em cada dispositivo. Para amemizar essa condição, ferramentas e abordagens tern sido propostas para gerar c6digo para essas plataformas. Entre as abordagens que tern se destacado, uma usa diretivas de compilação e a outra tenta detectar automaticamente regiões de código paralelizáveis. Na primeira abordagem, diretivas de compilação são usadas para guiar o processo de compilação, no qual transformações e modificações de código são aplicadas às regiões anotadas para obtenção da versão paralela de código. Na segunda abordagem a tradução de código deveria ocorrer sem modificações no código original e sem a intervenção do programador. Para se alcançar esses resultados, trabalhos nessa categoria aplicam modelos e tecnicas para detectar automaticamente quais regi6es de c6digo sao paralelizaveis. Neste trabalho, apresentamos um *runtime* relacionado com paralelização automática e *offloading* de código baseado em versões de código para laços paralelos. A ideia é que o código de entrada OpenMP seja gerado por uma ferramenta de compilação ou escrito manualmente. As bibliotecas do *runtime* são capazes de interceptar, usando uma técnica de *hooking,* algumas chamadas que as aplicac;oes fazem ao *runtime* do OpenMP. A decisao de *offloading* tem sido tomada automaticamente em tempo de execução usando a intensidade operacional que e obtida aplicando-se conceitos do Modelo Roofline. Estamos considerando medidas em todos os nfveis da hierarquia de mem6ria e das transferencias de dados entre o *host* e os dipositivos aceleradores.

Palavras-chave: computação heterogênea, paralelização automática, interceptação de código, intensidade operacional, offloading, aceleradores, OpenMP, GPGPU, ferramentas.

J.

# **Contents**

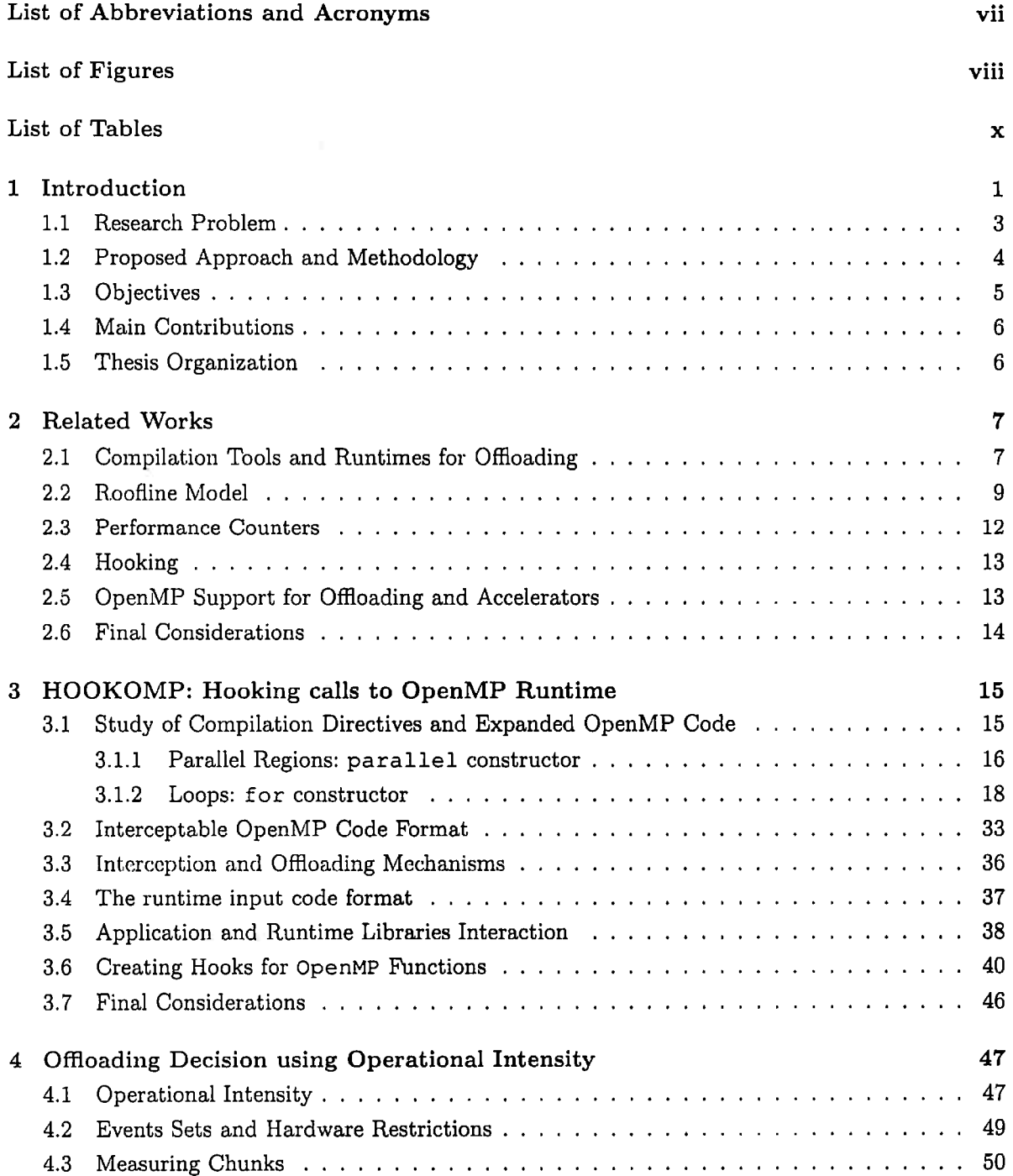

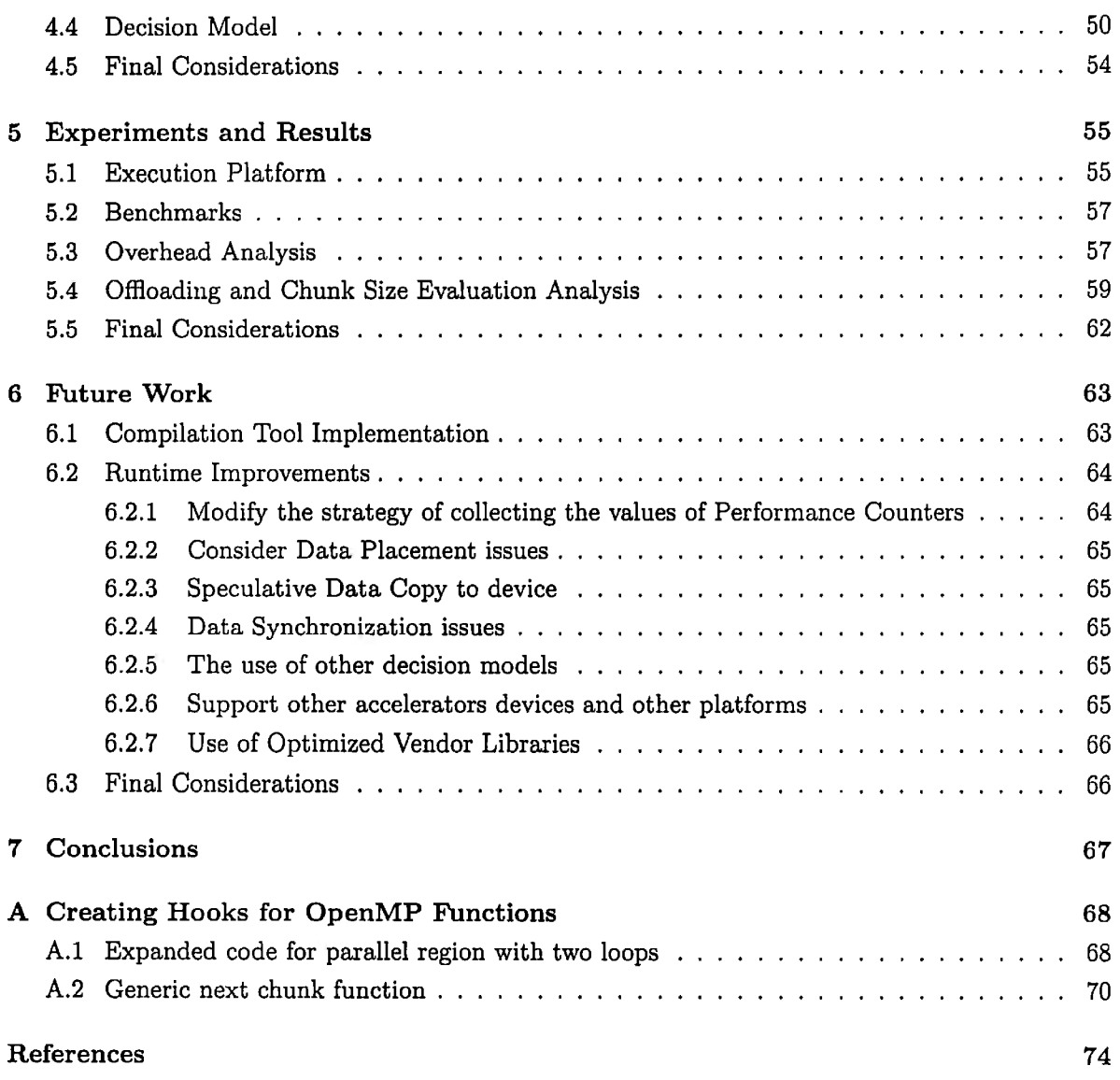

# **List of Abbreviations and Acronyms**

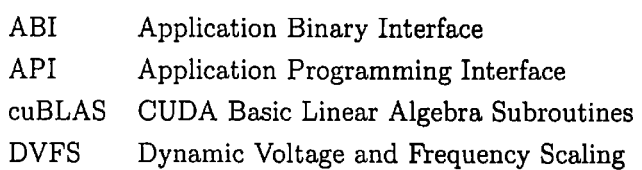

OS Operating System

# **List of Figures**

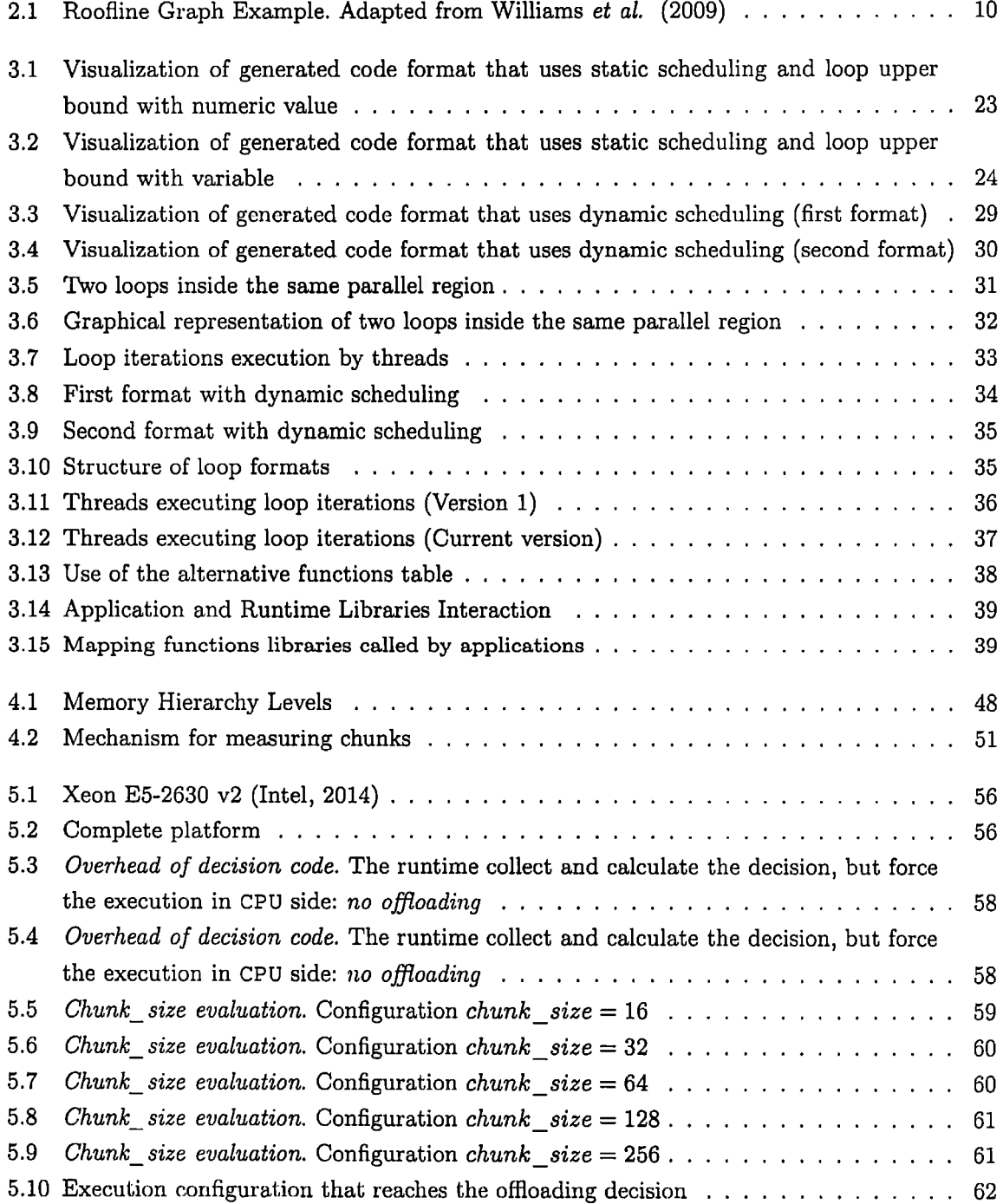

## LIST OF FIGURES ix

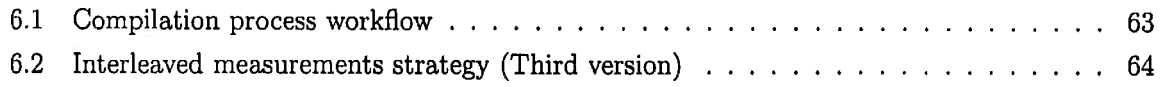

# **List of Tables**

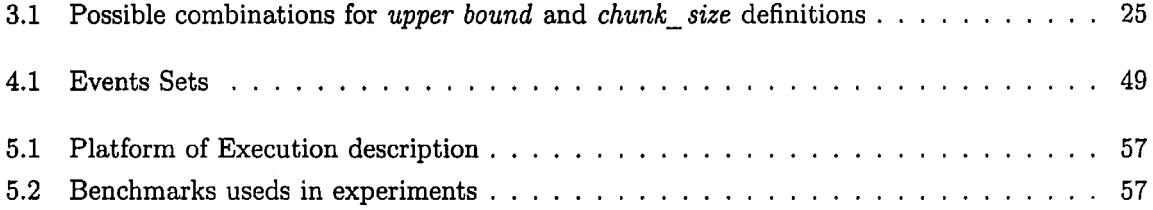

# **Chapter 1**

# **Introduction**

There is a growing evolution of parallel processing platforms. The modern platforms have provided new features in multi-core systems as complex memory hierarchies organizations and vectorization support. Moreover, these platforms are composed by heterogeneous elements as coprocessors and accelerators devices. In fact, coprocessors and GPUs have a great processing power and the possibility to explore this potential has made that these elements are used in the composition of the platforms of the most powerful supercomputers in the world and appear on first positions on the rank list top500.org (Dongarra *et al.,* 1994, 1996) (Top500, 2013, 2014, 2015, 2016).

In november 2010, the chinese supercomputer  $T$ ianhe $-1$ A was the first in the top500 list. It was using GPUs of *Fermi* architecture (NVIDIA Tesla 2050) (Glaskowsky, 2009; NVIDIA, 2009; Patterson, 2009). In the following year it stayed among the first positions in the list. In november 2012, the american supercomputer Jaguar, which occupied the third position in the previous list, was upgraded with *Kepler* GPUs (NVIDIA K20x) (NVIDIA, 2012) becoming the Titan, the new features ensured that it was in the first position. The chinese supercomputer Tianhe-2 reassumed the ranking first position in november 2013 using Intel Xeon Phi coprocessors (31S1P) (Intel, 2013), staying in this position until November 2015. This suggests that accelerator devices tend to remain in the base composition of these heterogeneous hardware platforms.

The quest for high performance in general-purpose and scientific applications, have turned to the exploration of new resources provided by platforms and their efficient use. In the software side there is needed to modernize the code of legacy applications to use the new features in the several processing elements (Intel, 2015b). If the workload overcomes the capacity of multi-core systems there is the need to parallelize the applications code to use the computing power of coprocessors and accelerators devices.

Usually, the languages  $C/C++$  and Fortran are used to develop applications on these platforms, that follow the historical use of these languages in High Performance Computing applications. Many of the available Software Development Kits have support for  $C/C++$  and Fortran. Among GPUs, the NVIDIA GPUs use CUDA (NVIDIA, 2015a, 2014a,c, 2015c) and AMD/ ATI GPUs use OpenCL (Khronos, 2013), that also has been used by the Intel coprocessors (Intel, 2013; Newburn *et al.*  , 2013).

There are also other approaches that have excelled in the context of parallel computing: *the compilation directives* and *automatic parallelization.* In the first approach, compilation directives are used to guide the compilation process, where code transformations and modifications are applied on annotated code regions to obtain a parallel code version for a target platform.

#### 2 INTRODUCTION 1.1

In compilation directives category, the OpenMP (Dagum e Menon, 1998) (OpenMP-ARB, 2011, 2013, 2015) (OpenMP API Site, 2012) (Chapman *et al.,* 2007) is the most known and used in multi-core applications. Multiple compilers have support to OpenMP implementations, such as GCC (GCC, 2015; GNU Libgomp, 2015c), Intel ice (Intel, 2016a,b) and LLVM clang (Lattner e Adve , 2004; LLVM Clang, 2015) (LLVM OpenMP, 2015). The OpenMP 4 . 0 specification covers the code offloading to accelerators devices (OpenMP-ARB, 2013). The GCC libgomp (GNU Libgornp, 2015a,b, 2016a,b) have generated code using the OpenACC standard (OpenACC, 2012, 2015b).

Among the tools that make use of compilation directives to transform and generate code are OpenMC (Lee e Eigenmann, 2010), hiCUDA (Han e Abdelrahman, 2009) (Han e Abdelrahman, 2011) (hiCUDA Project, 2012), CGCM (Jablin *et al.,* 2011) that optimizes communication and data transfers, PGI compilers (PGROUP, 2015, 2013, 2010) OpenHMPP (CAPS, 2012) tools and accULL (Reyes *et al.,* 2012) are compilers that implement the OpenACC standard (OpenACC, 2012, 2015b) (OpenACC, 2011, 2013, 2015a).

The automatic code parallelization is an approach where the code translation should occur without modifications on original code and without programmer intervention. For this outcome, these approaches apply models and techniques to automatically detect which regions of code are parallelizable. Most of the tools use the *Polyhedral Model* (Bastoul, 2004) (Benabderrahmane *et al.,*  2010) (Grosser e Simbiirger, 2014) or equivalent concepts. Some examples of tools in this category are C-to-CUDA (Baskaran *et al.,* 2010), Par4All (Amini *et al.,* 2012; Par4All Site, 2012), PoLLy (Grosser e Zheng, 2010; Grosser *et al.,* 2011, 2012), PPCG (Verdoolaege *et al.,* 2013), KernelGen (Mikushin *et al.,* 2014; Mikushin e Likhogrud, 2012; Mikushin *et al.,* 2013) and Polly-ACC (Grosser e Hoefler, 2016).

With the goal of facilitate the development and attract users from other contexts and languages, and for their applications can use the available resources on these platforms, *bindings* and libraries have been developed. Among the *bindings* are PyCUDA and PyOpenCL (Klöckner *et al.*, 2012; PyCUDA, 2012) for Python, and JCuda (JCuda, 2012; Yan *et al.,* 2009) and JOCL (JOCL, 2012) that are *bindings* for Java. Besides these options, the manufacturers have invested on own solutions that facilitate the use of their platforms, Aparapi (Aparapi, 2011) is a API that convert at runtime Java bytecode to OpenCL, enabling code execution on CPUs and GPUs. The CUDA has been widely used in heterogeneous platforms with GPUs, which motivates the development of tools such as CU2CL (CUDA-to-OpenCL) (Martinez *et al.,* 2011) that are the source-to-source compilers, which do the code translation to other models, in this case OpenCL.

In this context, our work is directly related to the automatic parallelization approach and is composed of two parts: *compilation tool* and *runtime.* The focus this thesis is presents the runtime whose main goal is to provide support to OpenMP applications, choosing according to the *operational intensity* the appropriate code version in the offloading process to other devices at runtime.

The following section discusses the research problem and the context of this work. The proposed approach and methodology are described in the Section 1.2. The objectives of this thesis are presented in Section 1.3 and the main contributions of this work are in the Section 1.4. Finally, the thesis organization is described in the Section 1.5.

#### 1.1 Research Problem

Nowadays the programming is not more restricted to Computer Science contexts. Applications are present in all fields of Science ranging from engineering to medicine. In the context of these areas, especially in engineering, there are several legacy code applications that were written in C or Fortran languages and for others platforms such as MP I.

There is a wide gap between the applications needs and the potential for parallel execution introduced by modern platforms. These platforms bring together different processing elements and various technologies, which makes these platforms increasingly heterogeneous.

The current scenario has in one side platforms with multi-core systems, coprocessors (Intel , 2013; Newburn *et al.,* 2013) and GPUs (NVIDIA, 2013) that provide great processing power, and in the other side legacy code applications that are still used. One of the main challenges of these modern platforms is the coexistence with other platforms, technologies and programming languages that are consolidated and widely used.

From the point of view of the applications, whether a new application or legacy code applications, they will always require improvement in performance. Improvements that can be achieved by exploiting the potential parallelism hidden in their code by using the resources available on these platforms. But these computing resources are almost inaccessible in some cases, due to the related complexity to develop new applications or translate existing applications code for these modern platforms.

This scenario was also described by Asanovic *et al.* (2009), the authors defend the need for Structural and Computational Patterns in Parallel Computing. These patterns improve the portability of parallel programming applications, while also allowing specialization of applications with the same behavior. In some situations it is not a matter of achieving the highest possible performance, but instead of making the application achieve acceptable performance, benefiting from a new parallel computing platform (Asanovic *et al.,* 2009).

In the same way this situation is reported as needed for code modernization (Intel, 2015b). Normally, the legacy code applications have no advantages in the use of new available resources when executing in these modern platforms. The authors give reasons and present advantages and a methodology to reach this goal.

Given these new platforms and programming models, there few direct support for the code of existing applications to be rewritten. The code rewriting process is very expensive in terms of time and it is often impractical. The coexistence with legacy code applications requires solutions that support the execution of applications in new or preexisting models and platforms.

Writing new applications or translating legacy code applications for these new platforms is a non trivial task. In order to facilitate the development and attracting developers from other contexts, languages bindings and libraries have been developed, enabling the use of accelerators in the widely used programming languages.

In general, developers for these platforms experience the same difficulties found in other parallel programming models. The hardware available does not always provide a simple and friendly Application Programming Interface (API), on contrary it usually requires the learning a new language and a new development paradigm. The main difficulty in some cases is on the provided parallel programming model.

Aiming to overcome this difficulty, projects has moved efforts to provide mechanisms that facili-

#### 4 INTRODUCTION 1.2

tate the development of applications. Tools generate code for multi-core or GPUs based on OpenMP or OpenACC directives that are added in the original code, or discovering the parallelizable regions automatically. These tools help the developer in the abstraction of solutions and the obtained results have been satisfactory, but are far from ideal.

Ideally, the connection between these contexts should be made by compilation tools that transform and translate the code applications in more efficiently versions that works using new features of these platforms. Working in code modernization to use the vectorization support in basic platform, or generating a parallel versions in the cases that the workload exceeds its capacity.

In the context of our runtime, there are versions of the parallelizable code regions and we need to choose the better or appropriate device to execute. The code offloading decision is taken at *runtime*  using the *operational intensity* that is calculated during the part of code execution.

## **1.2 Proposed Approach and Methodology**

Our proposal is related with automatic parallelization and offloading of legacy code applications. Normally, they are applications that were written in  $C/C++$  and Fortran. Parallelization of this kind of applications consists in trying to parallelize code that may have not been written considering a parallel model. For obtain this result our proposal includes a parallelizing compiler (Wolfe, 1996) that should be able to detect parallelizable regions in the code and generate parallel versions for it. Moreover, for code offloading we need a runtime to execute the code and choose the best version of code considering the available devices on platform.

Thereby our proposal is divided naturally into two basic parts: *compilation tool* to prepare the input code with multiple versions for parallel regions, and a *runtime* that can explore heterogeneous elements using operational intensity to decide about code offloading. These two parts are described in following sections, we present the compilation tool work flow idea, which will be discussed in future works. The focus is on the runtime behavior, how it works intercepting calls to OpenMP runtime and how to take decisions in the code offloading process.

The main goal of runtime is to provide support to OpenMP code execution that cover the multicore systems and try code offloading to accelerators devices, *as* coprocessors or GPUs. The generated OpenMP code have functions with code versions of parallel loops and a table with pointers to these alternatives functions. The appropriate version will be chosen possibly doing offloading for other devices at runtime.

The decision between code offloading or continuing the execution in multi-core CPUs is based in *operational intensity* that is calculated using measures of performance counters.

For offloading proposes, the runtime needed to control the execution of threads, and decide when to make the offloading and what is the better device to execute the code. Initially, the execution starts with OpenMP code, which will have some of their calls intercepted by the control of the execution of threads in CPU.

The runtime libraries intercept calls made by application to *OpenMP* runtime. For *hooking*  OpenMP calls we developed a library *{libhookomp)* that is described in Chapter 3.

The interception mechanism used is a hooking technique applied at Application Binary Interface **(ABI)** level. Our library can be pre-loaded and it supports the interception of some kinds of calls to OpenMP runtime. It control the threads execution interacting with the other runtime libraries.

For each parallel region a time of threads is created by OpenMP runtime. During the execution one thread of OpenMP threads team is registered when it enter in loop. The thread collects the values of Performance Counters at runtime and take the decision about code offioading.

The offioading is decide by another library *(libroofiine}* that implements the Roofline Model (Williams *et al.,* 2009) concepts and it has being used to decide about the code offloading. A basic concept in the *Roofiine Model* is the *operational intensity,* which is defined as the relation between operations and memory traffic in bytes (number of operations divided by memory traffic) (Williams *et al.,* 2009).

With these collected performance counters values are calculated the *operational intensity, attainable performance* and the *execution time* for each considered device. Our decision model takes the decision about the code offloading and choose the better device to execute the code.

Currently, our runtime is able to choose the better device (multi-core or GPU) according the operational intensity of code. We are getting measures in all levels of memory hierarchy to know the amount of bytes that are moved to execute the code. As our work try offloading to GPU, it is needed to consider the data transfers between host memory and GPU global memory.

#### 1.3 Objectives

This work has as main objectives:

#### Study the use of performance counters and operational intensity on offloading decision

The most tools that try to make the code offioading are compilation tools. They use the size of data for decide about the offloading. The decision is normally a static decision that is taken in compilation time for generate the code for the target or using the data sizes during the execution.

This work aims using the operating intensity that is calculated dynamically at run time based on performance counters.

#### Provide mechanisms for offloading in heterogeneous platforms

Modern platforms become increasingly heterogeneous, being composed of the various processing elements, so the exploration and effective use of available resources is needed for performance improvements.

The study of strategies and mechanisms that can decide about the offloading at run time using the dynamic behavior of applications execution on this platforms are welcome in this new scenario.

#### Create a runtime able to decide about code offloading at run time

The libraries of runtime are working transparently, if the input code is prepared with the alternative functions for devices. The interception library together the roofline library is able to control the threads and take the offloading decision.

### 1.4 Main Contributions

Our contribution is in the use of operational intensity and a simple decision model at run time. The runtime libraries are intercepting the applications calls to OpenMP runtime, controlling the execution of threads and collecting values of performance counters to calculate the operational intensity. The main contributions of this work are:

#### **The use of operational intensity in offloading decision at run time**

The experiments have shown that the operational intensity can be used in decision about offloading. Even with some hardware restrictions, it is possible the use of a strategy for get measures of performance counter values.

## The development of runtime library for hooking the OpenMP applications and support the code offloading

In addition to using the library for offloading, the strategy can be used for control the OpenMP threads for monitoring and create traces.

### The development of runtime library to collect and implements a simple model to make the decision about offloading

The library that implements Roofline Model concepts use a simple model to make the decision about the offloading. As the decision is taken at run time overhead of model must be minimum.

## 1.5 Thesis Organization

In this chapter we introduced our research problem, the context of our proposal, as well as the objectives and contributions of this work. The related works are in Chapter 2. In the Chapter 3 is showed the method for intercepting calls to OpenMP runtime that was used on hooking library development of the our runtime. The Chapter 4 describes how to the operational intensity can be used in making decision on code offloading for accelerators devices. The experiments and results about the using of our runtime are presented in the Chapter 5. We present the next steps and future works in the Chapter 6. Finally, in Chapter 7 are discussed some conclusions obtained with the implementation and experiments with our runtime.

# **Chapter 2**

# **Related Works**

This chapter presents the works that are related to the research developed in this thesis. Most of the tools that make offioading or generate code to execution of parallel phases on accelerators devices are in the compilation, optimization and code generation area, are *Compilers.* 

Some compilation tools and runtimes make code offloading to accelerators devices. These include the Par4All (Amini *et al.,* 2012), the PPCG (Verdoolaege *et al.,* 2013), the KernelGen (Mikushin *et al.,* 2014; Mikushin e Likhogrud, 2012; Mikushin *et al.,* 2013) and the Polly-ACC (Grosser e Hoeller, 2016). These tools generate parallel code for GPU detecting parallelizable regions without the needed to do any modifications in the original code. Some of them have used compilation directives and other tools try to detect automatically the *SCoPs* that are targets of optimization.

The main idea of our approach is that values of performance counters can be collected at run time and applied to a decision model then this model is able to decide on the code offloading based on *operational intensity.* The operational intensity has been used to study the behavior of programs on platforms, and which optimizations can be applied in the code to improve the performance (Williams *et al.,* 2009).

The hooking technique that we are using to intercept the OpenMP calls is also used by others works for logging and trace proposes (Trahay *et al.,* 2011).

The tools StarPU (Augonnet *et al.,* 2010) and Apollo (Sukumaran-Rajam *et al.,* 2014), which are tools that try to execute code in platforms multi-core with GPUs, also use alternative functions for the code offioading.

The code offloading to accelerators devices has been covered in OpenMP 4 . 0 specification (OpenMP-ARB, 2013, 2015) and in the OpenACC standard (OpenACC, 2011, 2013, 2015a). But, the offloading must be defined explicitly by developer using compilation directives.

### **2.1 Compilation Tools and Runtimes for Offloading**

Most of the works that concern the use of accelerators devices are compilation tools. Many make the source-to-source translation C or Fortran code to parallel versions to CUDA (NVIDIA, 2015a, 2014a) and OpenCL (Khronos, 2013).

These tools are related with the automatic code parallelization approach. Where these tools apply models and techniques to automatically detect which regions of code are parallelizable. Most of

#### 8 RELATED WORKS 2.1

the tools use the *Polyhedral Model* (Bastoul, 2004) (Benabderrahmane *et al.,* 2010) (Grosser e Simburger , 2014) or equivalent concepts.

The C-to-CUDA (Baskaran *et al.,* 2010) is a implementation of a transformation system that generates parallel CUDA code, which is optimized for data accesses, from input sequential C code, for regular (affine) programs.

Par4All (Amini *et al.,* 2012) is a source-to-source compiler that integrate several tools for optimize and parallelize sequential code written in C and Fortran languages. It is not based on *Polyhedral Model* but it uses an abstract interpretation for array regions (Creusillet e Irigoin, 1996). The tools are integrated using Python scripts, the main script p4a implements a optimization and parallelization process flow using the PIPS (Amini *et al.,* 2011) that available in the PYPS binding for python (Guelton *et al.,* 2011). The Par4All generates code for multi-core (OpenMP), GPUs and some embedded systems platforms. In the case of the generated GPU code the NVIDIA compiler (nvcc) and libraries of CUDA SDK are used to generate the final code.

The PPCG *(Polyhedral Parallel Code Generation)* (Verdoolaege *et al.,* 2013) is other *sourceto-source* compiler that generates OpenMP, CUDA and Open CL code using *polyhedral* model concepts. To extract the model characteristics (iteration domain, accesses relations and schedule), the PPCG uses the pet (Verdoolaege e Grosser, 2012). It uses the library isl *(Integer Set Library)*  (Verdoolaege, 2010) to create the representations and apply operations on the *polyhedral model.*  The PPCG creates a new *schedule* for the code exploring the *tiling* transformation, it uses in this process an algorithm based on PLuTo (Bondhugula, 2012; Bondhugula *et al.,* 2007, 2008) that is implemented using the is 1 libraries.

The code generated by PPCG is divided em two parts, one is the main code to execute in the host and other part is the GPU kernels. The loop iterations mapping on grids, blocks and threads are made according the parameter tile size. Nested loops are considered by pairs, the out most external (tile loop) iterates on *tiles* and the inner most (point loop) iterates inside the tiles. The external loops are mapped to blocks of a grid, while the internal loops are mapped to threads of on block (Verdoolaege *et al.,* 2013).

The KernelGen (Mikushin *et al.,* 2014; **Mikushin** e Likhogrud, 2012; Mikushin et *al.,* 2013) integrates other tools to generate GPU kernels automatically. This tool is based on LLVM projects (Lattner, 2008; Lattner e Adve, 2004), among the used projects are PoLLy (Grosser *et al.,* 2012) and the NVPTX *backend* (NVPTX, 2013) that generates PTX code. The KernelGen is part of the automatic detection of parallelizable regions approach.

In contrast to the traditional execution model, in which the code runs in the CPU is responsible for controlling the execution flow launching the execution of kernels and the data transfer between the host memory and the device memory, the KernelGen model is centered in the GPU, the main code executes in GPU side.

According the Mikushin *et al.* (2014) when the application is starting all the control and kernels are loaded to GPU, because the authors consider that the execution is more efficient in the GPU, even serial code parts. In this execution model takes advantage of the availability of data in the GPU memory, the data transfers costs are avoided. However the launch of the others kernels execution and the code execution in CPU side is made using callbacks that triggers the execution and launch other functions.

The PoLLy (Grosser e Zheng, 2010; Grosser *et al.,* 2011, 2012) is a polyhedral model implemen-

tation for the LLVM project. PoLLy implements a set of passes for the LLVM optimizer that detects and translate parts of the code to the polyhedral model representation. In this representation the analysis and code transformations can be applied and from this representation the LLVM-IR code is optimized and parallel versions can be generated. PoLLy is able to generate OpenMP code versions of parallelizable loops. The generated code have the two versions and according of the size of data the execution is switched.

Polly-ACC (Grosser e Hoefler, 2016) is the most recent work related with PoLLy, it is a heterogeneous compiler that starts the compilation from a sequential code and automatically generate a hybrid executable that transparently offloads suitable code regions.

The idea of provide alternative functions have been used by StarPU (Augonnet *et al.,* 2010) and Apollo (Sukumaran-Rajam *et al.,* 2014), which are tools that try to execute code in platforms multi-core with GPUs.

### 2.2 Roofline Model

The *operational intensity* is a concept well known and has been used to study the behavior of programs code on platforms, and which optimizations can be applied in the code to improve the performance.

The original *Roofiine Model* (Williams *et al.,* 2009) proposes to calculate the operational intensity (I) using measures of number of arithmetic instructions (W) and memory traffic (Q) between Main Memory and the Last Level Cache (LLC). What may be not appropriate for on the current processors architectures. For multi-core and different organizations of memory is necessary to obtain measures considering all levels of the memory hierarchy (LLC, L2 and Ll).

The original *Roofiine Model* (Williams *et al.,* 2009) and the extensions use the *Operational Intensity* (I) that is the relation between *Work* (W) in terms of floating pointing operations and DRAM *traffic in bytes* (*Q*), where  $Q = Q_{read} + Q_{write}$  (Equation 2.1).

$$
I = \frac{W}{Q} \tag{2.1}
$$

With the operational intensity is possible to calculate the Attainable Performance using the Equation 2.2.

$$
AP = \min\{FLOPS, MB \times I\} \tag{2.2}
$$

Where:

**AP:** Attainable Performance in GFlops/sec.

FLOPS: Peak Floating Point Performance.

MB: Peak Memory Bandwidth.

I: Operational Intensity.

The Peak Floating Point Performance and Peak Memory Bandwidth can be obtained from devices manuals or using benchmarks.

The Roofline Model Graph shows Figure 2.1.

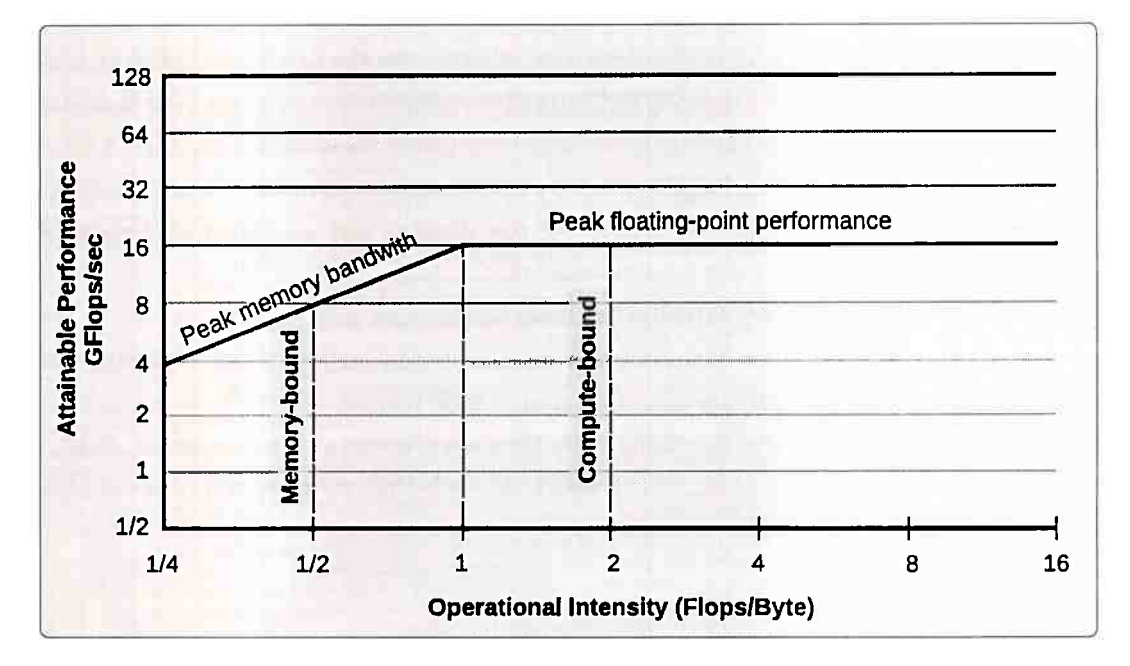

Figure 2.1: *Roofline Graph Example. Adapted from Williams et al. {2009}* 

In this graph when the application code have operational intensity equal 1 this means that the amount of bytes that were moved in memory hierarchy is equal of the number os floating point instructions executed in the code.

Operational intensity less than 1 characterizes the code as *memory-bound.* Otherwise, when the operational intensity is more than 1 the code is considered *compute-bound,* i.e have more instructions than memory operations.

The work of Ofenbeck *et al.* (2014) shows how to apply the Roofline Model in modern processors. The authors assert that the  $W$  is a property of the chosen algorithm and does not depend on the platform. And *Q* is dependent of platform features such as cache levels (memory hierarchy), and in the most cases Q can be only estimated, the exact values have to determined by measurements.

The gemm can be used to exemplify the idea. The code is showed on Code 2.1, the code execute the  $C \leftarrow \alpha AB + \beta C$ .

```
1 DATA TYPE *A = (DATA TYPE *) malloc(NI * NK * sizeof(DATA TYPE));
2 DATA TYPE *B = (DATA_TYPE * ) malloc(NK * NJ * sizeof(DATA TYPE));
3 DATA TYPE *C = (DATA TYPE *) malloc (NI * NJ * sizeof(DATA TYPE));
" 
s void gemrn{DATA_TYPE * A, DATA_1YPE * B, DATA 1YPE * C) { 
6 int i, j, k;
7 for (i = 0; i < NI; i++) {
s for (j = 0; j < NJ; j++) {
9 C[i * NJ + j] \neq BETA;10 for (k = 0; k < NK; ++k) {
11 C[i * NJ + j] + = ALPHA * A[i * NK + k] * B[k * NJ + j];
12 }
13 } 
14 } 
115 }
```
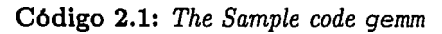

In this code we have three matrices  $(A, B \text{ and } C)$ . Each matrix have  $N^2$  elements, considering  $NI = NJ = NK$ . So  $N^2$  elements of *DATA TYPE* = *double* (8 bytes) is  $8 \times N^2$ , that is 24 $N^2$ of space in memory to store three structures. The A, *B* and *C* are *read* and only *C* is *read* and *written.* 

The line 9 *C* is updated with  $\beta$  constant  $(C[i * NJ + j] = BETA * C[i * NJ + j]$ , this line is executed  $N I \times N J$  times, this results in  $N I \times N J$  reads and  $N I \times N J$  writes to cache. Depending of cache write policies, at this point only reads ( compulsory reads) are made from main memory to read *C* elements *(NI* x *NJ* reads) or writes to main memory are made *(NI* x *NJ* writes to update *C* elements with  $\beta$  constant multiply).

To complete the operation, at line 11 the *C* is in cache, and the *A* and *B* elements need to be read. The expanded operation  $(C[i*NJ+j] = ALPHA*A[i*NK+k]*B[k*NJ+j]+C[i*NJ+j])$ use the current element of *C* in cache and read the *A* and *B* elements. The value is computed and stored in *C.* 

In general, looking at the code statically the operation of  $C \leftarrow \alpha AB + \beta C$  the code read the matrices  $A$ ,  $B$  and  $C$ , and write elements in  $C$ . The amount of bytes on memory traffic between main memory and the last level cache will be  $3 \times N^2 \times 8 = 24N^2$ , considering the size of double as 8 bytes. The total of arithmetic operations is 3 *multiplies* and 1 *add.* 

$$
W(n) = 2N^{3} + 2N^{2}
$$
  
\n
$$
Q_{r} = 24N^{2}
$$
  
\n
$$
Q_{w} = 8N^{2}
$$
  
\n
$$
Q(n) = Q_{r} + Q_{w}
$$
  
\n
$$
Q(n) = 32N^{2}
$$
  
\n
$$
I = \frac{2(N \times N^{2}) + 2N^{2}}{32N^{2}}
$$
  
\n
$$
I = \frac{2(N \times N^{2}) + 2N^{2}}{32}
$$
  
\n
$$
I = \frac{2N + 2}{32}
$$
  
\n
$$
I = \frac{N + 1}{16}
$$

In this sample code,  $N \geq 15$  is enough to the code be classified as *compute-bound* in the considered device.

It is correct, but to obtain more accurate measures is necessary to know about the final code generated to target platform, considering platforms that have different kind of instructions sets. For example, the multiplication instruction can not exist on a target platform, being necessary to carry out the operation with successive additions. Which leads to a mapping instruction 1 : *N* (one instruction on algorithm level, generate *N* instructions on target machine code).

Statically can be difficult to know about all the memory access, mainly in loops with unknown limits. In some cases, it is not known the amount of iterations to be executed by loop. This information only appear during the execution and when you have the dynamic behavior of code.

The cache policies to write data can be:

- *Write-Trough.* The data is updated in the cache and in the **main** memory. The performance may be degraded due to latency Main Memory, as each written in the cache generates a write in the Memory that is slower.
- *Write-Around.* is a similar to write-through, but write 1/0 is written directly to Main Memory, bypassing the cache.

#### 12 RELATED WORKS 2.3

*Write-back or Copy-back.* The data is written directly to cache and at the final the data is updated on Main Memory.

Konstantinidis e Cotronis (2015) introduced the *Quadrant-Split* model as a derivation of Roofline Model and an alternative that provide insights on the performance limiting factors of multiple devices to the same kernel in the same graph.

Another approach used by Lorenzo *et al.* (2013) was named of *Dynamic Roofline Model* (DyRM) and divide the code in slices to measure each one, and creates rooflines to each part and combines all at the final in one graph trying to capture the code behavior **in** a more dynamic manner. Measuring parts of the code show the code evolution during the execution (Lorenzo *et al.,* 2014).

The recent works have proposed extensions to original Roofline Model, which consider all levels in the memory hierarchy to get the traffic, and calculate the operational intensity counting other instructions in addition to arithmetic instructions (Aleksandar Ilic e Sousa, 2015; Ilic et *al.*  , 2014) (Lo et *al.,* 2015). The work of (Caparr6s Cabezas e Piischel, 2014) presents an extension of the roofline model that provides a more detailed bottleneck analysis considering other hardware parameters.

To access events and metrics to create the rooflines graphs, the most of works have been used performance counters that are captured during the program execution. The performance counters values are processed and analyzed using the Roofline Model concepts after the execution and statically.

#### **2.3 Performance Counters**

To calculate the amount of floating point instructions that were executed and the memory traffic, we must have access to devices performance counters. These counters are available as events and metrics. To access events and metrics on Intel CPUs we can use the PCM (Intel, 2015c) and for NVIDIA GPUs the CUPTI can be used (NVIDIA, 2014b, 2015b). In addition to these libraries of manufacturers there are other tools such as PAPI (Mucci et *al.,* 1999) which help in abstraction and facilitate the capture and use of performance counters across systems as different processors.

The IA-64 and IA-32 architecture processors have a Performance Monitoring Unit (PMU). This unit have a set of Model Specific Register (MSRs). The PMU counters and counter control registers are implemented using these registers. The access is made by special instructions (RDMSR and WRMSR) and according of the privilege level in which the application is running. The sampling features have been improved with Precise Event-Based Sampling (PEBS) (Intel, 2015a) in PMU. The mechanism enables the PMU to capture the architectural state and IP at the completion of the instruction that caused the event.

In the processors of Intel Sandy Bridge and Ivy Bridge architectures have available 11 hardware performance counters per core. Of these 3 are fixed counters for core cycles, reference cycles and core instructions executed. The other 8 are programmable counters with minimal restrictions.

In the processors with enabled Hyper Threading support the 8 programmable counters are divided and turn into 4 per thread. Since each logical processor is considered by the Operating System as a physical processor and each thread must maintain the execution context, the measures per thread will use own hardware counters. Further, when the hardware platform run with nonmaskable interrupt (NMI) timer active, one of the four remaining counters can be used for this control. At the final the number os available counter is 3 per thread. In the use of PAPI is only guaranteed 3 programmable counters at a given time, in addition to the 3 fixed counters.

Most tools utilizes the same method to obtain the measurements. The code is instrumented with functions calls that are inserted by programmer to initialization of counters before the region of interest and after others calls are inserted to retrieve the events and metric values.

The GNU/Linux perf is currently implemented as a kernel module that permits non intrusive measurements because the application code is not instrumented to make measurements. The events and metrics are observed by the kernel during the application execution.

In terms of portability, the PAPI is presented as a good option, because it covers CPUs of different architectures and manufacturers, and in addition it has support for components. It is able to access the measures of native events available in the perf. It have another component for CUDA (cuda), which it uses the CUPTI to retrieve counters, metrics and events of NVIDIA GPUs.

### **2.4 Hooking**

The hooking technique that we are using to intercept the OpenMP calls is also used by others works for many proposes, including debugging and monitoring devices and Operating System modules, creating logs and traces of runtimes and applications execution (Trahay *et al.,* 2011) (Mohr *et al.,* 2002). Basically, it can be used to extend functionalities by code injection loading shared libraries.

The EZTrace (Trahay *et al.,* 2011) intercepts by hooking not only OpenMP libraries. It is a trace generator for applications of HPC context, including hybrid applications with MPI, OpenMP and CUDA. The EZtrace generates input files for trace visualization tools.

Mohr *et al.* (2002) proposes the POMP interface with directives and functions to allow OpenMP code instrumentation catching events of parallel regions, loops, synchronization and runtime libraries. But this work does not use interception, it is need to use directives to annotate the code.

## 2.5 **OpenMP Support for Offloading and Accelerators**

The OpenMP 4. 0 specification (OpenMP-ARB, 2013, 2015) covers the use of accelerators. The GNU libgornp (GNU Libgomp, 2015a,b, 2016a,b) implements the support for offloading devices using the OpenACC (OpenACC, 2011, 2013, 2015a).

The execution model is like a classical launching of GPU kernels, it is host-centric execution and the host device offloads target regions to target devices. Threads can not migrate from one to another device.

When a target construct is encountered, the target region demarcated with compilation directive #pragma omp target is executed by the implicit device task. The other tasks that encounter the target construct waits at the end of the construct until execution of the region completes. In the same way of the directives if the implementation have no support to target device or the target device does not exist, the generated code for all target regions are executed by the host device.

This execution model behavior and characteristics are the same used in OpenACC.

## **2.6 Final Considerations**

Regarding that generate code for heterogeneous devices, the most part are compilers. The final code is generated in most of cases separately or code to CPU or to GPU. The works that try to decide in execution time have considered only the size of data.

The Roofline Model concepts as operational intensity are being used statically, in most cases they are used in the study of programs behavior during the execution. The results of execution are processed and the optimizations are applied in the code. The optimized code is executed again to obtain new results. These works do not use operational intensity dynamically and at run time.

The programming models of OpenMP and OpenACC that cover the offloading for legacy code need the annotations in the code using compilation directives. The user needs to declare explicitly the code regions that will be offloaded.

# **Chapter 3**

# **HOOKOMP: Hooking calls to OpenMP Runtime**

In this chapter are presented the concepts and the study about OpenMP compilation directives implementation that were used for development of our interception library - HOOKOMP. The main goal this par<sup>t</sup>of work is provides support to OpenMP applications execution. The idea is that this part of the model, which is under the responsibility of the proposed runtime, is able to execute the prepared input code and intercept the application calls to OpenMP runtime.

We have adopted the use of OpenMP code format for runtime input code. This decision satisfies one of the initial project requirements, that was to generate code for *multicore* and accelerator devices. This decision complies with the requirements and it has contributed with a well structured and well defined code format. The format facilitates the dynamic identification of code blocks such as *parallel regions* and *loops.* These blocks are the structures that are intercepted by our library. This library works together the libroofline library that is described in the Chapter 4.

The input code format is flexible enough to allow that it can be generated by the compilation tool or written manually using OpenMP directives. It only needs to be prepared with alternative functions for parallelizable regions.

The *interceptable format* is an OpenMP code post directives expansion. This kind of code have no compilation directives, it is the application code before the linking process. The application code with calls to defined functions of the OpenMP runtime Application Binary Interface (ABI).

Considering that the application have alternatives versions of parallelizable code regions. Our runtime will control the execution intercepting the code and getting the measures of the performance counters. So, it will can decide about the offloading to other devices according the *operational intensity* of the considered code. The better device and the appropriate version will be chosen in the offloading process *at runtime.* We are considering accelerators devices like CPUs or coprocessors.

## **3.1 Study of Compilation Directives and Expanded OpenMP Code**

The compilation directives is one of the approaches that has excelled in the context of parallel computing, because annotating code is usually easier than rewriting it. OpenMP implements the fork-join model, in which multiple threads of execution perform tasks defined implicitly or explicitly by OpenMP directives (OpenMP-ARB, 2011, 2013, 2015).

#### 16 HOOKOMP: HOOKING CALLS TO OPENMP RUNTIME 4.1

Compilation directives are used as annotations that provide tips about the original code and guide the compiler in the parallelization process of candidate regions. These directives are commonly implemented using the pre-processing directives #pragma, in  $C/C++$ , and sentinels  $\frac{1}{5}$ , in the Fortran language. During the pre-processing, the *tokens* that compose the directive are replaced by the expanded code with calls to 0penMP runtime, if the annotated code is analyzed by a compiler that supports 0penMP (Dagum e Menon, 1998; OpenMP API Site, 2012; OpenMP-ARB, 2011, 2013, 2015), such as GCC (GCC, 2015; GNU Libgomp, 2015a) and LLVM clang (Lattner e Adve, 2004; LLVM Clang, 2015; LLVM OpenMP, 2015). Each directive is expanded in a code with specific format.

From the annotated blocks, the runtime can generate implicit threads to execute the parallel regions or assign to some other thread the execution of explicit tasks defined by the programmer using the task directive.

As we want to intercept 0penMP code, a study about the implementation of compilation directives was made in the libgomp (GNU Libgomp, 2015a,b, 2016a,b, 2015c), the 0penMP implementation for GCC. The library recently had the name changed of GNU 0penMP Runtime Library to GNU Offloading and Multi Processing Runtime Library and it is able to make code offloading using 0penACC (OpenACC, 2012, 2015b) (OpenACC, 2011, 2013, 2015a).

We verified the format of code generated by GCC with libgomp library. As loops parallelization is target of the work, the constructors of *parallel region* and work sharing *(parallel for)* were studied separately and combined. We generated the code in several GCC versions (4.8, 4.9, 5.3, 6.1) to verify the format. In this text we adopted the GCC 4. 8, because this version presented a more consistent format for interception.

Furthermore, as one of the future goals of this research is to develop a compilation tool using LLVM projects, we verified the LLVM PoLLy (Grosser *et al.,* 2011, 2012) support to generating parallel code for 0penMP target. Currently, only the loop schedule of the *runtime* type is generated by PoLLy.

#### 3.1.1 Parallel Regions: **para11e1** constructor

Threads are created from annotated code blocks. The *master thread* executes sequentially until it finds the first parallel region. The similar fork operation creates a team of threads to execute a parallel region, the *master thread* is part of the team. Nested parallel regions are allowed. When all threads in a team reach the barrier that marks the end of the parallel region, the team is destroyed and the master thread continues the execution alone until it finds a new parallel region.

Parallel regions are created in OpenMP using the #pragma omp parallel constructor. This is the most important directive in 0penMP, it is responsible for indicating parallelizable code regions. When a parallel region is found, the group of threads that will execute the code in parallel is created. However, this constructor does not divide the work among the threads, it only creates the threads for parallel region. The code format of parallel construct is showed in Code 3.1.

```
1 #pragma omp parallel
1
2 { 
3 body;
4 }
```
### 3.1 STUDY OF COMPILATION DIRECTIVES AND EXPANDED OPENMP CODE 17

This directive is implemented with the creation of a outlined function using the source code contained in body. The libgomp (GNU Libgomp, 2015a,c) uses the functions to delimit the code region. The two functions related with parallel regions in libgomp ABI are listed in Box 3.1.1, these functions are called to delimit the parallel regions.

```
Box 3.1.1: The LibGOMP ABI - Functions related with parallel directive
```

```
void GOMP parallel start (void (* \text{fn}) (void *), void *data, unsigned num threads)
void GOMP parallel end (void)
```
After the code processing, the expanded code assumes the format showed in Code 3.2.

```
1 /* A new function is created. */
2void subfunction (void *data){ 
3use data; 
4body; 
5 } 
6 
1/• Directive is replaced by calls to runtime for create parallel region */ 
s setup data;
gGOMP _parallel_start ( subfunction , &data, mnn threads) ; 
10 subfunction (&data);
11 GOMP parallel end ();
```
C6digo **3.2:** *Expanded code format for parallel directive* 

The expanded code generated by GCC for parallel directive is showed in Code 3.3.

```
1 /* A new function is created. */
2 main. omp fn.0 (struct .omp data s.0 * .omp data i) {
3 return;
4 } 
\overline{\mathbf{5}}6main () { 
1int i; 
sint D.1804; 
gstruct . omp_data_s. 0 . omp_data_o .1; 
10 
11 <br/>bb 2>:
12. omp_data_o.1.i = i;__ builtin_GOMP _parallel_start (main._omp_fn.0, &.omp_data_o.l, O); 
13 14 main. _omp_fn . 0 (&.omp_data_o. l); 
    __builtin_GOMP_parallel_end ();
15 16 i = .omp_data_o.1. i;
17 D.1804 = 0;
18 
19<LO>: 
20return D.1804; 
21 }
```
#### **C6digo 3.3:** *Expanded code generated by GOO for parallel directive*

A struct omp\_data is created to pass arguments for outlined function that implements the parallel region.

#### 3.1.2 Loops: for constructor

A team of threads is created when a parallel region is reached, but with only a parallel region constructor all threads will execute the same code. It is necessary distribute and coordinate the parallel execution. The for constructor is used to share work among the threads of team that was created in parallel region. The Code 3.4 shows a parallel region with a loop inside, which is equivalent to combined mode of constructors showed in the Code 3.5.

```
1 #pragma omp parallel
2 { 
a #pragma omp for 
4 for (i = lb; i \leq ub; i++)r; body; 
6 } 
7 }
```

```
1#pragma omp parallel for 
2 for (i = lb; i \leq ub; i++)3 body;
4 }
```
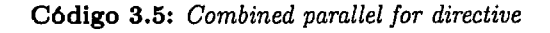

**C6digo 3.4:** *For directive inside a parallel region* 

The work is divided according of the adopted scheduling of loop iterations. The scheduling type is defined using *schedule* clause. This clause define how iterations of the associated loops are divided into contiguous non-empty subsets, called chunks (OpenMP-ARB, 2011, 2013, 2015). The scheduling is a manner how these chunks are distributed among threads of the team.

The 0penMP allow the use of some scheduling types: *static, auto, runtime, dynamic and guided.*  In addition, we are considering in our analysis the *unspecified* type for situations when the schedule is not specified using the *schedule* clause.

Using the scheduling type *static* the iterations set is divided into sub-sets (chunks) according the *chunk\_ size* value. The *chunks* are assigned to the threads of team in a *round-robin* fashion respecting the order of the thread number. When the *chunk\_size* value is not specified, the iteration space is divided into chunks that are approximately equal in size, and at most one chunk is distributed to each thread. In this case the *chunk\_ size* is defined by *number of iterations* divided by *number of threads.* The schedule clause declaration for this type is schedule ( static [, chunk\_size]).

In the scheduling type *dynamic* the iterations are distributed to threads by chunks considering the availability of each thread. The threads request new chunks to execute when finish the previous work. Each thread executes a chunk of iterations, then requests another chunk, until there is no more work to be distributed. The schedule clause declaration for dynamic type is schedule (dynamic [, chunk\_size]). Each chunk contains *chunk\_size* iterations, except for the last chunk, which may have fewer iterations. When no *chunk\_size* is specified, the default value is 1.

In the scheduling *guided* the iterations are assigned to threads in chunks as in the dynamic type. The different behavior in the distribution is determined by the *chunk\_sizevalue* value that is passed to the 0penMP runtime. If the *chunk\_size* is 1, the size of each chunk is proportional to the number of unassigned iterations divided by the number of threads in the team, decreasing to 1. For a *chunk\_ size* with a *k* value greater than 1, the size of each chunk is determined in the same way, with the restriction that the chunks do not contain fewer than *k* iterations (except for the last chunk, which may have fewer than *k* iterations). When the *chunk\_size* value is not specified, it defaults to 1. The schedule clause declaration for guided type is schedule (guided [, chunk\_size]).

In the scheduling type *auto* the decision regarding scheduling is delegated to the compiler and/or runtime system. The schedule clause declaration for auto type is schedule (auto).

In the same way, in the scheduling *runtime* the decision about the scheduling is deferred until run time, and the schedule and *chunk\_size* are taken from the internal control variable *run-sched*var (ICV). The schedule clause declaration for runtime type is schedule (runtime). For both *auto* and *runtime* schedules the *chunk\_ size* value must not be specified.

Similarly to processing of parallel constructor, the parallel for directive is also implemented by creating a new outlined function with the source code of the loop. The format of combined directive *parallel for* is showed in the Code 3.6.

```
1#pragma omp parallel for num_threads (number_of_threads) schedule ({auto, static 
     , dynamic, guided, runtime}, {variable/expression I numerical value/constant 
    })
```
C6digo 3.6: *Combined parallel for directive with schedule, chunk size and number· of lhreds definitions* 

When the scheduling algorithm is not specified the compiler generates the code using libgomp ABI functions for *static* scheduling. The function calls that delimit the parallel region will surround the outlined function call. The used functions to delimit the parallel code region and construct the loop format are listed in the Box 3.1.2.

```
Box 3.1.2: The LibGOMP ABI - Functions used on parallel for implementation
boo! GOMP _loop_static_next(long •, long •) 
void GOMP _loop_end_nowait(vold) 
void GOMP_parallel_loop_statlc(vold (•)(void•), void •,unsigned, long, long, long, 
   long, unsigned)
void GOMP parallel end(void)
```
According with the libgomp manual (GNU Libgomp, 2015c) the expanded code that replace the parallel loop declaration is composed of an outlined function and calls to create the parallel region. The control of loop iterations *chunks* that are executed by each thread is inside the new function. The expanded code format is showed in the Code 3.7.

```
1 void subfunction (void *data) {
2 \quad long \_s0, \_e0;
3while ( GOMP _loop_static_next (&_s0, &_eO)) { 
4 long el = e0, i;
5 for (i = 0; i < -el; i++)sbody; 
7 } 
 s GOMP _loop_end_nowait (); 
9 } 
10 
11/• Directive is replaced. */ 
12GOMP _parallel_loop_static (subfunction, NULL, 0, lb, ub+l, 1, 0); 
13subfunction (NULL); 
14 GOMP parallel end ();
```
.J

#### **C6digo 3. 7:** *Expanded code for parallel for directive*

The Code 3.8 and Code 3.9 show the use of *static* scheduling in two loops. The first loop with loop upper bound assuming a numerical value and the second one using a variable to define the upper bound.

```
1#pragma omp 
parallel for schedule ( 
     static) 
\mathbf{3}_{2} for (i = 0; i < 1024; i++){
  // body.
I 4} 
    - -
```
**C6digo 3.8:** *Static loop with upper bound using value* 

```
n = 1024;
2#pragma omp parallel for schedule ( 
     static) 
3 for (i = 0; i < n; i++)4 // body.
5}
```
**C6digo 3.9:** *Static loop with upper bound using variable* 

The code that *was* generated by GCC is showed in Code 3.10 and in the Code 3.11 that are very similar, but they are differing only in the use of a struct to pass the data in the outlined function call.

```
1main () { 
\frac{1}{2} /* Variables declaration was suppressed. */
3 
4 <br>\n<b>b</b> 2 >:
5<sup>1</sup>builtin GOMP parallel start (main. omp fn.0, OB, 0);
8main._omp_fn.O (OB); 
1 __builtin_GOMP_parallel_end ();
s return;
9 } 
10 
|11 main._omp_fn.0 (void * .omp_data_i) {
12 /* Variables declaration was suppressed. */
13 
115 
14 <br/>bb 11>:
16 <br/>bb 3>:
\vert_{17} D.1816 = builtin omp get num threads ();
\begin{bmatrix} 18 & D.1817 = \_ \end{bmatrix}builtin_omp_get_thread_num ();
19 \t q.1 = 1024 / D.1816;20 tt.2 = 1024 % D.1816;
21 if (D.1817 < \text{tt.2})22goto <bb 9>; 
23else 
•~ goto <bb 10>; 
25 
26<bb 10>: 
27 D. 1820 = q. 1 \ast D. 1817;
28 D. 1821 = D. 1820 + tt. 2;
29 D. 1822 = D. 1821 + q. 1;
```

```
30 if (D.1821 \geq D.1822)31 goto <br/> <br/> <br/> <br/> <br/> <br/> <br/> <br/> <br/> <br/> <br/> <br/> <br/> <br/> <br/> <br/> solved in 5 >;
32 else
^{33} goto <br/> <br/>bb 8>;
34 
35<bb 8>: 
36 i = D.1821;
37 
38 <br/>bb 4>:
39 \quad i = i + 1;40 if (i < D.1822)
41 goto  4>;
42 else
43 goto ;
44 
45 <br/>bb 5>:
46 
47 <br/>bb 6>:
148 return;
49 
so <bb 9>: 
51 tt. 2 = 0;
52 q \cdot 1 = q \cdot 1 + 1;
53 goto <br/> <br/> 10>;
54 }
```
-

### C6digo 3.10: *Expanded code for parallel for directive*

The code that was generated by GCC for the Code 3.9 is showed in Code 3.11.

```
1main () { 
2 / * Variables declaration was suppressed. */3struct .omp_data_s .0 . omp_data._o .1; 
4 
5 <br/>bb 2>:
n = 1024;1.omp_data_o.1.n =n; 
s __builtin_GOMP_parallel_start (main._omp_fn.0, &.omp_data_o.1, 0);
9main._omp_fn.0 (&.omp_data_o.1); 
10 __builtin_GOMP_parallel_end ();
n = .omp_data_o.1.n;
12 return;
13 } 
14 
15 main._omp_fn.0 (struct .omp_data_s.0 * .omp_data_i) {
16 /* Variables declaration was suppressed. */
17 int n [value-expr: .omp_data_i->n];
18 
19 <br />
11 >:
20 
21 <br/>bb 3>:
```

```
22 D.1821 = .omp_data_i->n;
     D.1822 = _ builtin _omp_get_num_threads ();
\vert_{23}D.1823 = \text{\_}builtin\text{\_}omp{\_}get{\_}thread{\_}num();
24 
     q.2 = D.1821 / D.1822;\vert_{25}tt .3 = D.1821 % D.1822;
26 
     if (D.1823 < tt.3)27
        goto <bb 9>; 
28 
     else 
29
30
        goto <bb 10>; 
31 
|32 <br/> |10>:
33 D.1826 = q.2 * D.1823;
34 D.1827 = D.1826 + tt .3;
35 D.1828 = D.1827 + q.2;
\sin if (D.1827 >= D.1828)
37 goto <br/> <br/> 5 >;38 else 
|39| goto <br> <b>8</b>;
40 
|41 \lt bb 8>:
\begin{array}{rcl} 42 & i = D.1827; \end{array}13<br>44 < b 1 >:<br>145<br>1 = 1i = i + 1;46if (i <D.1828) 
47 goto <br/>bb 4>;<br>
48 else
     else
|49| goto <br>5|;
150 
|51 \lt b 5>:
152 
|53 \lt bb 6>:
l54 return; 
<u>| 55</u>
|56 <br/>bb 9>:
57 tt. 3 = 0;
58 \quad q. 2 = q. 2 + 1;s<sub>9</sub> goto <br/> <br/> do 10>;
60 }
```
C6digo 3.11: *Expanded code for parallel for directive* 

The Figure 3.1 is a graphical representation of the Code 3.10.

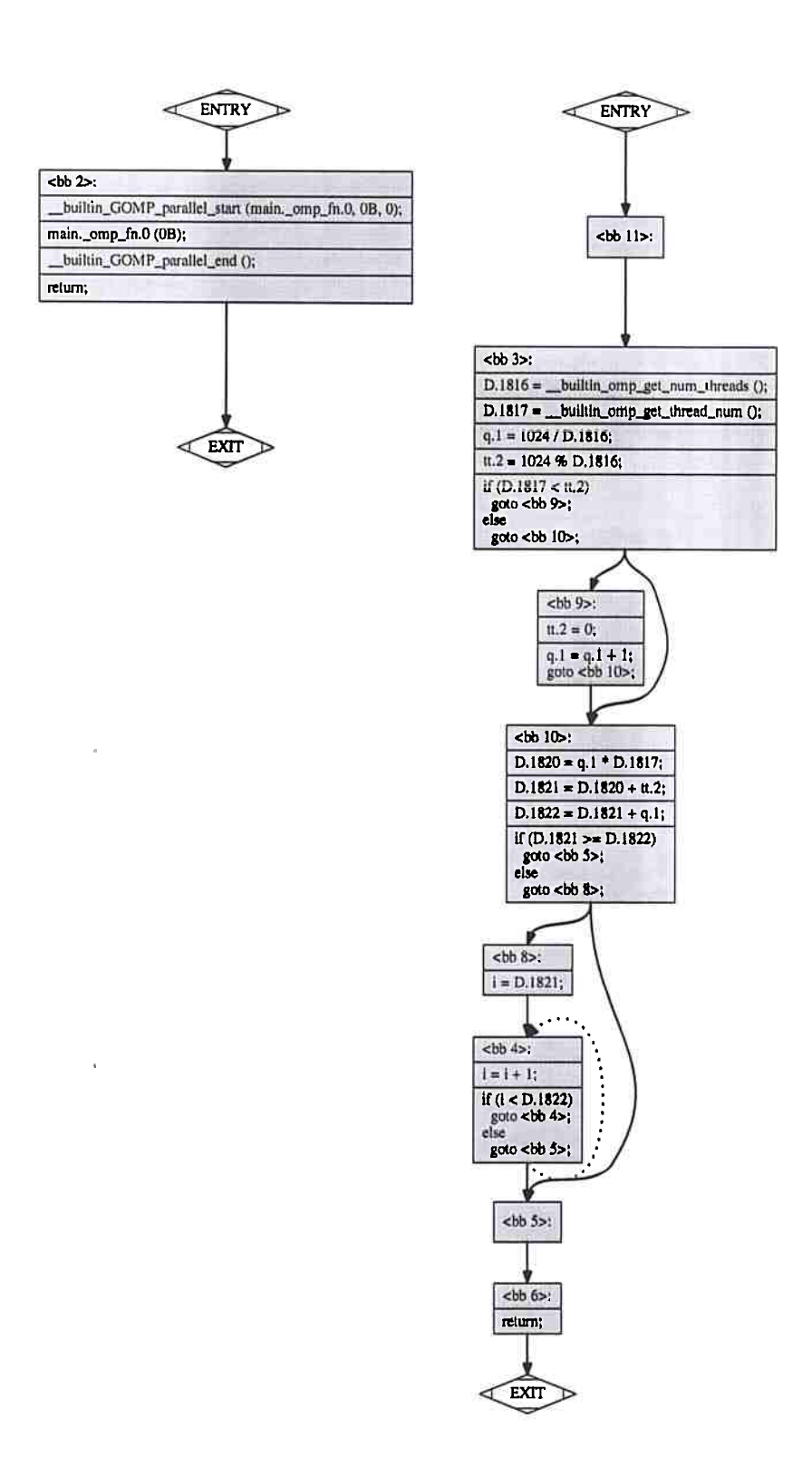

Figure 3.1: *Visualization of generated code format that uses static scheduling and loop upper bound with numeric value* 

The Code 3.11 can be represented graphically by Figure 3.2.

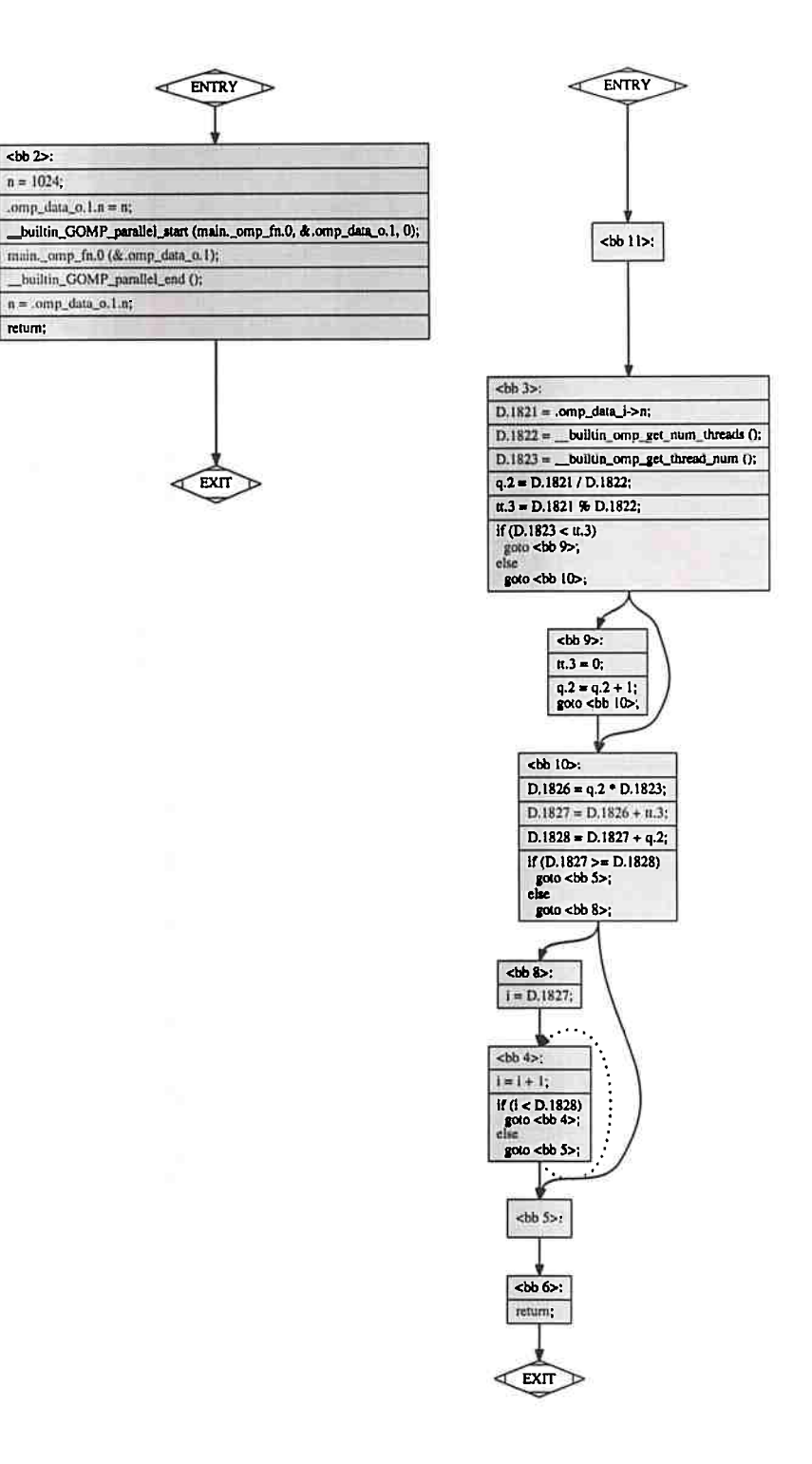

**Figure 3.2:** *Visualization of genemted code format that uses static scheduling and loop upper bound with variable* 

For *unspecified* or *auto* schedule type, the GCC generates the same format that is generated for static *static.* 

Using the others schedule types *runtime, dynamic* or *guided* the format of generated code among them is the same, but have two formats depending of loop *upper bound* and *chunk\_ size* definitions.
If the code have numerical values on these definitions the code have a format. Otherwise, if variables or expressions that need evaluation are used, then the generated code format is another.

```
1#pragma omp parallel for schedule ( 
     dynamic) 
2 for (i = 0; i < 1024; i++)\frac{1}{2} // body.
4 }
```
C6digo 3.12: *Dynamic scheduling loop with upper bound using value* 

```
\ln n = 1024;
2#prawna omp parallel for schedule ( 
   dynamic) 
3 for (i = 0; i < n; i++)4 // body.
5 }
```
**C6digo 3.13:** *Dynamic scheduling with loop upper bound using variable* 

The Table 3.1 summarizes the combinations for *upper bound* and *chunk\_ size* definitions and the code format that is generated. We considered when the assumed value is a *numerical value* or a *constant value* as *value.* And when is a *variable* or an *expression* that need of evaluation as *variable.* 

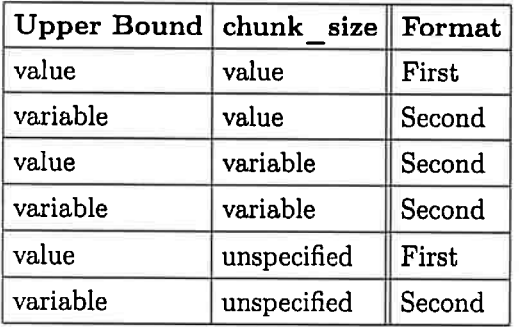

Table 3.1: *Possible combinations for* upper bound *and* chunk\_size *definitions* 

The pattern described in the Table 3.1 tells us that the presence of some one definition using a variable or expression is an enough condition for the second code format to be generated. This is due to the need for evaluation to discover of the final value assumed by the variables.

For loops using the *dynamic, runtime* and *guided* schedule types - «schedule\_type», the GCC and libgomp use the functions listed in Box 3.1.3 to delimit the parallel region code and to create the *first* loop format.

```
Box 3.1.3: The LibGOMP ABI - Functions used on parallel for first format.
void GOMP_parallel_loop_<<schedule_type>>_start (void (*fn) (void *), void *data,
    unsigned num_threads, long start, long end, long incr);
void GOMP_parallel_end (void);
bool GOMP _loop_<<schedule_type>>_next (long •!start, long •lend) i
void GOMP _loop_end_nowait (void);
```
As it is needed in the *second* format the evaluation of variable or expression the parallel region call is used. The functions that used in second format are presented in Box 3.1.4.

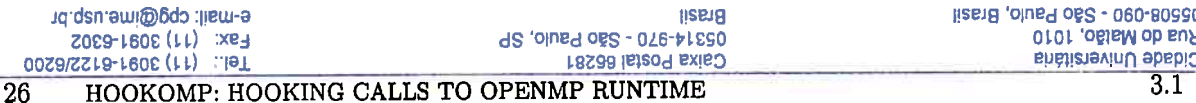

Box 3.1.4: The LibCOMP ABI - Functions used on a said for second format

```
void GOMP_parallel_start (void (*fn) (void *), void *data, unsigned num_threads);
void GOMP parallel_end (void);
void GOMP_parallel_loop_<<schedule_type>>_start (void (*fn) (void *), void *data,
   unsigned num_threads, long start, long end, long incr);
bool GOMP_loop_<<schedule_type>>_next (long *istart, long *iend);
void GOMP loop end nowait (void);
```
The first format code is showed in Code 3.14.

```
1 void subfunction (void *data){
     long s0, -e0;\overline{2}while (GOMP\_{loop\_runtime\_next} (\&<sub>80</sub>, \&<sub>e</sub>0)) {
\overline{3}long _e1 = e0, i;
\ddot{\phantom{a}}for (i = s0; i < -e1; i++)\overline{5}body;
\mathbf{6}\overline{7}\mathcal{F}\mathcal{F}\mathbf{R}GOMP loop_end_nowait ();
\mathbf{q}\vert_{10} }
|11
\vert_{12}/\ast The annoted loop is replaced. \ast/
13 GOMP parallel loop runtime start (subfunction, NULL, 0, lb, ub+1, 1, 0);
14 subfunction (NULL);
15 GOMP_parallel_end ();
```
Código 3.14: Expanded code for dynamic, runtime and guided schedule in the first format

The second code format is showed in the Code 3.15.

```
\frac{1}{1} void subfunction (void *data){
     long i, \text{\_s0}, \text{\_e0};
2
     if (GOMP \text{ loop runtime start } (0, n, 1, \& s0, \& e0))3
\overline{4}\mathbf{d} \mathbf{o} {
               long _e1 = e0;
5
               for (i = s0; i < e0; i++) {
ß
                  body;
\mathbf{z}J.
l s
        } while (GOMP\_{loop\_runtime\_next} (\&<sub>80</sub>, \&<sub>e</sub>0));
\bullet}
10
     GOMP\_{loop\_{end}} ();
\mathbf{11}|_{12} }
13
14 /* The annoted loop is replaced. */
15 GOMP parallel_start (subfunction, NULL, 0);
16 subfunction (NULL);
17 GOMP_parallel_end ();
```
Código 3.15: Expanded code for dynamic, runtime and guided schedule in the second format

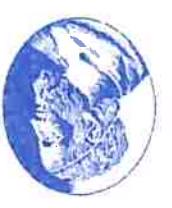

First format is shown in the Code 3.16.

```
1main () { 
 2/• Variables declaration was suppressed . •/ 
 3 <br/>bb 2>:
 4 __ builtin_GOMP _parallel_loop_dynamic_start (main._omp_fn.0, OB, 0, 0, 
        1024, 1, 1); 
 s main . _omp_fn.O (OB) ; 
 a __builtin_GOMP_parallel_end ();
 1return ; 
8 } 
9 
10main . _omp_ fn.0 (void * .omp_data_i) { 
11/• Variables declaration was suppressed. •/ 
12 <br/>bb 10>:
13 <br/> <br>25:
14 D.1818 = __builtin_GOMP_loop_dynamic_next (&.istart0.1, &.iend0.2);
15 if (D.1818 := 0)16 goto <br> <math>8></math>;17 else
18 goto ;
19 
20 < b b 8:
21 . istart0.3 = . istart0.1;
22 i = (int) . istart 0 . 3;
23. iend0.4 = iend0.2;
24 D.1822 = (int) .iend0.4;
25 
26 <br/> 4>:
27 i = i + 1;<br>28 if (i < D.if (i < D.1822)29 goto ;
30 else
31 goto <br>5);
32 
33<bb 9>: 
34 D.1823 = \Boxbuiltin GOMP loop dynamic next (&. istart0.1, &. iend0.2);
35 if (D.1823 != 0)36 goto <br/> <br/>b8>;
31else 
38 goto <br>5;
39 
40 <br/>bb 5>:
41 _ builtin GOMP loop_end nowait ();
42 
43<bb 6>: 
44 return;
45 } 
                                                                                  \sim
```
C6digo 3.16: *Expanded code for parallel for directive with dynamic schedule (first format)* 

Second format is shown in the Code 3.17.

```
_1 main () {
            /* Variables declaration was suppressed. */
       \overline{2}struct .omp data s.0 .omp data o.1;
       \mathbf{a}\overline{A}5, <br/>bb 2>:
           n = 1024;\mathbf{6}\overline{ }.omp data o.1.n = n;
            builtin GOMP parallel_start (main. _omp_fn.0, &.omp_data_o.1, 0);
       \mathbf{R}main. omp fn.0 (& .omp_data_o.1);
       - p
            builtin GOMP parallel end ();
       10
            n = omp data o.1.n;\mathbf{11}return;
       12
       13}
       \overline{14}15 main. omp fn.0 (struct .omp data s.0 * .omp data i) {
            /* Variables declaration was suppressed. */់ 16
       17 <br/>bb 10>:
       \vert_{18} <bb 3>:
            D.1822 = .omp data i->n;
       1۵
            D.1823 = (long int) D.1822;20D.1826 = __builtin_GOMP_loop_dynamic_start (0, D.1823, 1, 1, &.istart0
       ا 21
                 .2, \&.iend0.3;
            if (D.1826 := 0)22goto <br/>bb 8>;
       23
            else
       24
               goto <bb 5>;
       25
       26
       27 <br/>cbb 8>:
           : \text{istart0.4} = . \text{istart0.2};28
           i = (int) . istart 0.4;
       29
            \text{.iend0.5} = \text{.iend0.3};30D.1830 = (int) . iend0.5;
       3132
       33 <br/>bb 4>:
            i = i + 1;34
             if (i < D.1830)35
               goto <br/> <br/> <br/> <br/> <br/> <br/> <br/> <br/> <br/> <br/> <br/> <br/> <br/> <br/> <br/> <br/> <br/> <br/> <br/> <br/> <br/> <br/><br/><<br/><<br/> <br/><br/><<br/><<br/><<br/><<br/><<br/><<br/><<br/><<br/><t<br/> <t
       36
             else
       37
               goto ;
       38
       39
       40 < bb 9 >:D.1831 = builtin GOMP loop dynamic next (&.istart0.2, &.iend0.3);
       41if (D.1831 := 0)42
                goto < bb 8;
       43else
       44
               goto ;
       45
       4647 <bb 5 >:
                                                                                    ogóenpeje-soa ep ogssimor
ADITEITATES E ADITÁMETAM E ESTATÍSMI
```
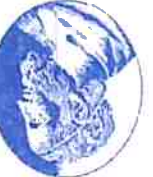

```
__builtin_GOMP_loop_end_nowait ();
48
49
50 <bb 6 >:
    return;
5152}
```
Código 3.17: Expanded code for parallel for directive with dynamic schedule (second format)

Figure 3.3 shows the graphical representation for the first format showed in Figure 3.16.

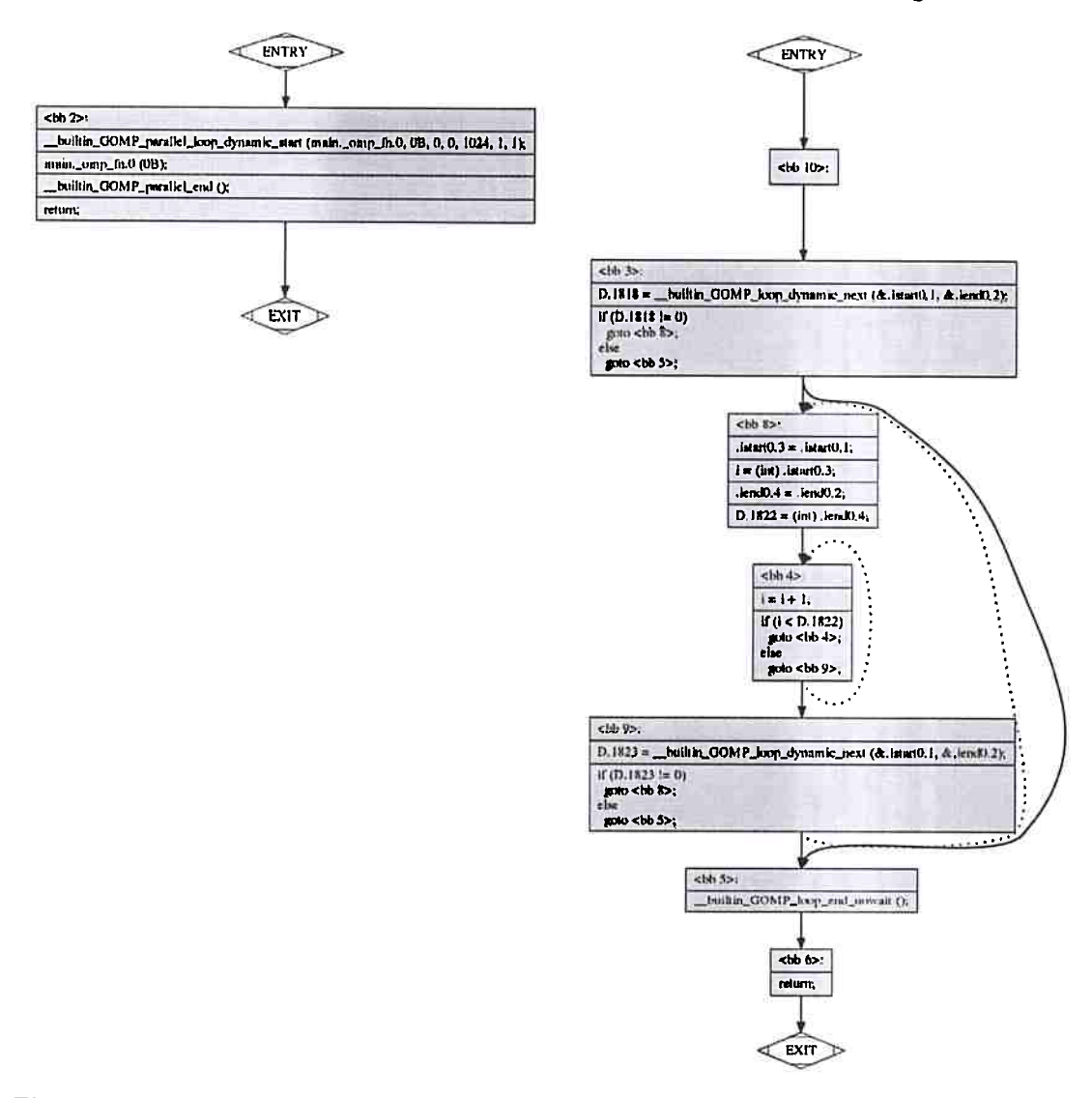

Figure 3.3: Visualization of generated code format that uses dynamic scheduling (first format)

The graphical representation for second format that was showed in Figure 3.17 is presented in the Figure 3.4.

### $3.1$

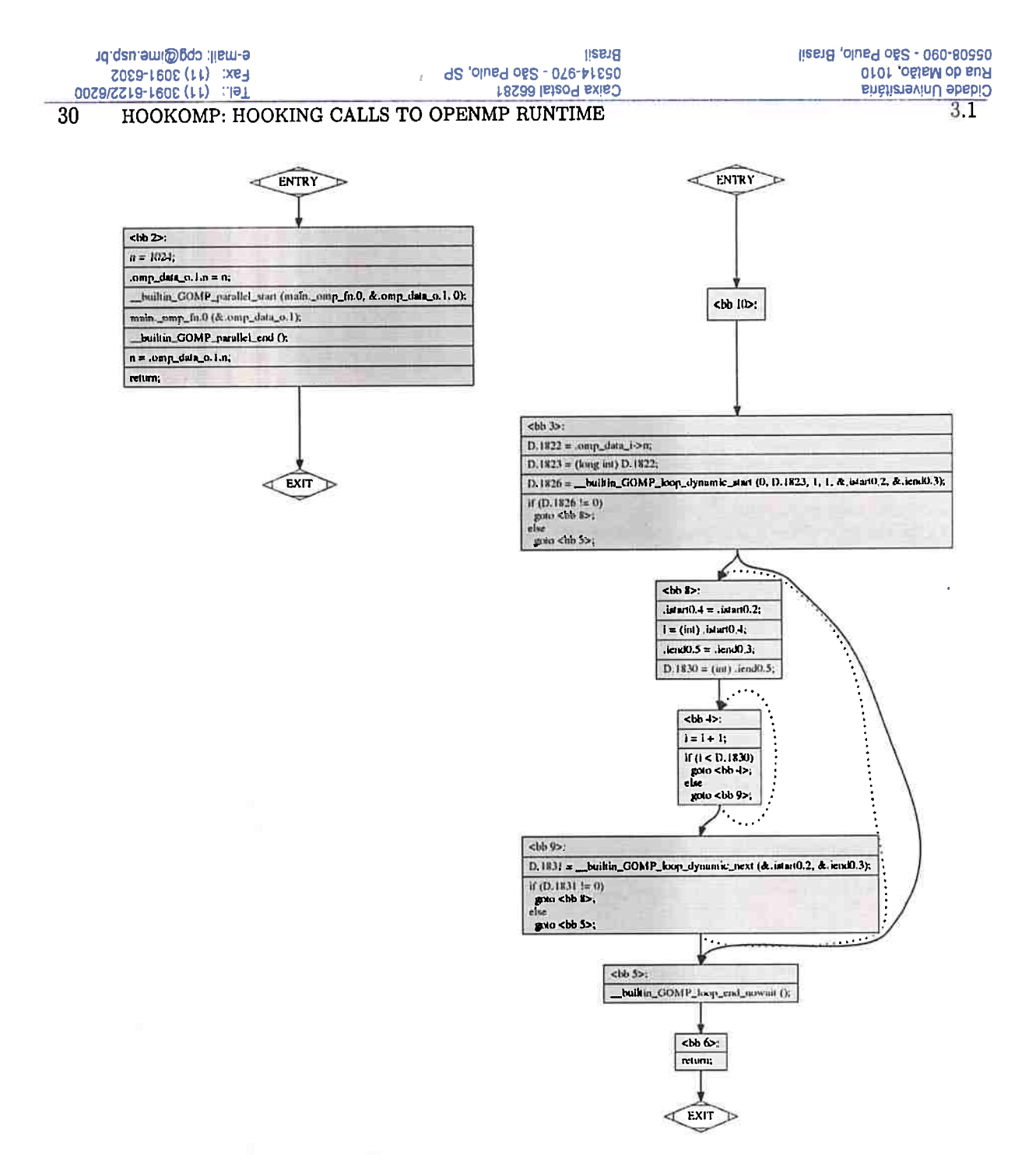

Figure 3.4: Visualization of generated code format that uses dynamic scheduling (second format)

The study of the expanded code of directives showed that there are at least two loop formats, which are generated according of the use of variables definitions. Variables that represent the loop iterations upper bound or the chunk size influence the code generation. If numerical values or constants are used, the  $GCC + libgomp$  generate one format and if values are variables or expressions that require evaluation for the discover of final value, the second format is generated.

Another interesting point to check is how execution of adjacent loops inside the same parallel region is made. The Code 3.18 has two loops with different schedules and upper bounds and chunk size definitions, they are sharing the same parallel region.

```
1 num t = 8;
 2 #pragma omp parallel num_threads(num t)
3 \left\{#pragma omp for schedule (runtime)
\overline{4}for (i = 0; i < 1024; i++)5
        // body_1;
-c
     \mathcal{E}-7
     #pragma omp for schedule (dynamic, 32)
\overline{9}10for (j = 0; j < n; j++)// body_2;
\overline{11}<sup>}</sup>
\overline{12}13}
```
Código 3.18: Parallel region code with two loops inside, loops with different configurations

In the intermediate representation generated by GCC that is shown in the Code A.1, we can see that the generated code follows the formats to parallel region, in which an outlined function is created to handle the code inside the demarcated parallel region. The Figure 3.5 shows the idea, in the end of the first loop the threads are find an implicit barrier in the call GOMP\_loop\_end().

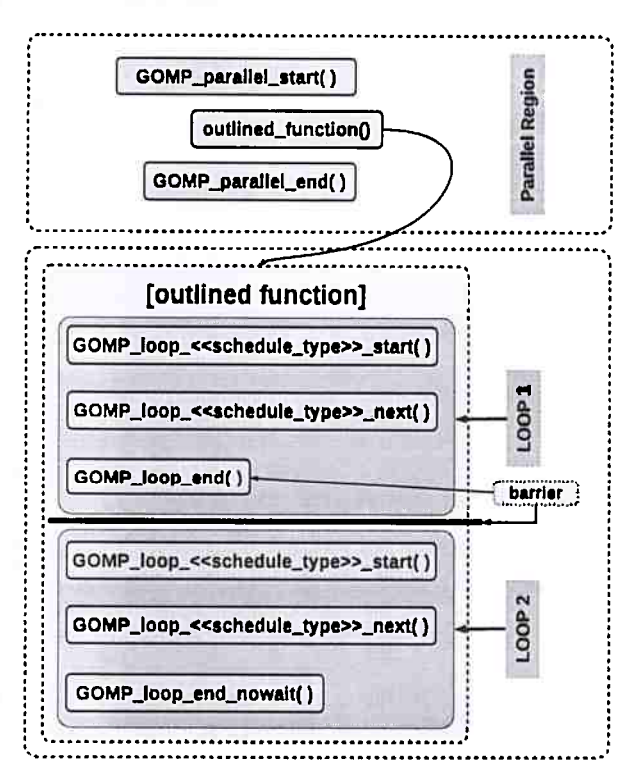

Figure 3.5: Two loops inside the same parallel region

The difference in comparing with the original format is in the finalization of the first loop. Instead of the first loop being finalized with the GOMP\_loop\_end\_nowait () he is finished with the call to the function GOMP\_loop\_end(), which has an implicit barrier. All threads will wait the end of the execution of the first loop and then start the execution of the second loop. The graphical representation of the code is showed in th Figure 3.6.

 $\n **hh** 2\n *h*$ 

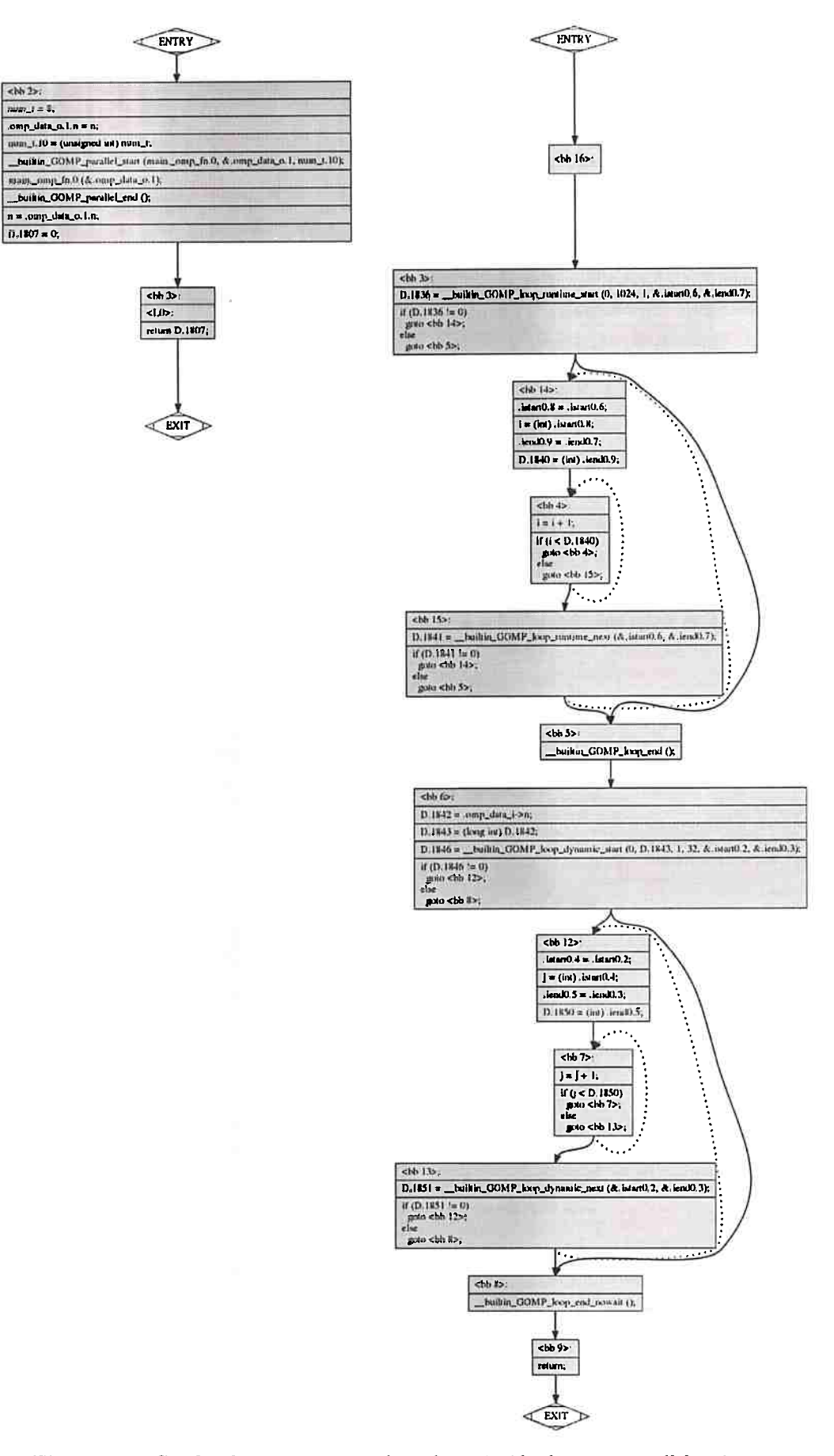

Figure 3.6: Graphical representation of two loops inside the same parallel region

The handling function that was created with the parallel region code contains the code of two adjacent loops. As can be seen in the code, There were not created two functions, one for each loop. The function handles both loops inside the same parallel region.

# 3.2 Interceptable OpenMP Code Format

The interceptable structures in our library are parallel regions and loops. The loops need to have the schedule type runtime, dynamic or guided. The format for static scheduling only divide the iterations by number of threads. It do not have an intermediate function in the format that allows to control how much of code will execute to get measures.

The function <code>GOMP\_loop\_«schedule\_type»\_next</code> (  $\dots$  ) is the most important in the interceptable formats, because this function get the lower and upper index that delimit the sub-set of iterations - <sup>a</sup>*chunk.* In our interception mechanism when the certain percentage of code is reached, the interception of this function allows that the execution to be stopped. And if the offloading decision is positive, it allows to set that other threads have no more work to do. The Figure 3.7 shows the schema of threads getting chunks and executing these sub-set of iterations.

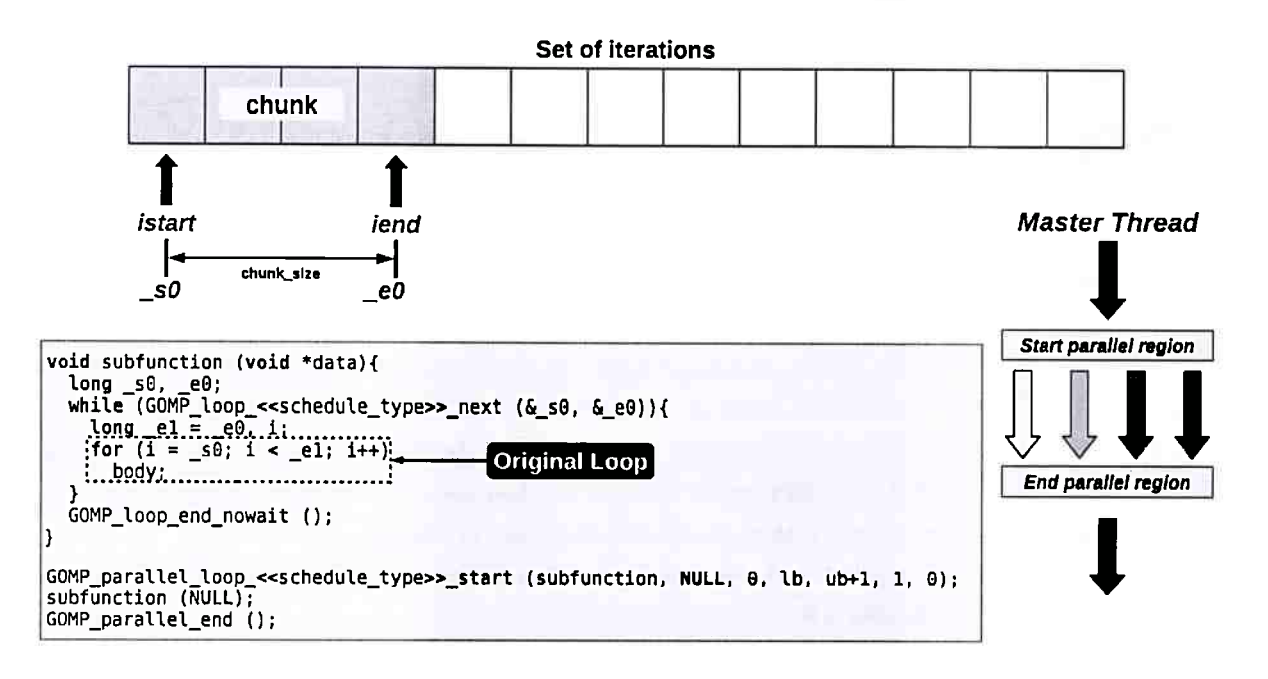

**Figure 3. 7:** *Loop iterations execution by threads* 

The threads in the team execute the same outlined function. During the execution each thread request to runtime more iterations (chunks) to execute.

When we are generating the GCC code using the libgomp we can verify that the code format for loops are affected by the manner how some variables are defined in the compilation directives and loop limits. Although, they are equivalent codes, they have different structures and they make calls to different functions.

The *chunk\_ size* value can be defined putting a numerical value directly in the code. A defined constant can be used too and during the pre-processing it will have the same effect. An expression that results in a value after the evaluation or a single variable can be used in this definition. The

#### 34 HOOKOMP: HOOKING CALLS TO OPENMP RUNTIME

same rules are applied to upper bound loops definitions.

The generated code can have two formats according to the definition, the Figure 3.8 shows the first and the Figure 3.9 the second. In these figures the *dynamic* can be replaced by runtime or *quided*, because they have the same format.

| <b>Application</b>                     | <b>Call function/Operation</b>                                                                                      | <b>First Format</b><br>(chunk or loop upper bound is a numerical value or a constant)                                                                                                    |  |
|----------------------------------------|----------------------------------------------------------------------------------------------------|----------------------------------------------------------------------------------------------------|--|
|                                        |                                                                                                    | GOMP parallel_loop_dynamic_start (main._omp_fn.8, &.omp_data_o.1, 4, 0, 1025, 1, 4);                                                                                                    |  |
| <b>Parallel Region</b><br><b>Start</b> | >>> Create and start the team, with Initialization of loop.<br>gomp_new_team(), gomp_loop_init(), gomp_team_start() |                                                                                                    |  |
| Call function                          | main. omp fn.0(6.omp data o.1)                                                                                      |                                                                                                    |  |
|                                        |                                                                                                    | GOMP_loop_dynamic_next (&.istarte.2, &.iend0.3);                                                                                                    |  |
| <b>Loop Start</b>                      | <b>Initial Chunk</b>                                                                                                | >>> det the first set of iterations.<br>gomp_iter_dynamic_next_'()                                                                                                    |  |
|                                        | Execution                                                                                                    | $<$ bb $9>$ :<br>$listart0.4 = listart0.2$<br>$i = (int)$ .istart0.4;<br>$t = 0.5 - 1$ . iend $\theta$ . 3:<br>$0.1760 = (1nt)$ .iend0.5;<br><bb 4="">:<br/><math>D.1761 = (long unsluned int) 1</math><br/><math>D.1762 = D.1761</math> * 4:<br/><math>D.1763 = .0000</math> data <math>1 - 3a</math>;<br/><math>D.1764 = D.1763 + D.1762</math>;<br/><math>11 - 1764 = 11</math><br/><math>1 = 1 + 1</math><br/>if (i &lt; 0.1760)<br/><math>qoto</math> <bb <math="">4&gt;;<br/>else<br/><math>aoto</math> <br <math=""/>10 :</bb></bb> |  |
|                                        | <b>Next Chunk</b>                                                                                                   | GOMP loop dynamic_next (&.istart0.2, &.iend0.3);                                                                                                    |  |
|                                        |                                                                                                    | >>> set the next set of iterations.<br>gomp_iter_dynamic_next_"()                                                                                                    |  |
|                                        |                                                                                                    | GOMP_loop_end_nowait ();                                                                                                    |  |
| <b>Loop End</b>                        | <b>Return of Function Call</b>                                                                                      | >>> Finish the work share.<br>gomp_work_share_end_nowait()                                                                                                    |  |
|                                        |                                                                                                    | GOMP_parallel_end ();                                                                                                    |  |
| <b>Parallel Region</b><br>End          |                                                                                                    | >>> Finish the parallel region.<br>gomp_team_end ();                                                                                                    |  |

Figure 3.8: First format with dynamic scheduling

In the first format the call to function GOMP\_parallel\_loop\_«schedule\_type»\_start() starts the parallel region. It creates the team of threads and initialize the loop execution controls. Inside the outlined function GOMP loop «schedule type» next  $(\ldots)$  is used by threads to get the first chunk. The thread execute this first chunk and after retrieves in loop the next chunk to execute until have no more work to do. When the thread finishes the loop calling GOMP loop end nowait() the loop work share is finished too. The parallel region is ended in the call GOMP\_parallel\_end() that deallocates the team of threads.

The same semantic is applied in the second format, but different functions are used. The second format is showed in the Figure 3.9.

In the second format the parallel region is started with the call GOMP\_parallel\_start  $(\ldots)$ in this call only the team of threads is created. The loop work share initialization is made inside the outlined function and the call to GOMP\_loop\_«schedule\_type»\_start(...) is used to retrieves the first chunk. The threads that can get the first chunk execute it and use the  $GOMP\_loop\_x$ schedule\_type»\_next(...) to get the next until the finish the loop execution calling the GOMP\_loop\_end\_nowait (). The parallel region is finished using the same function GOMP\_parallel\_end() that deallocates the team of threads.

| <b>Application</b>                     | Call function/Operation         | <b>Second Format</b><br>(chunk or loop upper bound is a variable or one expression)                                                                                                    |  |  |
|----------------------------------------|---------------------------------|----------------------------------------------------------------------------------------------------|--|--|
| <b>Parallel Region</b>                 |                                 | GOMP_parallel_start (main._omp_fn.0, &.omp_data_o.1, 4);                                                                                                    |  |  |
| <b>Start</b>                           |                                 | >>> Create and start the team.<br>gomp_team_start()                                                                                                    |  |  |
| <b>Call function</b>                   | main. omp fn.0 (&.omp data o.1) | <b>Function Context</b>                                                                                                    |  |  |
|                                        |                                 | GOMP_loop_dynamic_start (0, 1025, 1, D.1753, S.istart0.2, &.iend0.3);                                                                                                    |  |  |
| Loop Start                             | <b>Initial Chunk</b>            | >>> Create and start work share: Loop initialization.<br>>>> Get the first set of iterations.<br>gomp_loop_init(), gomp_iter_dynamic_next_*()                                                                                                    |  |  |
|                                        | Execution                       | <bb 9="">:<br/>.istart0.4 = .istart0.2:<br/><math>i = (int)</math>.istart0.4;<br/><math>i</math>end0.5 = <math>i</math>end0.3;<br/><math>D.1760 = (1nt)</math>.iend<math>0.5</math>;<br/><math>chb <math>4a</math>:</math><br/><math>D.1761 = (long unsigned int) 1</math>:<br/><math>D.1762 = D.1761 + 4</math>;<br/><math>D.1763 = .0000000014.</math><br/><math>D.1764 = D.1763 + D.1762</math>;<br/><math>10.1764 = 1.2</math><br/><math>1 = 1 + 1</math>;<br/>if <math>(1 &lt; 0.1750)</math><br/>goto <bb 4="">:<br/>else<br/>goto <bb i0="">;</bb></bb></bb> |  |  |
|                                        | <b>Next Chunk</b>               | GOMP_loop_dynamic_next (&.istart0.2, &.iend0.3);                                                                                                    |  |  |
|                                        |                                 | >>> Get the next set of iterations.<br>gomp_iter_dynamic_next_*()                                                                                                    |  |  |
|                                        |                                 | GOMP_loop_end_nowait ();                                                                                                    |  |  |
| Loop End                               | <b>Return of Function Call</b>  | >>> Finish the work share.<br>gomp_work_share_end_nowait()                                                                                                    |  |  |
| <b>Parallel Region</b>                 |                                 | GOMP_parallel_end ();                                                                                                    |  |  |
| >>> Finish the parallel region.<br>End |                                 | gomp_team_end ();                                                                                                    |  |  |

Figure 3.9: Second format with dynamic scheduling

The Figure 3.10 summarize the two formats that were identified and that are interceptable by our library.

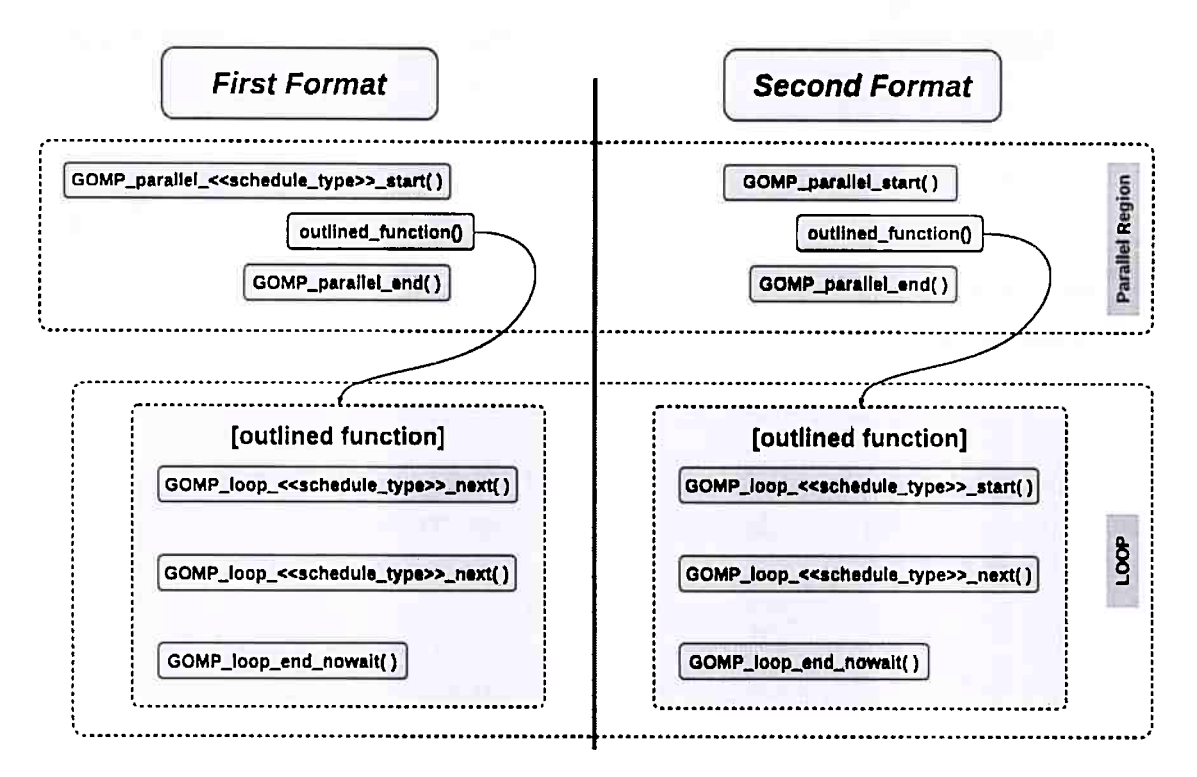

Figure 3.10: Structure of loop formats

#### **Interception and Offloading Mechanisms**  $3.3$

For offloading purposes, the runtime needed to control the execution of threads, and decide when to make the code offloading and what is the better device to execute the code. Initially, the execution starts with OpenMP code, which will have some of their calls intercepted by the execution control of threads in the CPU.

The Figure 3.11 shows the initial version that was using one collector thread to get measures of performance counters and the others were blocked. This approach proved to be inefficient, because just only one thread was getting the measures, so for a period of time the application run in single thread execution mode. The poor performance was evident in contrast with the normal OpenMP version that was executing with all threads.

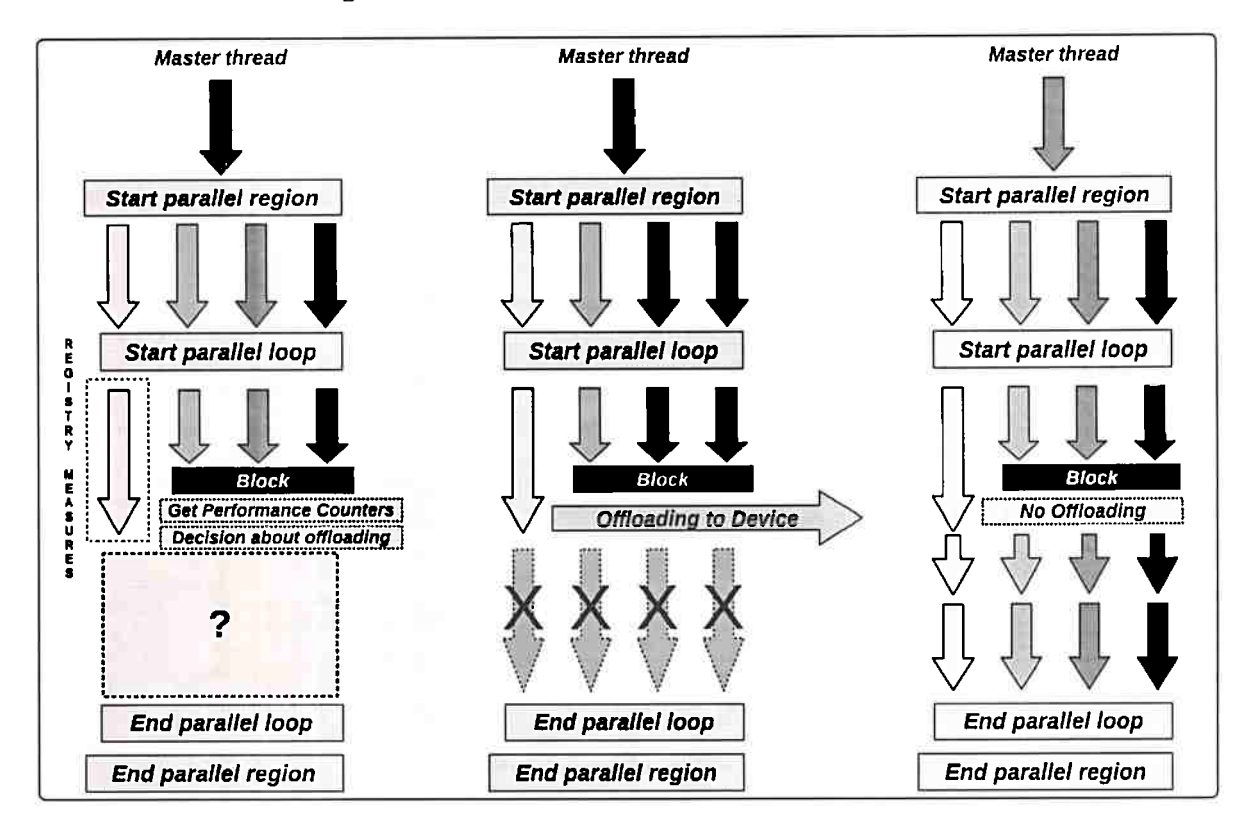

Figure 3.11: Threads executing loop iterations (Version 1)

The second and current approach uses one thread in the process to collect measures of performance counters and the other threads can execute freely. The threads execution mechanism is showed in Figure 3.12.

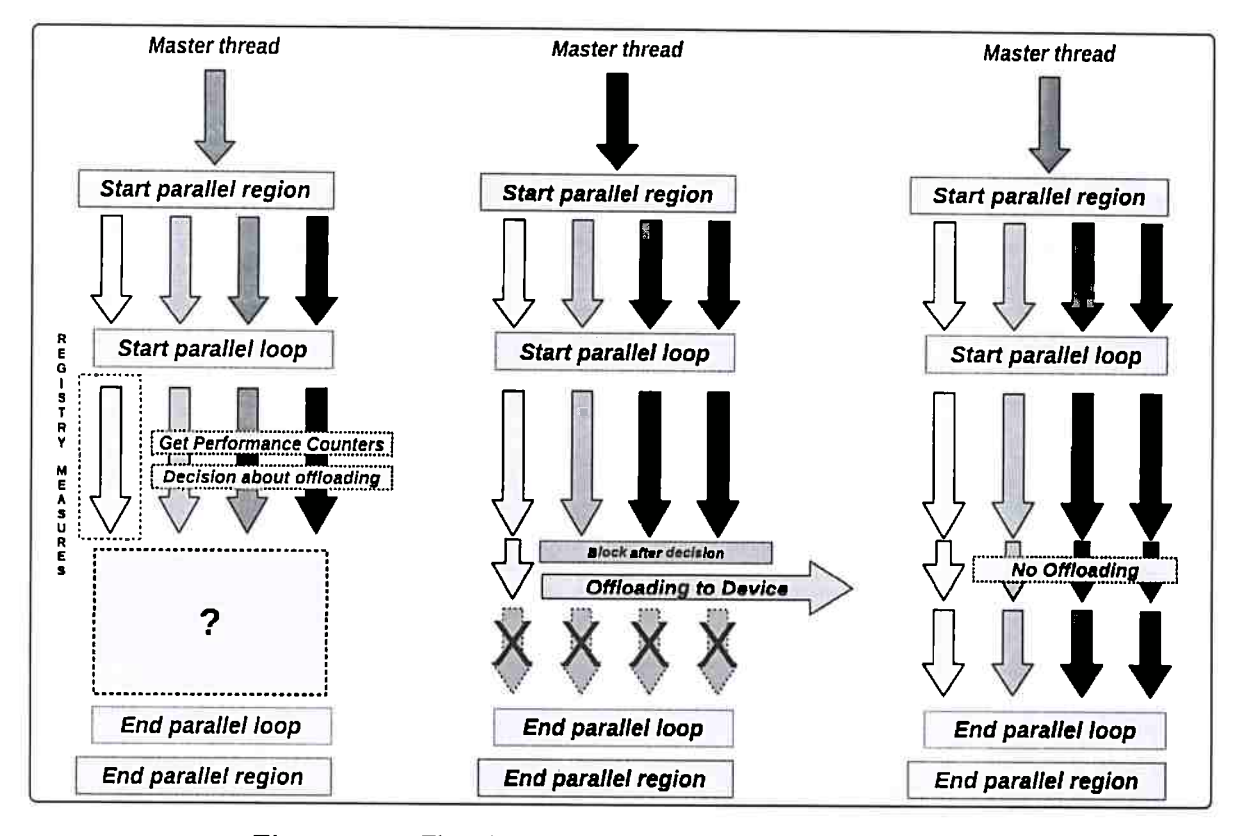

Figure 3.12: Threads executing loop iterations (Current version)

For each parallel region a set of threads is created by OpenMP runtime. When the threads start the loop execution. One thread is registered to collect measures of performance counters and take the decision about the code offloading.

If the runtime decision is positive for offloading, the other threads are blocked and the appropriated version *(loop index, device)* function is launched using the alternative functions table. The work shared is defined as completed when the offloading is made. The get a next chunk function (GOMP\_loop\_\*\_next (...)) will return *false* for blocked threads, and all the threads will be terminated by the OpenMP runtime. Otherwise, the threads continue the regular execution on OpenMP execution model.

The decision between makes the code offloading or continuing the execution in multi-core CPU is returned by the model implemented in libroofline using the operational intensity.

#### $3.4$ The runtime input code format

The input code used by our runtime is a OpenMP code with a alternative functions table. This table is shared with the runtime libraries for the interception control can call the appropriate alternate function based on the offloading decision. The Figure 3.13 shows the use of alternative functions table.

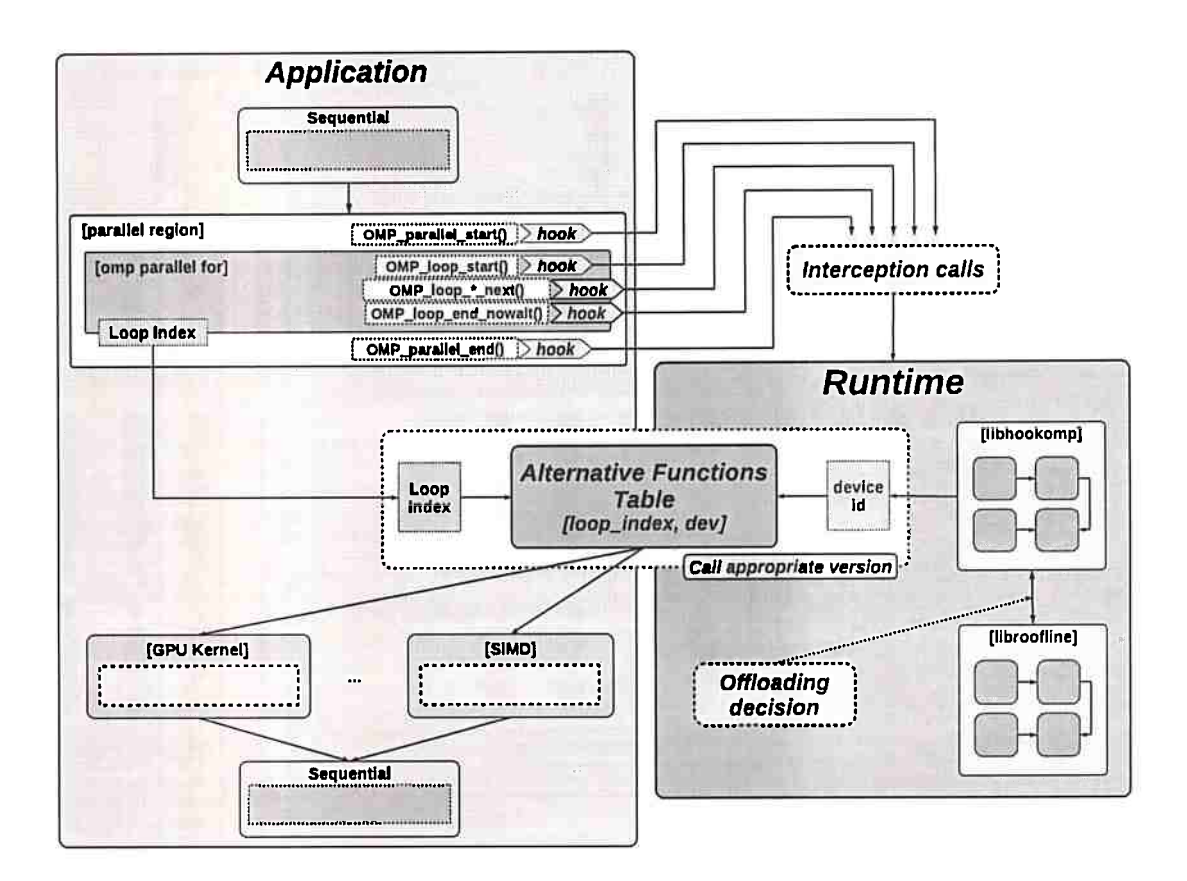

Figure 3.13: Use of the alternative functions table

The librofline returns the device id together the offloading decision. If the runtime decision is positive for offloading the libhookomp switch the execution to a alternative function indexed by *floop* index, dev id].

Following the idea of code modernization using the vendor libraries. Another possibility is the use of optimized functions available in software development kits like a cuBLAS (NVIDIA, 2014d, 2015d) to create the alternative functions table.

### Application and Runtime Libraries Interaction 3.5

For hooking OpenMP calls we developed a library (libhookomp) using the LD\_PRELOAD technique (Linux Man-pages, 2016). This library can be pre-loaded and linked to the code before the OpenMP runtime libraries replacing the code of original calls for proxy functions with the same names. It supports the interception of some kinds of calls that application makes to the OpenMP runtime.

This mechanism is used to detect at runtime parallel regions and parallel loops. Then our runtime functions can be execute an additional code before or after the original calls to OpenMP runtime, according the context execution. The Application and runtime libraries interaction is showed in the Figure 3.14.

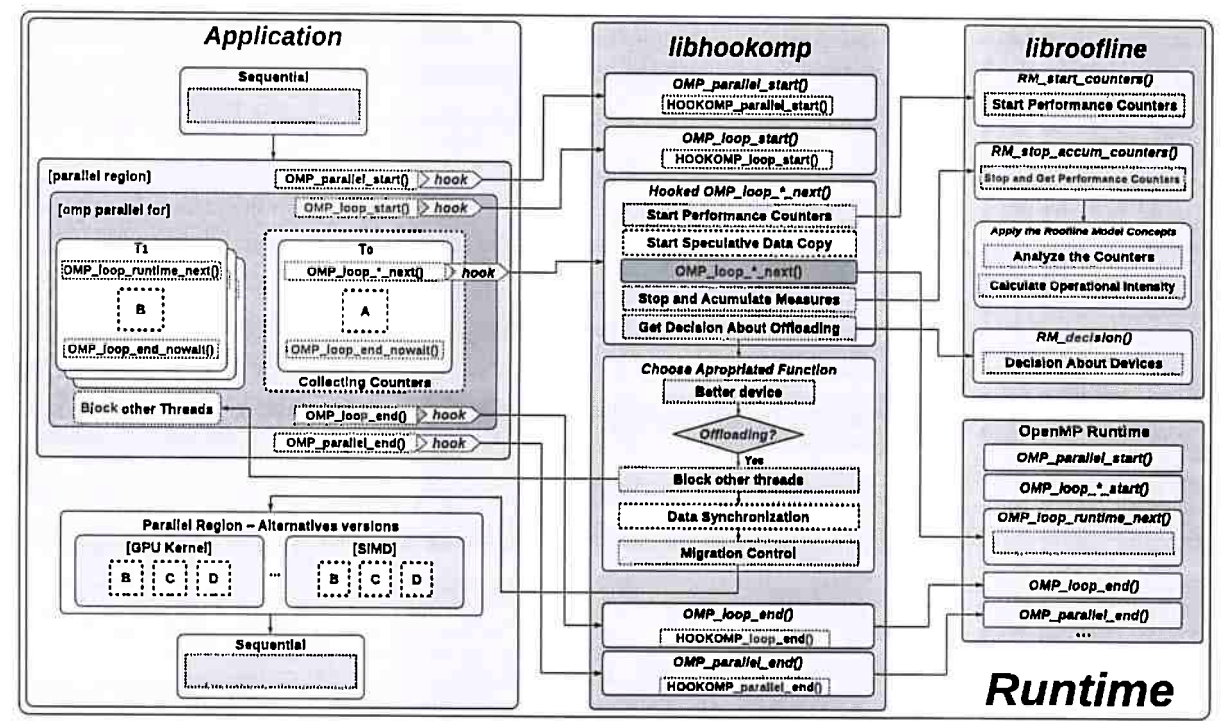

Figure 3.14: Application and Runtime Libraries Interaction

The interaction between applications and libraries is detailed in Figure 3.15. We mapped the function calls through the libraries, starting in application code until the OpenMP runtime.

| <b>Application</b>                                      | libhookomp                                                                                                    | libroofline                                                           | Linker/OpenMP Runtime                                                           |
|---------------------------------------------------------|----------------------------------------------------------------------------------------------------|-----------------------------------------------------------------------|---------------------------------------------------------------------------------|
| COMP_perallel_start()                                   | <b>GOMP_perallel_stert()</b>                                                                                    |                                                                       | GET_RUNTIME_FUNCTION(lib_GOMP_parallel_start,<br>"GOÑP_parallel_start");        |
|                                                         | HOOKOMP marallel start()                                                                                        |                                                                       |                                                                                 |
|                                                         | HOOKOMP_init()                                                                                                  | RM library init()                                                     |                                                                                 |
|                                                         |                                                                                                    |                                                                       | lib_GOMP_parallel_stert(fn, data, num_threads)                                  |
| GOMP loop « <schedule_type>&gt;_next {}</schedule_type> | GOMP_less_exachedule_typess_next ()                                                                             |                                                                       | GET_RUNTIME_FUNCTION(lib_GOMP_loop_dynamic_next,<br>"GOMP loop dynamic mext")   |
|                                                         | HOOKOMP_generic_next(istart, iend, func_sroxy, &p)                                                              |                                                                       | lib_GOMP_loop_dynamic_next()                                                    |
|                                                         | GOMP_loop_< <schadule_type>&gt;_start() GOMP_loop_<sschedule_type>&gt;_start()</sschedule_type></schadule_type> |                                                                       | GET_RUNTIME_FUNCTION(lib_GOMM_loop_dynamic_start,<br>"GOMP loop dynamic start") |
|                                                         | HOOKOMP_loop_start(,)                                                                                           | RM measure session init()                                             |                                                                                 |
|                                                         | HOOKOMP generic next(istart, iend, func proxy, 6p)                                                              |                                                                       | lib_GOMP_loop_dynamic_start()                                                   |
|                                                         | HOOKOMP_registry_the_first_thread()<br>fn_proxy(istort, iend, extra)                                            | RM_registry_measures()<br><b>RM stop and accumulate()</b>             |                                                                                 |
|                                                         |                                                                                                    | RM_set_aditional_parametera[,,]<br>RM declainn about officeding(, , ) |                                                                                 |
|                                                         | HOOKOMP_call_offloading_function(current_loop_index,<br>better device)<br>HOOKOMP release_all_tesm_threads()    |                                                                       |                                                                                 |
| GOMP_loop_end (void)                                    | GOMP_loop_end (void)                                                                                            |                                                                       | GET_RUNTINE_FUNCTION(lib_GOMM_loop_end,<br>"GOMP_loop_end")                     |
|                                                         | HOOKOMP loop end()                                                                                              | RM measure seasion finish()                                           |                                                                                 |
|                                                         |                                                                                                    |                                                                       | lib GOMP loop_end()                                                             |
| GOMP_losp_and_nowait (vaid)                             | GOMP leap and newait (vaid)                                                                                     |                                                                       | GET_RUNTIME_FUNCTION(\ib_GOMP_loop_end_noweit,<br>"GOMP_loop_end_noweit")       |
|                                                         | HOOKOMP loop end noweit() - HOOKOMP leap end()                                                                  | RM measure session finish()                                           |                                                                                 |
|                                                         |                                                                                                    |                                                                       | lim_GOMP_loop_end_nowmit()                                                      |
| GOMP_perallel_end (veid)                                | COMP_parallal_end (veid)                                                                                        |                                                                       | GET_RUNTIME_FUNCTION(\ib_GOMP_parallel_end,<br>"GOMP_parallel_end")             |
|                                                         | HOOKOMP parallel end()                                                                                          | RM library shutdown()                                                 |                                                                                 |
|                                                         |                                                                                                    |                                                                       | lib_GOMP_parallel_end()                                                         |

Figure 3.15: Mapping functions libraries called by applications

In this mapping we can see the sequencing of the calls among contexts (application code until OpenMP runtime). That shows important points in hooking mechanism, for example, what is made at the beginning of a parallel region or when a loop is started.

In addition to proxy functions definition contained in libhookomp we defined initialization and shutdown functions for the libraries. When the parallel region is intercepted in the hook library will be started an internal parallel region control using HOOKOMP\_parallel\_start () and HOOKOMP\_init (). In the same way, this control will be finalized when the parallel region in application code reach the end where the interception code will call internally the HOOKOMP \_parallel\_ end (). The controls in libroofline will be initialized and finished together this calls using the functions RM\_library\_init () and RM\_library\_shutdown () where the PAPI libraries and its controls are initialized.

The measures are made by loop and the loop start initialize the loop control in libhookomp that initialize the a measure session in libroofline library. The interception of function that gets next chunks is made using a generic function that treats the two loops formats. The HOOKOMP \_generic\_ next ( ... ) is prepared to call the next chunk function by a pointer, because in the first format it is the GOMP\_loop\_«schedule\_type»\_next (...) and in the second format the next chunk is retrived together with the loop initialization by function GOMP \_loop\_«schedule\_type»\_start  $(\ldots)$ .

The HOOKOMP generic next  $(\ldots)$  is very important, because is in this function that the threads execution is controlled. The measures are registered and the offloading is made calling the alternative function for the current loop.

# 3.6 Creating Hooks for **OpenMP** Functions

To create *hooks* for libgomp functions it is need to create a library with proxy functions that have the same signature of the available functions via libgomp ABI. The *hooking* library is loaded before of original libgomp during the dynamic linking. So calls to functions of the OpenMP runtime are linked to symbols of hooking library. The proxy functions will request to *linker*  using dlsym the next symbol that represent the original function pointer. This is the interception mechanism used by our runtime is showed by a sample in Code 3.21 that shows the interception for GOMP\_parallel\_start () function.

```
1 void GOMP parallel_start (void (* fn) (void *), void *data, unsigned
    num threads) {
2 PRINT_FUNC_NAME;
3 
~ /• Retrieve the OpenMP runtime function. •/ 
6 typedef void (* func t) (void (* fn) (void *), void *, unsigned);
6 func_t lib_GOMP_parallel_start = (func_t) dlsym(RTLD_NEXT, "
       GOMP_parallel_start");
7 
s lib_GOMP_parallel_start(fn, data, num_threads);
g }
```
**C6digo 3.19:** *Exemplo de cria~ii.o de uma hook para a fun~ii.o* GOMP \_parallel\_start

The idea is retrieve the pointer for call the original function inside the proxy function after or before the execution of some specific code.

To facilitate the writing of code a macro was defined to retrieve the original functions pointers. The macro code is showed in the Code 3.20.

```
1 \#define GET_RUNTIME_FUNCTION(hook_func_pointer, func_name) \
2 do { \setminus3if (hook_ func _pointer) break; \ 
4 void *_{\text{ }}handle = RTLD_NEXT; \
s hook_func_pointer = ( typeof ( hook func pointer)) ( uintptr t) dlsym (
          _{\text{small}} handle, func_name); \
\bullet PRINT ERROR(); \
1} while (0) - ------
C6digo 3.20: Definit;ii.o de macro paro recuperar o ponteiro para a funi;ii.o original
```
The same proxy function to GOMP\_parallel\_start () can be rewritten using the macro.

```
The Code 3.21 presents the rewritten function.<br>1 void GOMP _parallel_start (void (* \text{fn}) (void *), void *data, unsigned
      num threads) {
2 PRINT_FUNC_NAME;
3 /* Retrieve the OpenMP runtime function. */
4 GET_RUNTIME_FUNCTION(lib_GOMP_parallel_start, "GOMP_parallel_start");
 5 
\epsilon HOOKOMP parallel start();
<sup>7</sup> HOOKOMP_init();
 8 
g lib_GOMP _parallel_start(fn, data, num_threads); 
10 }
```
**C6digo 3.21:** *Proxy function to parallel region start* 

Similarly, a proxy function to GOMP\_parallel\_end () is defined in the Code 3.22.

```
1 void GOMP parallel end (void){
2 PRINT_FUNC_NAME;
\frac{1}{4} /* Retrieve the OpenMP runtime function. */
4 GET_RUNTIME_FUNCTION(lib_GOMP_parallel_end, "GOMP_parallel_end");
5 
\frac{4}{10} /* In cases of benchmark have two loops inside the same parallel region.
        The second was ignored, because the control had no reinitilized. */1if(is_hookomp_initialized){ 
s HOOKOMP _parallel_end (); 
9 } 
10 
11 lib_GOMP_parallel_end();
12 }
```
### C6digo **3.22:** *F'ucntion to intercepts the GOMP \_parallel\_ end*

The function that starts the parallel region in the loop *first format* is showed in the Code 3.23. It should be noted that both parallel start functions do the same internal controls initializations in HOOKOMP.

```
1 void GOMP parallel loop dynamic start (void (*fn) (void *), void *data,
2unsigned num_ threads, long start , long end, 
3long incr, long chunk_size){ 
4 PRINT_FUNC_NAME;
5 /* Retrieve the OpenMP runtime function. */
6 GET_RUNITME_FUNCTION(lib_GOMP_parallel_loop_dynamic_start, "
       GOMP parallel loop dynamic start");
7 
s HOOKOMP parallel start ();
g 
10 /* Initializations. */
11 HOOKOMP \text{init}();
12 HOOKOMP loop start( start, end, num threads, chunk size);
13 
14 lib GOMP parallel loop dynamic start (fn, data, num threads, start, end,
       incr, chunk_size); 
15 }
```

```
C6digo 3.23: Fucntion to intercepts the GOMP _parallel_ loop_ dynamic_ start
```
In the Code 3.24 is showed the interception function for GOMP\_loop\_end (). The proxy function finalize the loop controls in HOOKOMP library.

```
\mathbf{1} void GOMP loop end (\mathbf{void}) {
2 PRINT_ FUNC_ NAME; 
3 / * Retrieve the OpenMP runtime function. */• GEI'_RUNI'IME_FUNCTION(Iib_GOMP _loop_end, 11 GOMP _loop_end"); 
\overline{6}6 HOOKOMP loop end();
r lib_GOMP _loop_end(); 
s TRACE("End of loop: \%d\n", current_loop_index);
9 }
```
## C6digo **3.24:** *Function to intercepts the GOMP* \_ *loop\_ end*

The function to close the loop execution in which the threads continue the execution without wait by others threads is presented in the Code 3.25.

```
1void GOMP _loop_end_nowait (void) { 
2 PRINT_FUNC NAME;
\frac{1}{3} /* Retrieve the OpenMP runtime function. */
• GEI'_RUNI'IME_FUNCTION(lib_GOMP _loop_end_nowait, 11 GOMP _loop_end_nowait"); 
6 
\bullet HOOKOMP loop end nowait ();
<sup>7</sup> lib_GOMP loop end nowait();
8 
\bullet TRACE("End of loop nowait: \frac{d}{n}", current_loop_index);
10 }
```
C6digo **3.25:** *Function to intercepts the GOMP \_loop\_ end\_ nowait* 

The proxy functions as GOMP\_loop\_dynamic\_start  $(\ldots)$  because the different number of parameters are using the generic functions to the both formats can be supported. The Code 3.26 shows this use with the encapsulation of the parameters.

```
1 bool GOMP _loop_dynamic_start ( long start , long end, long incr , long 
     chunk_size, 
2long *istart, long *iend){ 
3 PRINT_FUNC_NAME;
4 /* Retrieve the OpenMP runtime function. */
sGET_RUNTIME_FUNCTION(lib_GOMP _loop_dynamic_start, 11
        COMP _loop_dynamic_start 11 ); 
6 
<sup>7</sup>TRACE("Starting with %d threads. \ln", omp_get_num_threads());
s/• Initializations . •/ 
 9 HOOKOMP _loop_start( start, end, omp_get_num_threads(), chunk_size); 
10 
11 chunk next fn func proxy;
12 Params p;
p. 0 = start;14 \quad p. 1 = end;15 \text{ p. } 2 = \text{incr};16 p. 3 = chunk size;
l 7 
18 p. func start next = lib GOMP loop dynamic start;
19 p. func type = FUN START_NEXT;
20 func_proxy = &HOOKOMP_proxy_function_start_next;
21 bool result = HOOKOMP generic next(istart, iend, func proxy, &p);
22 
23 return result;
24 }
```
### C6digo **3.26:** *Function to intercepts the GOMP* \_ *loop\_ dynamic\_ start*

Considering the loop formats that were identified some generic functions were created to provide support the both, because depending of format the the loop work share initialization and the first chunk can be obtained in different points of execution or parallel region initialization or inside the loop format function. The Code 3.27 shows a function that is used by function calls for initialize the work share and retrieve the first chunk.

```
1 /* Proxy function to *_start */
2bool HOOKOMP _proxy _function_start_next ( long• is tart , long• iend, void• 
     extra) { 
3 PRINT FUNC NAME;
   Params *params = (Params*) extra;
5 bool result = params->func_start_next(params->_0, params->_1, params->_2
       , params\rightarrow 3, istart, iend);
\epsilonreturn result; 
7
8 } -1
```
C6digo 3.27: Proxy function to functions that execute loop start and get next chunk

For the next chunk functions another proxy function was created, because the different number of parametes. This function is showed in the Code 3.28.

```
1 bool GOMP loop dynamic next (long *istart, long *iend){
2 PRINT_FUNC_NAME;
3 
• /• Retrieve the OpenMP runtime function . •/ 
aGEr_RUNI'IlvIE_FUNCTION(lib_GOMP _loop_dynamic_next, "GOMP _loop_dynamic_next 
        \mathbb{F}) j
6 
    chunk_next_fn func_proxy;
8 
9 
10 
11 
12 
     Params p;
    p. 0 = 0;p \cdot 1 = 0;p. 1 = 0;<br>p. 2 = 0;p. 3 = 0;13 p. func next = lib GOMP loop dynamic next;
14 p. func_type = FUN_NEXT;
15 func_proxy = &HOOKOMP proxy _function next;
16 bool result = HOOKOMP\_generic\_next(istart, iend, func\_proxy, &p);17 
1s return result; 
|19\rangle
```
C6digo **3.28:** *Proxy function to functions that get next chunk* 

The used functions have a different nwnber os parameters, so it was need to create generic functions. The function that support the next chunk functions is showed in the Code 3.29.

```
1/* Proxy function to * next */2bool HOOKOMP _proxy_function_next (long• istart, long• iend, void• extra) { 
3 PRINT_FUNC_NAME;
   Params *params = (Params*) extra;
5 bool result = params->func next(istart, iend);
6 
r return result;
8 }
```
# C6digo **3.29:** *Proxy function to functions that get next chunk*

In the table of alternative functions are stored a structure with pointers to function, list of parameters values and types. The runtime is using the library libffi to recreate the target function call using these elements. The structure and the function to recreate the call is showed in Code 3.30.

```
1/• Struct to store pointer and arguments to alternative functions. •/ 
2typedef struct Fune { 
3void * f j
" int nargs; 
5 ffi _type** arg_types; 
6void** arg_ values; 
7 ffi _type• ret _type; 
8 void• ret_ value;
```
- \_J

```
g } Fune; 
1011 /* Call the target function. */
12 bool HOOKOMP call function ffi(Func* ff) {
13 PRINT FUNC NAME;
14 ffi cif cif;
\ln 5 int retval = 0;
16 
17 if (( retval = ffi_prep_cif(&cif, FFI DEFAULT_ABI, ff->nargs, ff->
        ret\_type, ff \rightarrow arg\_types)) != FFT_OK}{
18 TRACE("Error ffi_prep_cif.\ln");
19 } 
20 else { 
21 TRACE("Calling the target function.\n \begin{bmatrix} n' \\ n' \end{bmatrix};
22 ffi_call(&cif, FFI_FN(ff->f), ff->ret_value, ff->arg_values);
23 TRACE("The target function was called.\langle n^n \rangle;
24 } 
25 
26 return (retval = FFI_OK);
27 }
```
### C6digo **3.30:** *Function to remake the target function call*

It is in the function listed in the Code 3.31 that the appropriate function is called according the *loop\_index* and *device\_id.* The element in the alternative functions table is passed to H00K0MP\_call\_function\_ffi ( ... ) that will reconstruct the function call.

```
1 /* Call the appropriated function. */
2boo! HOOKOMP _call_offloading_function(long int loop_index, long int 
     device id) {
3 PRINT_FUNC_NAME;
4 bool retval = false;
5 
\delta if (TablePointerFunctions = NULL){
7 TRACE("TablePointerFunctions is not defined.\n");
s return retval; 
9 } 
10 if ((TablePointerFunctions != NULL) && (TablePointerFunctions [loop_index
       | device_id | != NULL) & ((TablePointerFunctions [loop_index][
       device_id |)->f != NULL) \} {
11 TRACE("Offloading function for loop index: %d, device id: %d. \ln",
         loop index, device id);
12 retval = HOOKOMP _call_function_ffi( TablePointerFunctions [ loop_index] [ 
         device_id];
13 } 
14else { 
15 TRACE("Offloading function not defined in TablePointerFunctions.\{n^n\};
16 } 
17 
1s return retval; 
                                                                              \blacksquare
```

```
3.6
```
 $|_{19}$  }

### **C6digo 3.31:** *Function to try call offloading function*

Knowing that such functions can vary depending the loop format, a generic function was created to handle the both formats. Practically, all the execution control is made in this function. As a percentage of the code must be executed to collect performance counters values to be made, this function is very important, because the collector thread retrieves chunks and computes how many iterations were executed. The generic function is showed in the Code A.2. The offloading decision is taken after to get measures of all event sets ou after reach the percentage of executed code.

# **3. 7** Final Considerations

The developed runtime is able to intercept the applications call to OpenMP runtime, it can control the threads execution and make offloading according the operational intensity of code.

The current version of interception mechanism registry a thread member of OpenMP threads team to collect the values of performance counters during the application execution.

During the experiments this approach proved to be thread scheduling sensitive, because is highly dependent of the scheduling made by the system. For some combinations of chunk sizes and number of threads, is possible that the thread that is the collector do not finish the measures before the work is finished be other threads. Maybe another approach can be solve this problem using all the threads to measure the performance counters.

# **Chapter 4**

# **Offloading Decision using Operational Intensity**

In this chapter are presented the model and the library that implements the use of operational intensity to decide about the offloading - *libroofline.* This library implements the *Roofline Model*  (Williams *et al.*, 2009) concepts and it is being used to decide about the code offloading.

Make a decision about the code offloading the library calculates the operational intensity, attainable performance and estimate the time of execution. As this work targets the offloading for GPUs, the time of data transfers to and from device have been considered in the execution time estimation, because devices like GPUs have private memory. In this case, it is needed to copy input . data to launch a kernel execution and copy output data for retrieve the results.

The memory traffic is measured in all memory levels. The library collects the values of Performance Counters at runtime. These measures are collected at runtime using the PAPI (Mucci *et al.*  , 1999). We are using the PAPI to get performance counters because it works across systems as different processors and it has components that include the **Linux** perf and cuda that uses CUPTI (NVIDIA, 2013, 2014b).

# **4.1 Operational Intensity**

A basic concept in the *Roofline Model* is the *operational intensity.* The *operational intensity* is the relation between *Work* in terms of floating point operations (W) and the *number of bytes* in DRAM traffic (Q) (Williams *et al.,* 2009) and it can be calculated **using** the Equation 4.1.

$$
I = \frac{W}{Q} \tag{4.1}
$$

The number of READ and WRITE accesses to the RAM Memory (MEM), Last Level Cache (LLC), Level 2 Cache (L2), Level 1 (L1) and the number of Floating Point operations (FP) are collected on a code percentage.

To address the need to make measures at runtime we adopted the PAPI (Mucci *et al.,* 1999). The PAPI is widely used and have support for several platforms and components, these features that motivated the decision to choose it.

The PAPI works with two categories of events, the *PRESET* and *NATIVE,* that allows you to get values of both event types. The number of floating point operations is calculated using others 3 native events that are applied in the Equation 4.2 available in PAP I *as* a *preset event*  PAPI\_DP\_OPS.

$$
W = FP\_COMP\_OPS\_EXE : SSE\_SCALAR\_DOUBL +
$$
  

$$
2 * (FP\_COMP\_OPS\_EXE : SSE\_FP\_PACKED\_DOUBL) +
$$
  

$$
4 * (SIMD\_FP\_256 : PACKED\_DOUBLE)
$$
  
(4.2)

As the number of floating point instructions that were executed is available in a preset event, the PAPI DP\_OPS is derived of the 3 natives and it is not necessary to collect these events and calculate the total value. Just use the value provided by PAPI.

The counters with PACKED represent more than one floating point operation each, so it is needed multiply for a factor 2 or 4 depending of number operations executed by instructions in each category. These instructions are related with vectorization support (AVX), in which floating point operations can combine additions and multiplications. In this case, AVX addition instructions that work on four doubles are count as four operations (PAPI, 2015).

All levels in memory hierarchy are being considered, the Figure 4.1 shows the levels.

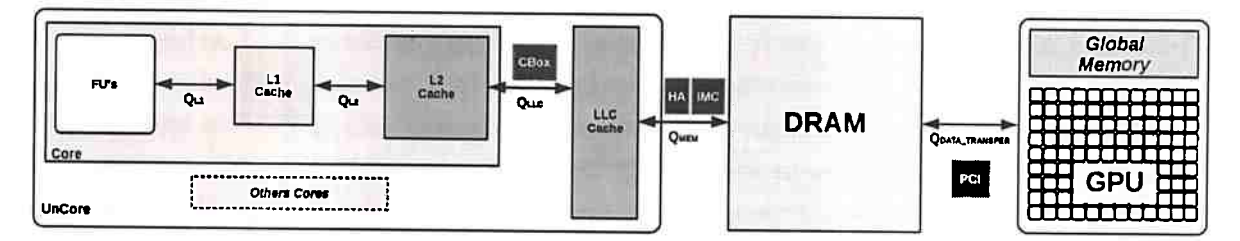

Figure 4.1: Memory Hierarchy Levels

Each Q in determined level can be divided in two classes to distinguish the kind or nature of accesses.  $Q_{write}$  represents write accesses and  $Q_{read}$  denotes the read accesses. The Equation 4.3 presents how to  $Q_{level}$  is calculated.

$$
Q_{level} = Q_{read} + Q_{write} \tag{4.3}
$$

The measured values for all memory levels accesses are used to calculate the total memory traffic in bytes  $(Q)$  using the Equation 4.4.

$$
Q_{total} = Q_{L1} + Q_{L2} + Q_{LLC} + Q_{MEM} \tag{4.4}
$$

The number of reads and writes accesses are accumulated and multiplied by 64 bytes. The value CACHE\_LINE\_SIZE is a parameter to the decision model and it is obtained from the processor manual.

Our model is considering the transfer of data to devices as another level in the memory hierarchy. The QDATA\_TRANSFER is an additional parameters given by input code (Application). It is the amount of bytes of the input and output data structures that are needed to launch the kernel execution on device and get the execution results.

# 4.2 Events Sets and Hardware Restrictions

To cover measures in all the levels, we need to collect values for 5 events sets: *Main Memory, Last Level Cache {LLC}, Level 2 Cache, Level 1 Cache* and *Floating Point Instructions.* We are using a combination of *native* and *preset* PAP I events.

We are taking as a basis the event set used in the work of Ofenbeck *et al.* (2014), in which the authors apply the Roofline Model concepts on newer processors and they present a list of native events that were used with Intel PCM. We mapped these events to use them with PAPI. The defined events sets for the model are presented in Table 4.1.

| Set            | Event                               | <b>Native</b>                              |  |  |
|----------------|-------------------------------------|--------------------------------------------|--|--|
|                | UNC_H_IMC_READS                     | ivbep_unc_ha0::UNC_H_IMC_READS:cpu=0       |  |  |
| <b>MEM</b>     | UNC_H_IMC_WRITES                    | ivbep_unc_ha0::UNC_H_IMC_WRITES:cpu=0      |  |  |
| <b>LLC</b>     | PAPI_TOT_CYC                        | UNHALTED_CORE_CYCLES                       |  |  |
|                | PAPI_REF_CYC                        | UNHALTED_REFERENCE_CYCLES                  |  |  |
|                | PAPI_L3_DCR                         | OFFCORE_REQUESTS:DEMAND_DATA_RD            |  |  |
|                | PAPI_L3_DCW                         | L2_RQSTS:RFO_MISS                          |  |  |
| L <sub>2</sub> | PAPI_TOT_CYC                        | UNHALTED_CORE_CYCLES                       |  |  |
|                | PAPI_REF_CYC                        | UNHALTED_REFERENCE_CYCLES                  |  |  |
|                | PAPI_L2_DCR                         | L2_RQSTS:ALL_DEMAND_DATA_RD                |  |  |
|                | PAPI L2_DCW                         | L2_STORE_LOCK_RQSTS:ALL                    |  |  |
|                | UNHALTED_CORE_CYCLES                | UNHALTED_CORE_CYCLES                       |  |  |
| L1             | UNHALTED_REFERENCE_CYCLES           | UNHALTED_REFERENCE_CYCLES                  |  |  |
|                | perf::PERF_COUNT_HW_CACHE_L1D:READ  | perf:: PERF_COUNT_HW_CACHE_L1D:READ        |  |  |
|                | perf::PERF_COUNT_HW_CACHE_L1D:WRITE | perf::PERF_COUNT_HW_CACHE_L1D:WRITE        |  |  |
| FP             | PAPI_TOT_CYC                        | UNHALTED_CORE_CYCLES                       |  |  |
|                | PAPI_REF_CYC                        | UNHALTED_REFERENCE_CYCLES                  |  |  |
|                | PAPI_DP_OPS                         | FP_COMP_OPS_EXE:SSE_SCALAR_DOUBLE +        |  |  |
|                |                                     | 2* (FP_COMP_OPS_EXE: SSE_FP_PACKED_DOUBLE) |  |  |
|                |                                     | + 4* (SIMD_FP_256:PACKED_DOUBLE)           |  |  |

**Table 4.1:** *Events Sets* 

We verify the events of the list that can be measured simultaneously. At this point we found the first restrictions, the hardware has some restrictions related to number of available counters.

The hardware supports 11 counters. The processor uses 3 fixed counters to measure *core cycles*, *reference cycles* and *executed instructions.* The remaining 8 are programmable counters, which are under other restrictions. If hyperthreading (Marr *et al.,* 2002) is enabled the number is divided between thread, 4 per thread. If the NMI timer is active more one is used, that remains 3 per thread. PAPI assures  $3$  fixed  $+3$  programmable counters. Only  $3$  programmable counters are not enough to map all the events simultaneously.

To overcome this problem it was necessary to design a strategy to make the measures of all event sets into sub parts of the region code. We tried to use PAPI in multiplexed mode to collect all the events. The multiplexed mode in PAPI performs a round-robin on events set. It is need that the program execution time is enough to be divided into intervals that PAPI can switch at all events subsets. PAPI uses the *ITIMER* as measurement period and to reduce the overhead swaps the subset of events process context switch. Events that are not measured in a particular interval are estimated.

The problem in this approach is that the code fraction that we wanted measure was not enough

to sustain the program execution by  $N$  intervals to measure the  $N$  subsets of events in multiplexed mode. In most cases measured only one or two events, the other events were with zero value.

We solved this problem making measures by *chunks* of loop iterations. In each subset of iterations (chunk), the library performs measures of an events set. The measures are interleaved on defined event sets in *round-robin* scheduling until that a percentage of executed code is reached.

# 4.3 Measuring Chunks

The measurement of events sets is made by *chunks* of iterations loop set. During the execution of chunk iterations one of the event sets will be measured. We have 5 events sets, so the minimum number of *chunks* needed to collect measures is 5 too. But if the *chunk size* value allows the execution of more chunks to collect measures before reaching the code percentage to be executed, the collected values are accumulated and at the end of measuring phase is done the average by the number of measurements.

*Chunks* have the same number of iterations and the same code that allows separated measures for each subset of events. The Figure 4.2 shows the measurement mechanism idea. In the original code to get measures for the original loop is needed to surround the for loop with calls to *start* and *stop* measures.

The *collector thread* is registered in the beginning of each loop. This thread needs to measure an event set for each chunk that represent the original loop for a subset of iterations. So, it is need to measure the chunk and in the same way surrounding the code with start and stop controls.

Using the hooking technique described in Chapter 3, we are not modifying the code. We do not modify the application code or the OpenMP runtime. So, it is not possible to put START\_COUNTERS and STOP\_ACCUM\_COUNTERS surrounding the loop code.

We created one function REGISTRY\_MEASURES that is able to start and stop/accumulate the measures. A *chunk* starts the measures and it measuring period finish at the begin of next *chunk.* 

# 4.4 Decision Model

We will use a top-down approach to presenting the decision model. It is a very simple model, because at run time we need a model to decide about the offloading quickly.

Starting with the high level function that returns if the offloading is possible and which is the best device for offloading. The offloading decision is taken with basis in Algorithm 1.

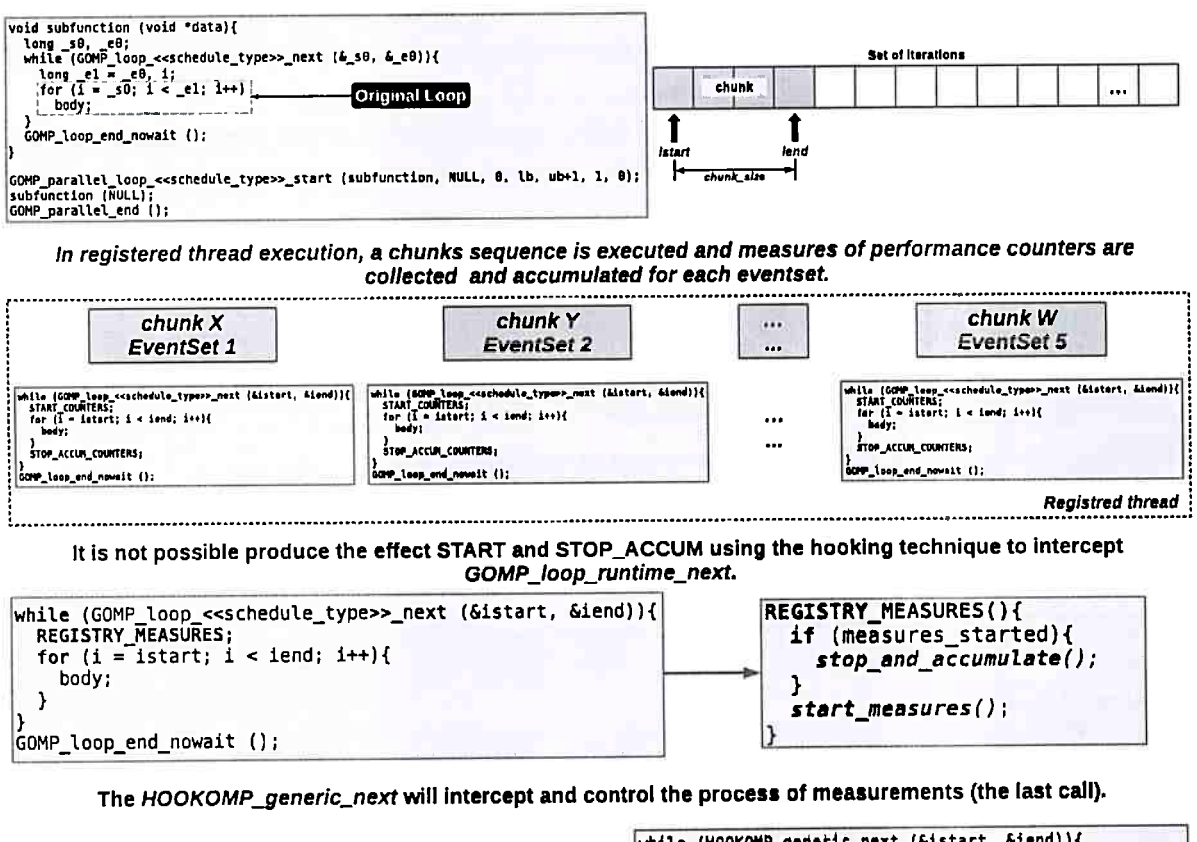

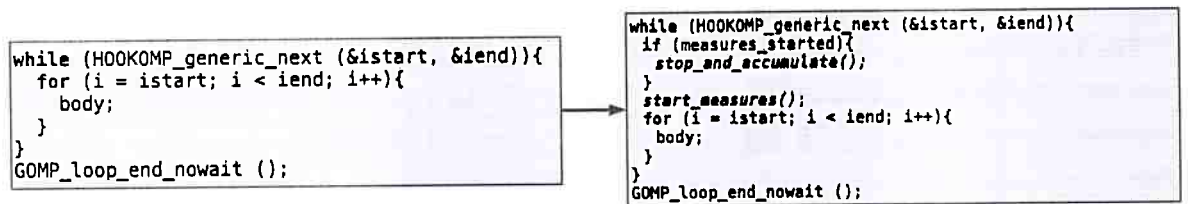

The first chunk starts the measures and stop at the begin of next chunk.

Figure 4.2: Mechanism for measuring chunks

Algorithm 1 RM decision\_about\_offloading()

```
1: INPUT: * better device index
2: OUTPUT: * better_device_index, of fload_decison
3: of fload decision \leftarrow true
4: if (offload\_decision \leftarrow RM\_check\_all\_events\_was\_collected()) then
     oi \leftarrow \text{RM} get operational intensity()
5:better\_device\_index \leftarrow RM\_get\_better\_device\_to\_execution(oi)6:7: else
     better device index \leftarrow 08:9: end if
10: return of fload_decision
```
Our model verify if all event sets were collected and try to decide about the better device to execute the code based on *operational intensity*. If have a positive decision for offloading it returns to hook library the better device id. The hook library that is controlling the threads execution and

4.4

is able to choose the appropriate code in table of alternative functions. Otherwise, returns that the better device is a CPU ( device: 0) and the execution of multicore version continues to be made by the OpenMP threads.

The *operational intensity* that is used as reference in the model is calculated considering the memory hierarchy levels of processor side. How it is calculated is presented in the Algorithm 2.

**Algorithm 2** *RM get operational intensity()* 

```
1: INPUT:0 
 2: OUTPUT:! 
 3: I \leftarrow 0.04: W \leftarrow 0.05: Q, Q_{MEM}, Q_{LLC}, Q_{L2}, Q_{L1} \leftarrow 0.06: W \leftarrow \text{work}()7: Q_{L1} \leftarrow Q_{level}(IDX \_L1)8: Q_{L2} \leftarrow Q_{L1} + Q_{level}(IDX \ L2)9: Q_{LLC} \leftarrow Q_{L2} + Q_{level}(IDXLLC)10: Q_{MEM} \leftarrow Q_{LLC} + Q_{level}(IDX \quad MEM)11: Q \leftarrow Q_{MEM}12: I \leftarrow \frac{W}{Q}13: return I
```
The better device to execute the code is chosen using the Algorithm 3. For each selected device, the *attainable performance* is calculated based on the Equation 4.5 considering values for *performance, memory bandwidth* and the *calculated operational intensity.* 

**Algorithm 3** *RM \_get\_ better\_ device\_* to\_ *execution()* 

```
1: INPUT:! 
 2: OUTPUT:dev 
 3: I_{GPU} \leftarrow RM\_get\_ operational\_intensity\_ in\_GPU()4: dev \leftarrow 0,
 5: T_{exec} \leftarrow DBL\_MAX6: AP, AP' \leftarrow 0.07: W \leftarrow \text{work}()8: for d = 0 to NUM_DEVICES - 1 do
 9: I_{dev} \leftarrow select(I, I_{GPU})10: AP' \leftarrow RM_{\text{a}} attainable performance(d, I_{dev})
11: T'_{exec} \leftarrow RM\_execution\_time(d, W, AP')12: if (T'_{exec} < T_{exec}) then
13: (T_{exec}, AP, dev) \leftarrow (T'_{exec}, AP', d)14: end if 
15: end for 
16: return dev
```
The device with the better execution time is chosen and its *id* is returned for the offloading

decision. The attainable performance is calculated using the Equation 4.5 for each device and the better device is chosen.

$$
AP = MIN(FLOPS_{dev}, (MB_{dev} * I))
$$
\n
$$
(4.5)
$$

The attainable performance calculus is implemented in the Algorithm 4. The values of performance (FLOPS) and Memory Bandwidth (MB) can be retrieved from device manuals or can be calculated using benchmarks. In this model we are using both sources to define parameters to represent these values.

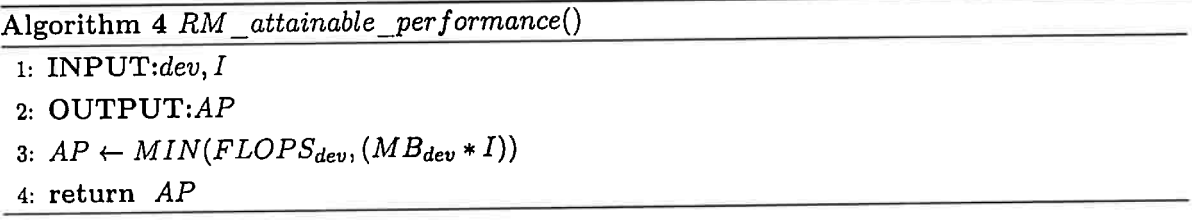

After obtaining the value of the attainable performance, the model calculates the time execution in each device using the Equation 4.6. The execution time *(Tezec)* is calculated applying the computing time  $(T_{comp})$  and the data transfers time of Algorithm 7.

$$
T_{exec} \leftarrow T_{comp} + \text{RM\_time\_data\_transfers(dev)} \tag{4.6}
$$

The Algorithm 5 calculates the execution time. It is considering the *computing time* added to time spends in data transfers, if executions in the current device needs to transfer data from main memory to device memory, for example.

**Algorithm 5** RM *execution time()*  1: INPUT:dev,  $W, P$ 2:  $OUTPUT:T_{exec}$ 3:  $T'_{exec} \leftarrow RM\_computing\_time(W, P)$  $4: T_{exec} \leftarrow T'_{exec} + \text{RM\_time\_data\_transfers}(\text{dev})$ 5: return *Texec* 

The computing time is calculated using the Equation 4.7 with the number of operations  $(W)$ and the calculated attainable performance on device  $(AP = P)$ .

$$
T_{comp} \leftarrow \frac{W}{P} \tag{4.7}
$$

The time spent in computations is calculated using the Algorithm 6. The parameters are the number of point floating operations  $(W)$  and the performance of device  $(P)$ .

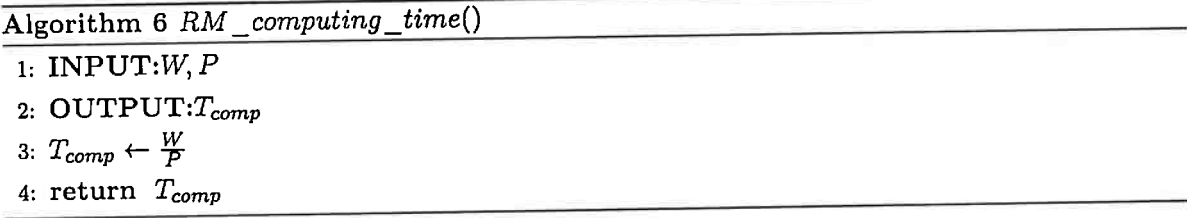

As our work tries the offloading to GPU, it is needed to also consider the data transfers between

host memory and GPU global memory. These transfers between host and GPU may be considered *as* one more cache level to launch kernels execution on GPU, and in some way align logically the architectures to compare the attainable performance with the calculated operational intensity. The *QDATA\_TRANSFER* is used to calculate the time of data transfers to device, and it is defined on the Equation 4.8.

$$
Q_{DATA\_TRANSFER} = Q_{DATA\_TRANSFER\_WRITE} +
$$
  
\n
$$
Q_{DATA\_TRANSFER\_READ}
$$
\n(4.8)

The data transfers directions are treated separately, with different latencies. If the host send data to device (H2D) the transfer is considered as WRITE and if the host receive data from device (D2H), as READ. The data transfer time is calculated using the Algorithm 7, the different latency rates are considered.

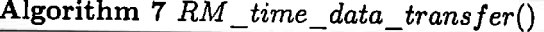

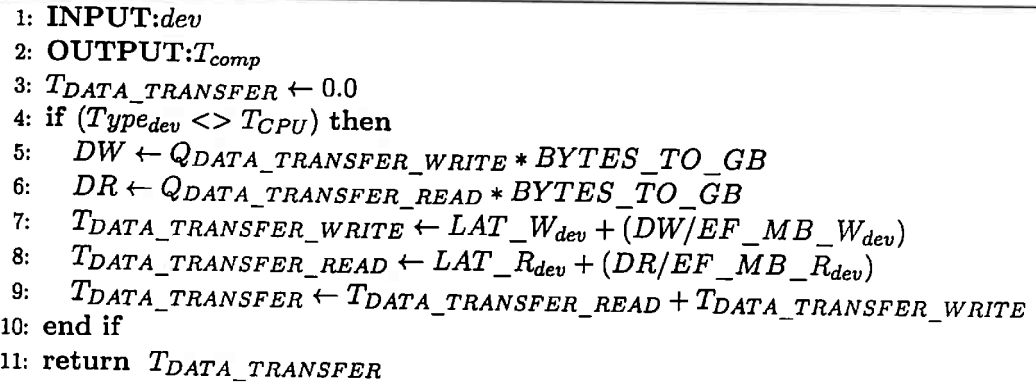

The Algorithm 8 presents the estimative for operational intensity in GPU. The operational intensity is calculated considering the data transfers as an other memory hierarchy level.

**Algorithm 8** *RM get operational intensity in GPU()* 

1: INPUT:0  $2:$  OUTPUT: $I$  $3: I \leftarrow 0.0$  $4: W \leftarrow 0.0$ 5:  $Q_{total}, Q_{data_{transfer}} \leftarrow 0.0$ 6:  $W \leftarrow \text{work}()$ 7:  $Q \leftarrow Q \text{ total}()$  $8: Q_{data\_transfer} \leftarrow Q_{data\_transfer\_read} + Q_{data\_transfer\_write}$  $9: I \leftarrow \frac{W}{Q_t \text{otal} + Q_{data_t}}$  tranfers 10: **return** *I* -

# 4.5 Final Considerations

Currently, our runtime is able to choose the more appropriate device (multi-core or GPU) according the operational intensity of the code. We are getting measures in all levels of memory hierarchy to know the amount of bytes that are moved to execute the code.

# **Chapter 5**

# **Experiments and Results**

In this chapter we describe our execution platform, the benchmarks used in the experiments and we present the obtained results with these experiments. We executed some experiments using the Polybench (Pouchet *et al.,* 2012) benchmark suite.

According with the presented discussion in the Chapter 3 the input code expected by our runtime is a OpenMP prepared with a alternative functions table. For this we modified the benchmarks used in the experiments preparing each one using the OpenMP and adding the CUDA version. Our OpenMP with offloading version was created manually based on these others versions, basically we join the OpenMP and CUDA versions and mounting the table of pointers to alternative functions. The versions of GPU and others targets can be found in Polybench GPU (Grauer-Gray *et* al. , 2012b) and Polybench ACC (Cavazos *et al.,* 2012).

We executed experiments to **verify** the *Overhead* of our runtime and *Offloading* decision and performance.

# **5.1 Execution Platform**

The Execution Platform used in experiments is a machine equipped with 2 Intel Xeon (R) processors (CPU E5-2630 v2 @ 2.60GHz). Each processor has 6 cores, which results in 24 threads (2 x 6 *cores* <sup>x</sup>2 *threads).* The memory of system has 64GB of RAM, Ll cache of 32KB data, 32KB instruction per core, 12 cache of 256KB per core and 13 cache with 24MB accessible by all cores. The processor architecture is presented in the Figure 5.1.

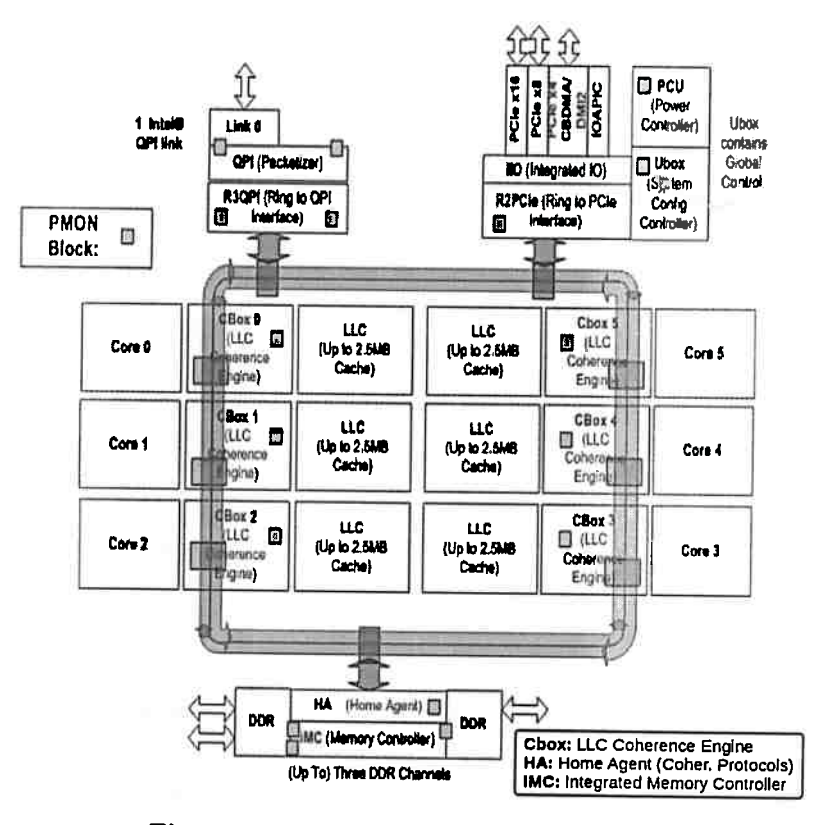

Figure 5.1: Xeon E5-2630 v2 (Intel, 2014)

This machine has also 2 NVIDIA GPUs Tesla K40c, one of which was used in the experiments. The Figure 5.2 presents a complete schema of the available platform. 8

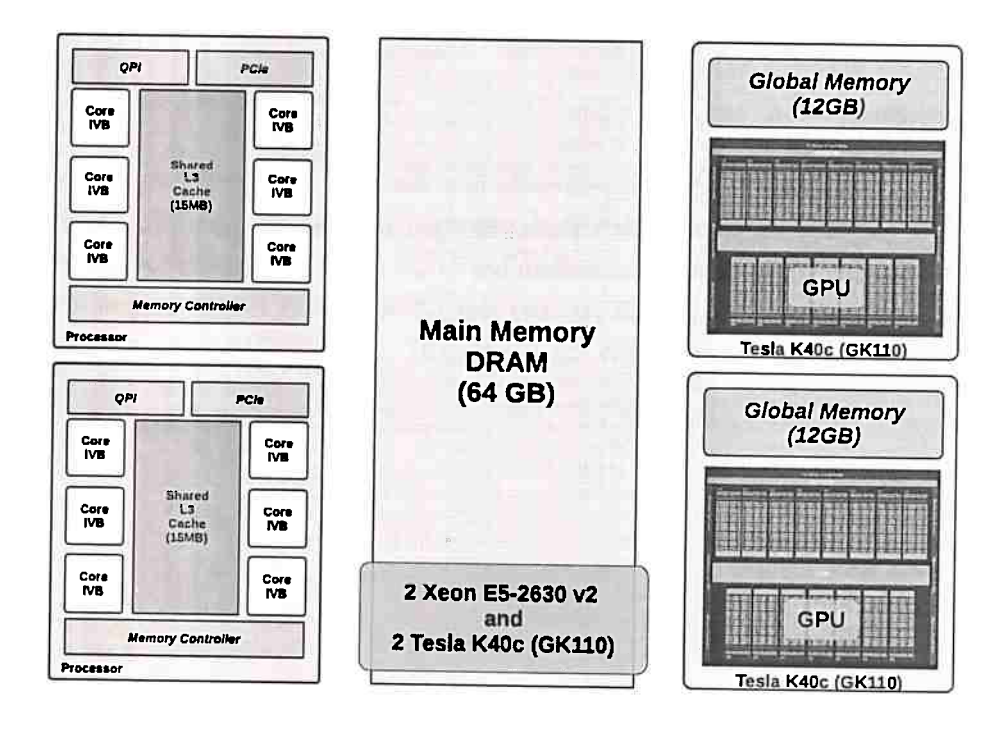

Figure 5.2: Complete platform

Detailed informations about the platform are presented in Table 5.1.

| Component   Description |                                                                                                    |
|-------------------------|----------------------------------------------------------------------------------------------------|
| CPU                     | 2 Intel(R) Xeon(R) CPU E5-2630 v2 $\textcircled{2}$ 2.60GHz. 2 x 6 cores x 2 threads = 24 threads.<br>L1 cache: 32KB data, 32KB instruction per core, L2 cache: 256KB per core, L3 cache:<br>24 MB accessible by all cores, QPI: 6.4GT/sec                                                                                                    |
| <b>RAM</b>              | 64GB                                                                                                    |
| 2 GPUs                  | $\parallel$ Device [0,1]: "Tesla K40c", (15) Multiprocessors, (192) CUDA Cores/MP: 2880<br>CUDA Cores, Total amount of global memory: 11520 MBytes (12079136768 bytes),<br>L2 Cache Size: 1572864 bytes, Total number of registers per block: 65536, Warp<br>size: 32, Max. number of threads per MP: 2048, Max. number of threads per block: 1024 |

Table **5.1:** *Platform of Execution description* 

# 5.2 Benchmarks

The benchmarks used in the experiments were prepared using the Polybench 3.2 (Pouchet *et al.,*  2012) OpenMP and CUDA versions. The versions of GPU and others targets can be found in Polybench GPU (Grauer-Gray *et al.,* 2012b) and Polybench ACC (Cavazos *et al.,* 2012; Grauer-Gray *et al.*  , 2012a). Our OpenMP with offloading version was created manually based on these others versions, basically we join the OpenMP and CUDA versions and create the table of alternative functions.

The Table 5.2 shows the list of used benchmarks.

Table 5.2: *Benchmarks useds in experiments* 

|      | $\mathbf{Name} \mathbf{  }$ Application              | <b>Versions</b> |  |           |
|------|------------------------------------------------------|-----------------|--|-----------|
| qemm | Matrix-multiply $C = alpha.A.B + beta.C$   SEQ, OMP, | <b>CUDA</b>     |  | $OMP+OFF$ |

For each of versions (OMP, CUDA, OMP+OFF) was executed the sequential version (SEQ) for comparison.

## 5.3 Overhead Analysis

To analyze the overhead of our runtime libraries and its impact of the offloading decision in performance, we execute the gemm (Pouchet *et al.*, 2012), a matrix-multiply  $(C = alpha.A.B.+beta.C)$ . In this experiment the runtime was forced to decide for not offloading of code. The benchmarks were executed with *num\_threads* in {1, 2, 4, 8, 10, 12} to compare with the original version (SEQ) and OpenMP version (OMP). As our version of OpenMP with offloading is denoted in experiments as OMP+OFF.

The Figure 5.3 and Figure 5.4 show the results for gemm benchmark in an experiment in which the runtime was forced to decide to not do code offloading. The *chunk\_ size* was defined as 32 for Figure 5.3 and 64 for Figure 5.4. Each configuration was executed 30 times to calculate the mean and standard deviation values.

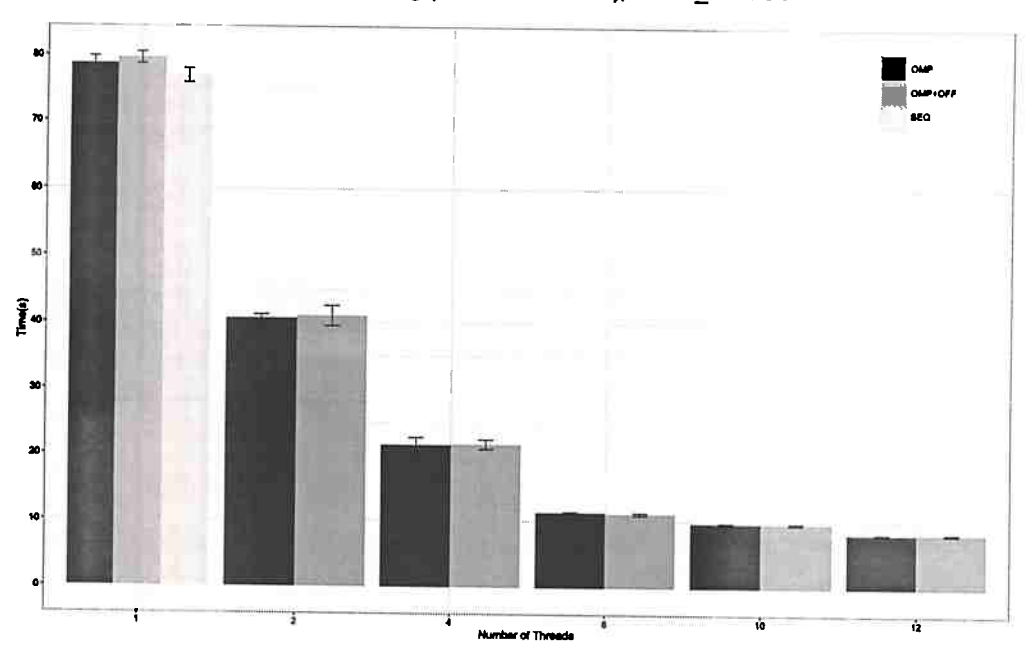

No Offloading (force use of CPU}, chunk\_size: <sup>32</sup>

**Figure 5.3:** Overhead of decision code. *The* runtime *collect and calculate the decision, but force the execution in* CPU *side:* no offloading

The overhead of our runtime is relatively small either for single thread *as* for the other configurations when compared with OMP version.

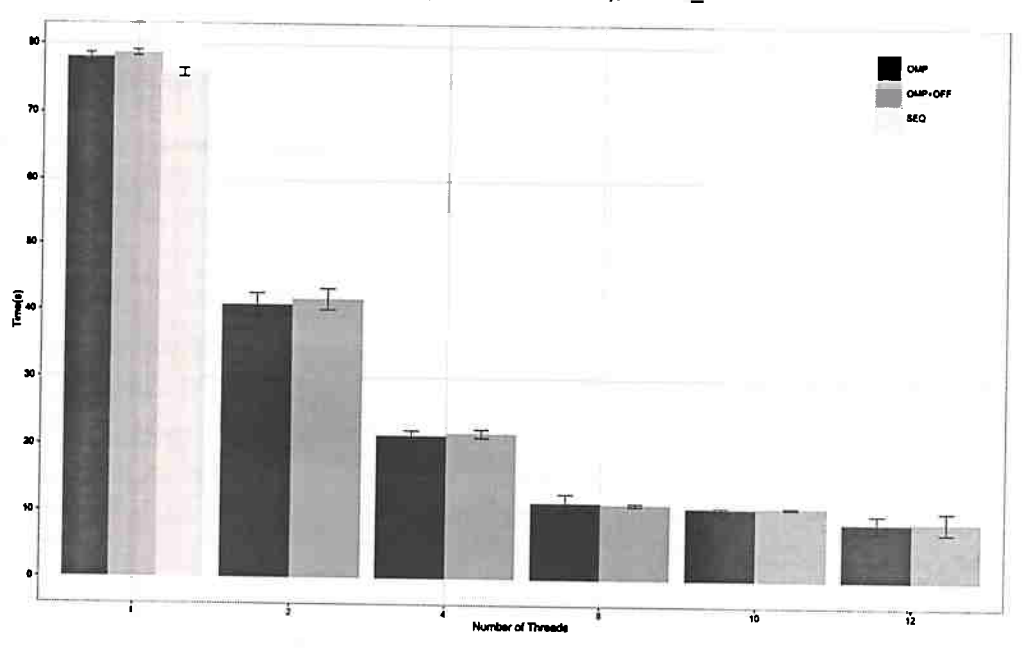

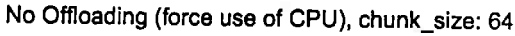

**Figure 5.4:** Overhead of decision code. *The runtime collect and calculate the decision, but force the execution in* CPU *side:* no offloading

The obtained overhead is of 1.25% on average when executing in single thread mode. And the difference between OMP and OMP+OFF is minimal when executing other configurations.

# 5.4 Offloading and Chunk Size Evaluation Analysis

Some executions allowing offloading are shown on Figures 5.5, 5.6, 5.7, 5.8 and 5.9. The runtime use the *operational intensity* to decide on the use of the accelerator.

The second experiment targets the *chunk\_ size evaluation.* What is the influence of *chunk\_ size*<sup>1</sup> in the offloading decision? The size of dimensions was *LARGE\_ DAT AS ET* = 2048. The Figure 5.5 shows the results for execution with *chunk\_size* = 16, in this *case* the execution reached the offloading decision point only up to 10 threads. Taking the decision positive for offloading and made the offloading to GPU.

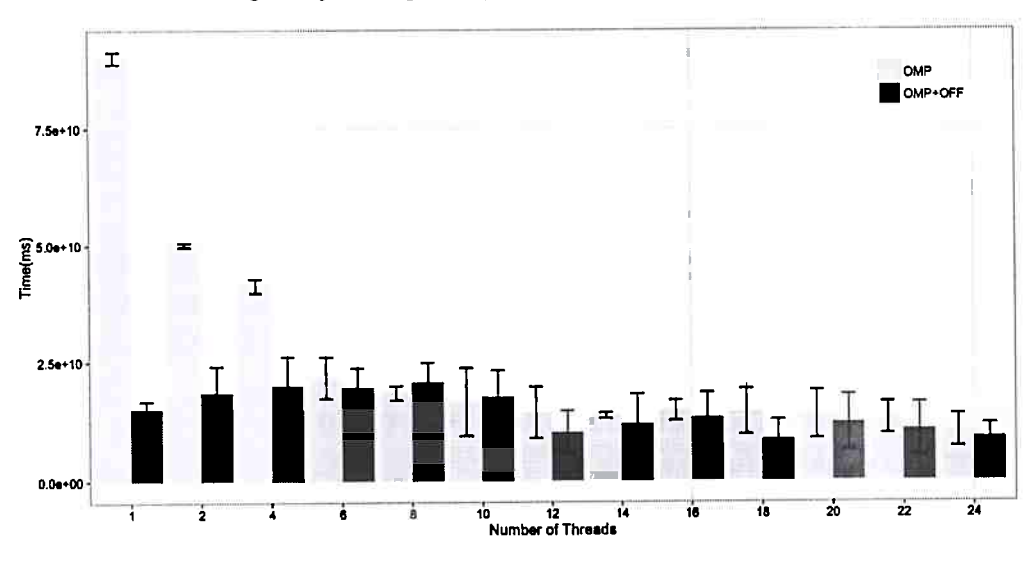

Offloading Analysis for gemm (Number of Threads with chunk\_size = 16)

Figure 5.5: Chunk size evaluation. *Configuration chunk*  $size = 16$ 

Still considering the Figure 5.5, in others executions between 12 and 24 threads, the thread that collects the performance counters values does not reach the decision point. The work is finish by others threads favored in system scheduling, then the offloading does not occur.

The same situation happen in execution described by Figure 5.6 for execution with  $chunk\_size =$ 32, the work is finished by others threads when the program is using more than 10 threads.

<sup>1</sup> subset of loop iterations

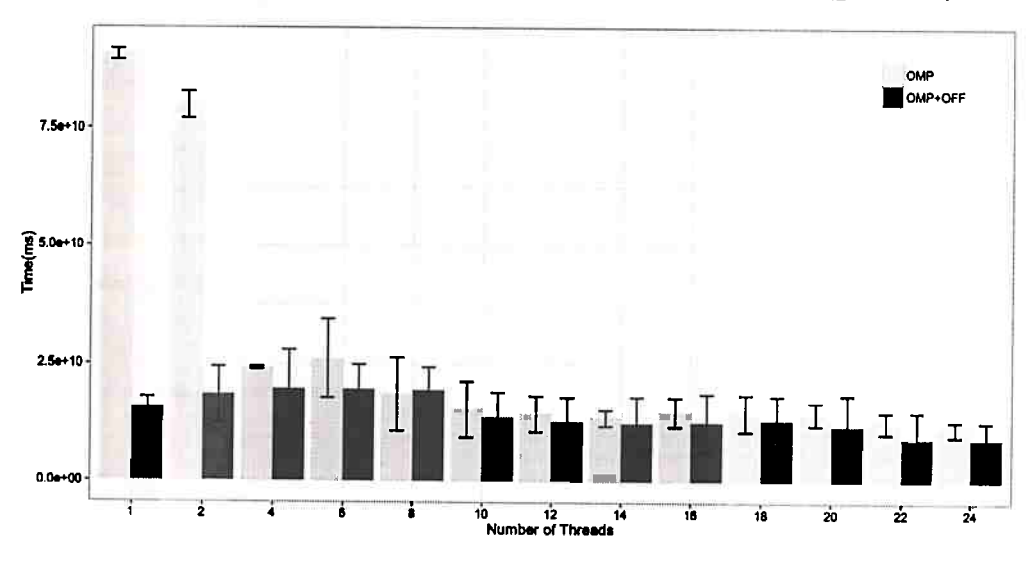

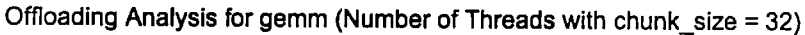

Figure **5.6:** Chunk\_size evaluation. *Configuration chunk\_ size=* <sup>32</sup>

With the data dimensions size and a fixed *chunk\_ size* value, if the number of threads is increasing will exist more threads to share and consume the work. So, it is possible that the collector thread had no enough time to get the values for all defined events sets. But if this situation happened is because the data size is no enough to offloading purposes.

The Figure 5.7 shows the values for  $chunk\_size = 64$ . In this execution only 4 threads reachs the offloading decision point. In the executions with 6 threads, the work was finished by the others threads in in 8 of 10 executions and the decision point was not reached. Then the offloading decision was taken and the offloading made only for 2 executions of experiment.

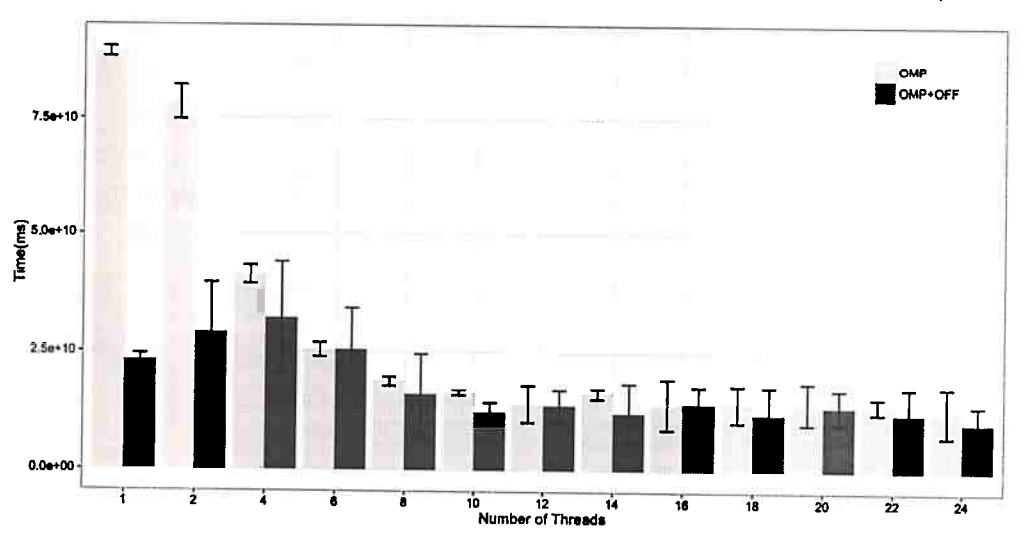

# Offloading Analysis for gemm (Number of Threads with chunk\_size = 64)

Figure 5. 7: Chunk\_size evaluation. *Configuration chunk\_ size=* <sup>64</sup>

The values for *chunk\_size* = 128 is shown in Figure 5.8. The number of threads which reached the decision point and made the offloading was only 2 threads.
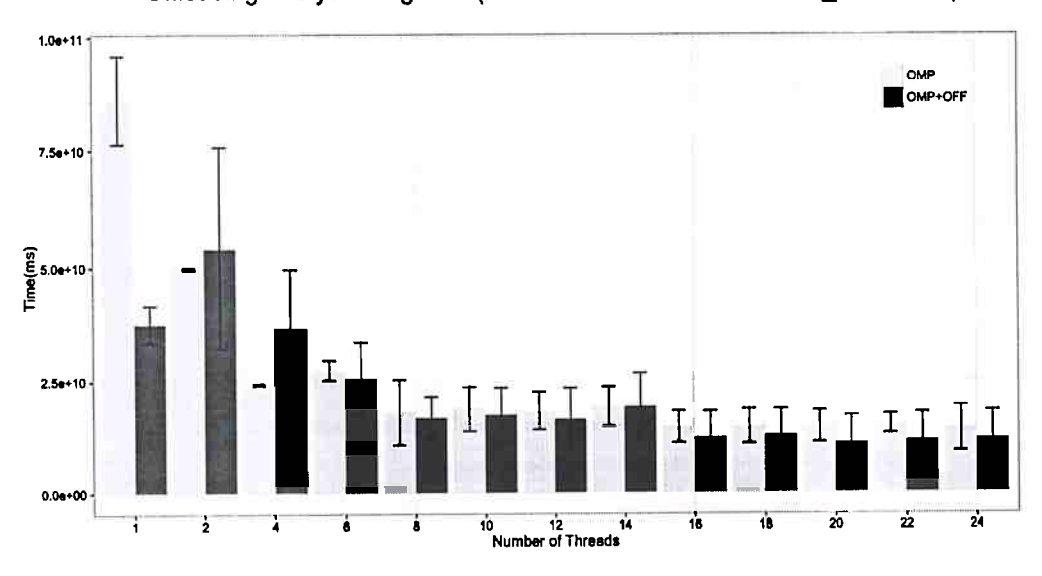

Offloading Analysis for gemm (Number of Threads with chunk\_size = 128)

Figure 5.8: Chunk\_size evaluation. *Configuration chunk\_ Bize* = <sup>128</sup>

The Figure 5.9 represents the execution with the last tested configuration, the *chunk \_size* <sup>=</sup> 256. Just the execution with one thread is able to do the collect and make the decision, because the *chunk\_ size* = 256 is proportionally big considering the dimensions of data. With two or more threads the work is consumed quickly by the threads and the collector thread have not enough chunks of the loop iterations set to get measures on all events sets.

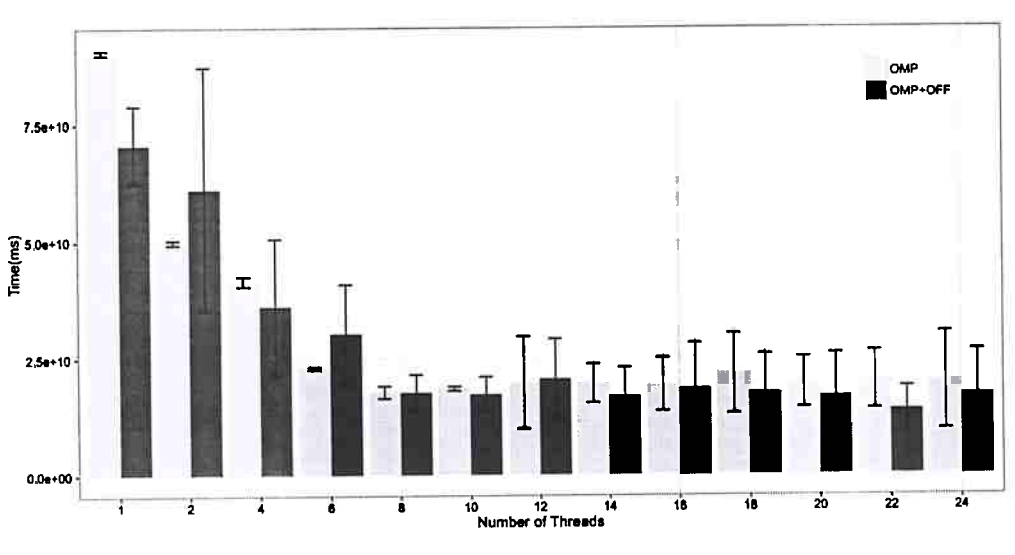

Offloading Analysis for gemm (Number of Threads with chunk\_size = 256)

Figure 5.9: Chunk\_size evaluation. *Configuration chunk\_size* = 256

The Figure 5.10 summarizes the configurations that reaches or not the decision point during the execution.

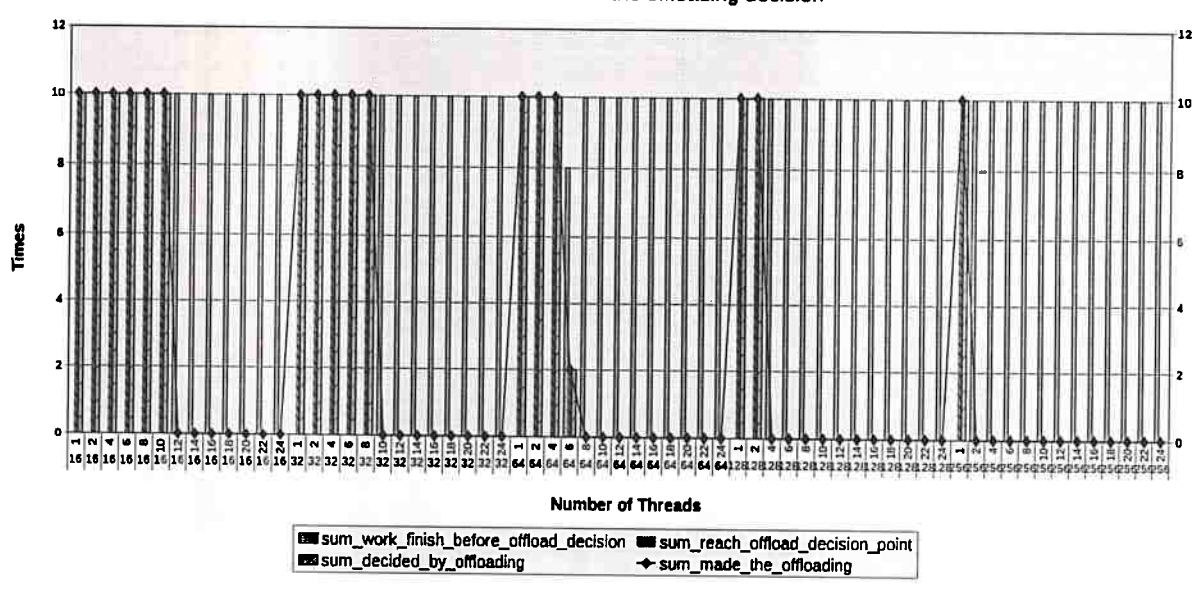

**Executions that reach the offloading decision** 

**Figure 5.10:** *Execution configuration that reaches the ojfioading decision* 

During these executions, the decrease in the number of threads is related to the increase of chunk size. An rate is followed like a pattern.

The relation between the number of threads and the size chunk is (10, 16), (8, 32), (4, 64), (2,128), (1,256). The values in the Figure 5.10 was calculated adding the flag about the offloading occurrence. Being 10 executions for each configuration, the 0 is no made offloading and 10 is o number of execution that took the decision.

### 5.5 Final Considerations

The experiments results showed that the number of threads in CPU and the *chunk size* value are crucial. We can see this in the Figure 5.10, if the number of threads is increasing the number os times that the collector thread reached the decision point is decreased.

# Chapter 6

## Future Work

In this chapter are presented the future works related with our thesis project. As mentioned previously our approach is related with automatic parallelization and it is divided into two parts: *compilation tool* to prepare the input code with multiple versions for parallel regions, and a *runtime*  that can explore heterogeneous elements using operational intensity to decide about code offloading.

The *runtime* part is the focus of this thesis and it was described in the Chapters 3 and 4. The compilation tool will be developed as future work together with other improvements to runtime.

### 6.1 Compilation Tool Implementation

To build the *compilation tool* that detects parallelizable regions and create the input code to *runtime,* we use the LLVM (Lattner e Adve, 2004) compiler infrastructure. As we want to serve as legacy code applications, in specific various applications written in Fortran and C, languages supported by the GCC compiler and clang (LLVM Clang, 2015). In the cases of Fortran code the DragonEgg plugin (DragonEgg, 2013) can be used in the translation of GCC intermediate code (GIMPLE) to LLVM intermediate representation (LLVM-IR). This step of the compilation process allows bringing code written in different languages to LLVM-IR. When the code is compiled with clang the LLVM-IR is created directly. The Figure 6.1 shows the work flow of compilation process.

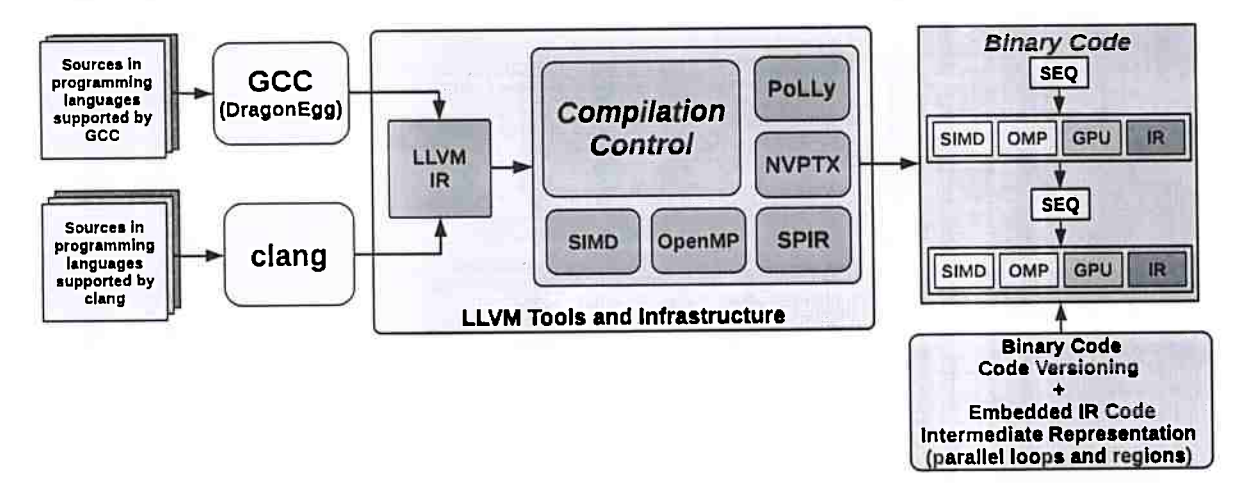

**Figure 6.1:** *Compilation process workflow* 

The compilation tool will find parallelizable regions as loops, and will apply code optimiza-

tions and transformations in this regions to generate parallel versions. In this phase, the PoLLy (Grosser e Zheng, 2010; Grosser *et al.,* 2011, 2012) can be used to detect parallel regions. Parallel regions will be extracted and placed inside functions. The modules containing these functions will be used to generate versions, as *code versioning.* 

The prepared code for the runtime will be a OpenMP code with an alternative devices functions table. For each parallel loop there will be a handler function for every considered device on the <sup>p</sup>latform. That includes a version able to retrieve the intermediate code for compilation at runtime.

The format of input code is very simple, which allows the runtime to accept generated code by the compilation tool, or code written manually for OpenMP applications that have defined the table of alternatives functions.

## 6.2 Runtime Improvements

## 6.2.1 Modify the strategy of collecting the values of Performance Counters

The current approach of measurements strategy collects the values of performance counters during the execution of a code percentage. A detected problem is that depending of threads scheduling on the system, the other threads, which are not collecting the counters, can finish their work before the collector thread have the values to make the decision.

An alternative approach would be switch between the threads registering the thread that make the collect of events set needed to model calculations. The Figure 6.2 shows the idea of interleaved measurements strategy.

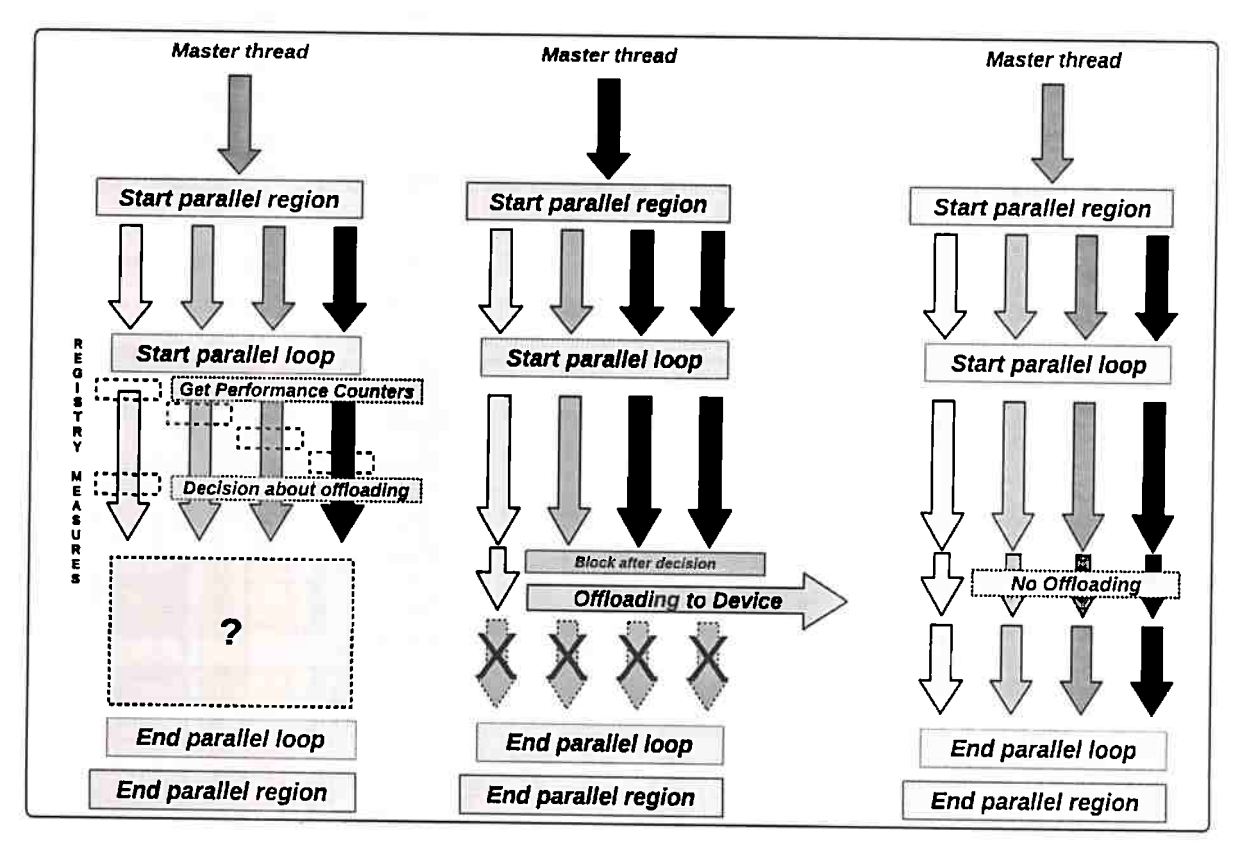

Figure 6.2: *Interleaved measurements strategy {Third version)* 

#### 6.2.2 Consider Data Placement issues

The decision model in the current version, calculates the execution time and the offloading decision for each parallelizable loop, considering that the data are always in host memory. Because it use the time of input and output data transfers to make the decision.

Assuming that the code has two adjacent loops that are using the same data, or the second loop uses the results of the first. If model decided to make the offloading of the first loop, the data were transferred to device memory. The decision of launching the execution of second kernel in the same device that run the first kernel or if it is better to launch it on another device or return execution to the CPU, must consider the data placement trying to minimize the data transfer.

If the better execution time is related to do not move the data from memory device that run the first kernel, the second kernel must also have their execution launched on the same device for it can take advantage in the sharing of resident data.

#### 6.2.3 Speculative Data Copy to device

In the current version, the data that is used by the kernel are transfered on demand, when the decision is taken in favour of the offloading. The idea is to copy data to memory of device before of the decision, in a speculative way.

Data copies can be made at the beginning in overlap with the measurement session execution. In this case, if the decision is positive for code offloading the data would be residents in device memory.

#### 6.2.4 Data Synchronization issues

The current version of runtime re-execute the code launching the kernel on GPU when it has a positive decision for offloading. Besides of data copy issues (copy on demand or in advance), the *synchronization* of data that were updated by OpenMP threads during the session of measurements may be useful in some context.

### 6.2.5 The use of other decision models

The interface between the libraries (interception and library that implements the decision model using of operational intensity) allows the model to be modified or replaced by another model.

The function that intercepts the next chunk retrieval by collector thread is implemented with an unique entry point for the measures controls, the function registry\_measures () (Section 4.3) that can allow the replacement of the model.

## 6.2.6 Support other accelerators devices and other platforms

In the current version we have offloading suppor<sup>t</sup>only for GPUs, but it is possible that the input code has versions using OpenCL to try the offloading to other devices. We have interests on provide support for devices as FPGAs (Bacon *et al.,* 2013) and Intel Xeon Phi co-processors (Intel, 2013).

An another interesting platform is the Juno ARM (ARM, 2016) that includes the *big.LITTLE*  scheduling and power management. This platform have two ARM processors (Cortex-A57 and Cortex-A53 MP Core) that share the same main memory and a Mali GPU. The Cortex-A57 is dual core and Cortex-A53 is a quadcore actually, but the number of cores can vary. Normally, the Operating System (OS) (Distro Linaro Linux) detects 6 cores that can be used at the same time.

The OS implements a module that switches between CPUs based on frequency *(cpufreq)* like a Dynamic Voltage and Frequency Scaling (DVFS). The main idea is start the execution in low power core and If the workload increase the OS switch the execution for the powerful processor. The processors share the same main memory, which is good for avoiding data transfers.

### 6.2.7 Use of Optimized Vendor Libraries

Standard libraries with optimized versions of functions can be used to mount the alternative functions table. Optimized manufacturers or vendor libraries have been made available for the efficient use of target platforms and making the modernized code (Intel, 2015b). The NVIDIA CUDA Basic Linear Algebra Subroutines (cuBLAS) **(NVIDIA,** 2015d) is a complete standard BLAS library for GPUs.

### 6.3 Final Considerations

In this chapter it was presented the possible improvements in the runtime and the idea of process flow of compilation tool to generate the input code.

In cases that the collector threads have no enough time the collect all event sets, the problem is related to scheduling on system, but depend of the data size. If the data is very small, probably the offloading must not be made. We need to execute more experiments with benchmark that use data with bigger dimensions and try to implement the interleaved measures.

## **Chapter 7**

## **Conclusions**

Considering the runtime and the experiments results. We can conclude that the *operational intensity* can be used at runtime to take decisions about the code offloading to device accelerators. The use of it proved to be appropriate for rapid decisions at runtime, in accordance com a original idea of Roofline Model of give insights about the performance and about the code behavior.

We are considering all levels of memory hierarchy and data transfers between host memory and device memory. The data transfers are measured and considered on the decision in an attempt to cover data transfers and to align the different architectures through the levels of the memory hierarchy.

Our runtime need of improvements and adjusts in the precision of measures and in the model of decision, because the hardware have limitations to measure events and we are using five events sets to get measures of performance counters.

The measures are made on a minimum percentage of the code for that all events sets have collected values. The *chunk\_ size* becomes a problem, our measures are made by chunks of loops iterations and the OpenMP runtime not allow modifications in the number of threads and in the *chunk\_ size* after the start of parallel region. So, it is not possible to adjust the *chunk\_ size* to make quick measures over small chunks and after increase to desired value to execution. If the *chunk\_ size*  is too large, it can make the measurements suffer a delay until all event sets are measured.

## Appendix A

## Creating Hooks for OpenMP Functions

In this appendix are available some expanded codes of OpenMP directives. It is a complementary material for the Chapter 3, which presents a study about the OpenMP directives and how their implementation is made.

## A.I Expanded code for parallel region with two loops

In the intermediate representation generated by GCC that is shown in the Code A.l, we can see that the generated code follows the formats to parallel region, in which an outlined function is created to handle the code inside the demarcated parallel region.

```
1main () { 
 2 /* Variables declaration was suppressed. */
 3 <br/>bb 2>:
 4 num<sub>_t</sub> = 8;
 5 \qquad \text{omp\_data\_o.1.n = n};
 \text{num\_t.10} = \text{(unsigned int)} \text{num\_t};__ builtin_GOMP _parallel_start (main._omp_fn.0, &.omp_data_o.1, num_t.10) 
 1 smain._omp_fn.0 {&.omp_data_o.1); 
 9 \text{\_}- builtin GOMP parallel end ();
\begin{array}{lll} \text{10} & n = . \text{omp\_data\_o.1.n}; \end{array}11 D.1807 = 0;
12
13<LO>: 
ureturn D.1807; 
15 } 
16 
17 main._omp_fn.0 (struct .omp_data_s.0 * .omp_data_i) {
18 /* Variables declaration was suppressed. */19 
|20 \lt bb 16.
21 
|22 \lt b<sub>2</sub> 3.
2^2 D.1836 = __builtin_GOMP_loop_runtime_start (0, 1024, 1, &.istart0.6, &.
         iend0.7;
```

```
24 if (D.1836 := 0)25 goto <br/> <br/> <br/> 14>;
25else 
27 goto <br>25;
28 
29<bb 14>: 
30 . istart 0.8 = . istart 0.6;
31 i = (int) . istart0.8;
32 . iend0.9 = . iend0.7;
33 D. 1840 = (int) . iend 0. 9;
34 
35 <br/>bb 4>:
36 i = i + 1;
37 if (i < D.1840)38 goto <br/> <br/> 4>;
39 else 
40 goto <br>25 1541 
42 <br/> <br/>\n15 >:
_{43} D.1841 = _builtin_GOMP_loop_runtime_next (&.istart0.6, &.iend0.7);
44 if (D.1841 := 0)45 goto ;
46else 
47 goto <br/> <br/> <br/> <br/> 5 >;
48 
49 <bb 5>:
so __builtin_GOMP_loop_end ();
51 
s_2 <br/>bb 6>:
53 D.1842 = .omp_data_i->n;
54 D.1843 = (long int) D.1842;
55 D.1846 = \text{\_}builtin GOMP<sup>1</sup>oop<sup>1</sup>dynamic_start (0, D.1843, 1, 32, &.istart0
          . 2, &. iendO. 3) ; 
56 if (D.1846 := 0)57 goto <br/> <br/> 12>;
 58else 
 59 goto <br/> <br/> 8>;
 60 
 61 <br/>bb 12>:
 \begin{array}{rcl} 62 & .1 \text{stat0}.4 \end{array} = . istart0.2;
 \begin{array}{rcl} 63 & j = (int) . \text{istart0.4}; \end{array}_{64} . iend0.5 = . iend0.3;
 \frac{1}{65} D.1850 = (int) .iend0.5;
 66 
 _{67} <bb 7 >:
 68 j = j + 1;69 if (j < D.1850)70 goto <br>25;
 71 else
```

```
70 APPENDIX A 
72 goto <br>kb 13;
73 
74<bb 13>: 
75 D.1851 = __builtin_GOMP_loop_dynamic_next (&.istart0.2, &.iend0.3);
76 if (D.1851 := 0)77 goto  12 >;
78else 
19goto <bb 8>; 
80 
s_1 <bb 8>:
    __builtin_GOMP_loop_end_nowait ();
82
83 
84<bb 9>: 
    return;
85
rn: The Communication of the Communication
```
C6digo A.1: *Parallel Regions code with two different loops definitions inside* 

### A.2 Generic next chunk function

An generic function was created to handle the both loops formats, because we detected two formats that are generated according some code features. The generic function is showed in the Code A.2.

```
1 bool HOOKOMP generic_next(long* istart, long* iend, chunk next fn fn_proxy
      , void• extra) { 
 2PRINT_F1.JNC_NAME; 
 3 
 4/• The first thing is stop the last chunk measure.•/ 
 11if ( registred_ thread_ executing_function_next = ( long int) pthread _self() 
        ){ 
       RM_registry_measures();
 7 } 
 8 
 \bullet bool \text{result} = \text{false};
10 
11/• Registry the thread which will be execute and get measures. •/ 
12if (!thread_ was _registred_ to_ execute_measures) { 
13 /* Calculate the max iterations need to measures. */umax_loops_iterations_for_measures = (( total_of_iterations * 
          percentual_of_code) / 100); 
15 
16 HOOKOMP _registry _the_first_thread (); 
17 } 
18 
19 /* If is not getting measures execute directly. */
20 if (! is_executing_measures_section) { /* Call directly. */
|21 result = fn_proxy (istart, iend, extra);
\begin{array}{ccc} \end{array} 22 }
```

```
23else{ /• Measuring session. •/ 
24if( reg is tred_ thread_ executing_function_next = ( long int) pthread _self 
         ()) \{ \ \ \}/\ Registered thread. \ast/2s if(executed_loop_iterations < max_loops_iterations_for_measures){ /• 
            No reached the percentual. •/ 
_{26} result = fn proxy(istart, iend, extra);
27 // No more work to do.
28 if (! result) {
_{29} /* The shared work finish before the decision. */
_{30} reach offload decision point = false;
31 }
32 else {
33 /* Update the number of iterations executed by this thread. */
34 executed loop iterations += (*iend - *istart);
35/• Starting the registry on RM library. Is necessary partial 
                measures each chunk. 
36 Switching to do not get measures considering control code. */
37 RM registry measures();
38 } 
39 } 
40else{ /• Offloading decision. •/ 
_{41} TRACE("|HOOKOMP]: Trying to make decision about offloading. \n");
42 
43 
44 
45 
46 
47 
48 
49 
50 
SI 
52 
53 
54 
 55 
 56 
 57 
 58 
 59 
 60 
 61 
          /• Reach the offloading decision point.•/ 
          reach_offload_decision_point = true;
          long better device = 0;
          TRACE("Defining additional parameters.\n \n \begin{bmatrix}\n 1 & 1 \\
 0 & 1\n \end{bmatrix};
           /• N: total of iterations, Number of executed iterations 
              percentual) , last chunk_size. •/ 
           RM set_aditional_parameters (total_of_iterations,
              executed loop iterations, (*iend - *istart),
              q_ data_ transfer_ write , q_ data_ transfer _read, 
              type_of_data_allocation); 
           RM print counters values_csv();
           TRACE("Getting decision about offloading. \langle n" \rangle;
           if ((decided_b y_offloating = RM\_decision\_about_offloating(&better _device)) I= O){ 
             /• Launch appropriated function. •/ 
             TRACE("Trying to launch appropriated function to loop %d on
                 device: %d.\n", current_loop_index, better_device);
             if ( ( made_ the_offloading = HOOKOMP _call_offloading_function ( 
                 current_loop_index, better_device)) = O){ 
               TRACE("The function offloading was not done.\ln");
             }
```

```
\begin{array}{c} \text{62} \\ \text{63} \end{array}63TRACE( "The offloading was done launching of appropriated 
                     function to loop %d on device: %d. \n", current_loop_index,
                     better_ device) ; 
               } 
 64 
            } 
 65 
             else { 
 66 
              TRACE("Is not possible decide about offloading. \n\cdot n");
 67 
 |<br>68
            } 
 l RQ
            TRACE("After decision about offloading.\n \n \begin{bmatrix}\n n' \\
 n''\n \end{bmatrix};
 70
 71 
            /* Continue execution. */22
            if (!(decided_by_offloating && made_the_offloading)) {
 73 
              TRACE("[HOOKOMP]: [CONTINUE] Calling next function after
 74 
                  offloading decision about.\n \cdot \n \cdot \n \cdot \n \cdot;
 76 
              result = fn\_proxy(istart, iend, extra);} 
 76 
 77 
            /* Mark that is no more in section of measurements. */78 
            is_executing_measures section = false;
 79 
            executed_loop_iterations = 0; 
 80 
 81 
 82 /* Release all blocked team threads. */
 \sin if(number_of_blocked_threads > 0){
 84 HOOKOMP _release_all_team_threads (); 
 85 } 
 86 } 
 87 
88 } 
89 else { /* Others threads. */
\frac{1}{90} /* If decide by offloading: block the other threads to wait. */
91if (decided_ by_ offloading){ 
           sem_ wait(&mutex_ verify _number_of_blocked_threads); 
92
93 
           if(number_of_blocked_threads < (number_of_threads_in_team - 1)) {
94 
              number_ of_ blocked_ threads++; 
95 
o e
              sem_post(&mutex_ verify _number_of_blocked_threads); 
97 
             TRACE("[HOOKOMP]: Thread [%lu] will be blocked.\ln", (long int)
98 
                 pthread self());
             sem_ wait(&sem_blocks_other _ team_threads); 
99 
             TRACE("[HOOKOMP]: Thread [%lu] is waking up of block.\ln", (long
100int) pthread_self()); 
101 }
02 } 
oa TRACE(" [H(X)KCMPJ: Other thread in execution, verifying if made by 
             offloading: \%d\n\cdot", made_the_offloading);
104
```

```
105 /* After the wakeup of blocked or while the offloading was not made.
              \star/106 if (! made the offloading) {
107 TRACE("|HOOKOMP]: |OTHERS/WAKE UP] Calling next function out of
                measures section after wake up.\langle n^{\mu} \rangle;
_{108} result = fn_proxy(istart, iend, extra);
109 }
110 else\left\{ /* \right. Indicates have no more work to do. */111 result = false;
112 }
113 }
114 
115 } 
\text{116} \quad \text{TRACE}(\text{''}[ \text{HOOKOMP}]: \text{Leaving the \%s.}\text{''}, \text{``\_ FUNCITION__}\text{''};117 return result;
118 }
```
C6digo **A.2:** *The generic function to handle the next chunk functions* 

## **References**

- **Aleksandar** Ilic e Sousa **(2015)** Frederico Pratas Aleksandar Ilic and Leonel Sousa. CARM: Cache-Aware Performance, Power and Energy-Efficiency Roofline Modeling. Em *Compiler, Architecture and Tools Conference (CATC 2015),* CATC'15. Intel. Cited on page <sup>12</sup>
- Amini et al. (2011) Mehdi Amini, Corinne Ancourt, Fabien Coelho, Béatrice Creusillet, Serge Guelton, François Irigoin, Pierre Jouvelot, Ronan Keryell and Pierre Villalon. PIPS is not (just) Polyhedral Software. Em *International Workshop on Polyhedral Compilation Techniques (IM-PACT' 11 }, Chamonix, France,* paginas 1-6. Cited on **page** <sup>8</sup>
- **Amini** *et al.* (2012) Mehdi Amini, Beatrice Creusillet, Stephanie Even, Ronan Keryell, Onig Goubier, Serge Guelton, Janice Onanian Mcmahon, François-Xavier Pasquier, Grégoire Péan and Pierre Villalon. Par4All: From Convex **Array** Regions to Heterogeneous Computing. Em *IMPACT 2012: 2nd International Workshop on Polyhedral Compilation Techniques HiPEAC 2012,* Paris, France. URL: https://hal-mines-paristech.archives-ouvertes.fr/hal-00744733. 2 pages. Cited on **page 2, 7, 8**
- **Aparapi (2011)** Aparapi. Aparapi. API for data parallel Java, sep 2011. URL: https://code. google.com/p/aparapi/. Cited on **page** <sup>2</sup>
- ARM (2016) ARM. Juno ARM Development Platform, January 2016. URL: https://www.arm. com/products/tools/development-boards/versatile-express/juno-arm-development-platform. php. Cited on page 65
- Asanovic *et al.* (2009) Krste Asanovic, Rastislav Bodik, James Demmel, Tony Keaveny, Kurt Keutzer, John Kubiatowicz, Nelson Morgan, David Patterson, Koushik Sen, John Wawrzynek, David Wessel and Katherine Yelick. A View of the Parallel Computing Landscape. *Communications of the ACM,* 52(10):56-67. ISSN 0001-0782. doi: 10.1145/1562764.1562783. URL: http://dl.acm.org/citation.cfm?id=1562783. Cited on page <sup>3</sup>
- Augonnet *et al.* (2010) Cédric Augonnet, Samuel Thibault and Raymond Namyst. StarPU: a Runtime System for Scheduling Tasks over Accelerator-Based Multicore Machines. Research Report RR-7240, INRIA. URL: https://hal.inria.fr/inria-00467677. Cited on page 7, <sup>9</sup>
- Bacon *et al.* (2013) David Bacon, Rodric Rabbah and Sunil Shukla. FPGA Programming for the Masses. *Queue,* 11(2):40:40-40:52. ISSN 1542-7730. doi: 10.1145/2436696.2443836. URL: http://doi.acm.org/10.1145/2436696.2443836. Cited on page <sup>65</sup>
- **Baskaran** *et al.* (2010) Muthu Manikandan Baskaran, J. Ramanujam and P. Sadayappan. Automatic C-to-CUDA code generation for affine programs. Em *Proceedings of the 19th joint European conference on Theory and Practice of Software, international conference on Compiler Construction,* CC'l0/ETAPS'lO, paginas 244-263, Berlin, Heidelberg. Springer-Verlag. ISBN 3- 642-11969-7, 978-3-642-11969-9. doi: 10.1007 /978-3-642-11970-5 \_14. URL: http://dx.doi.org/ 10.1007/978-3-642-11970-5\_14. Cited on **page 2, <sup>8</sup>**
- **Bastoul (2004)** Cedric Bastoul. Code generation in the polyhedral model is easier than you think. Em *PACT'13 IEEE International Conference on Parallel Architecture and Compilation Techniques,* paginas 7-16, Juan-les-Pins, France. Cited on page 2, <sup>8</sup>
- Benabderrahmane et al. (2010) Mohamed-Walid Benabderrahmane, Louis-Noël Pouchet, Albert Cohen and Cedric Bastoul. The Polyhedral Model is More Widely Applicable Than You Think. Em *Proceedings of the 19th Joint European Conference on Theory and Practice of Software, International Conference on Compiler Construction,* CC'lO/ETAPS'lO, paginas 283-303, Berlin, Heidelberg. Springer-Verlag. ISBN 3-642-11969-7, 978-3-642-11969-9. doi: 10.1007 /978-3-642-11970-5\_16. URL: http://dx.doi.org/10.1007 /978-3-642-11970-5\_16. Cited on page 2, 8
- Bondhugula (2012) Uday Bondhugula. Pluto an automatic parallelizer and locality optimizer for multicores {@online}, 2012. URL: http://pluto-compiler.sourceforge.net/. Cited on page <sup>8</sup>
- Bondhugula *et al.* (2007) Uday Bondhugula, J. Ramanujam and P. Sadayappan. PLuTo: A Practical and Fully Automatic Polyhedral Parallelizer and Locality Optimizer. Technical Report OSU-CISRC-10/07-TR70, The Ohio State University. Cited on page <sup>8</sup>
- Bondhugula *et al.* (2008) Uday Bondhugula, Albert Hartono, J. Ramanujam and P. Sadayappan. A practical automatic polyhedral parallelizer and locality optimizer. *SIGPLAN Not.,* 43(6):101- 113. ISSN 0362-1340. doi: 10.1145/1375581.1375595. URL: http://doi.acm.org/10.1145/1375581. 1375595. Cited on page 8
- Caparr6s Cabezas e Pilschel **{2014)** Victoria Caparr6s Cabezas and Markus Piischel. Extending the Roofline Model: Bottleneck Analysis with Microarchitectural Constraints. Em *<sup>2014</sup>IEEE International Symposium on Workload Characterization (IISWC),* paginas 222-231. doi: 10.1109/ IISWC.2014.6983061. Cited on page 12
- CAPS {2012) CAPS. OpenHMPP Directives, November 2012. URL: http://www.caps-entreprise. com/openhmpp-directives/. Cited on page <sup>2</sup>
- Cavazos *et al.* {2012) John Cavazos, Scott Grauer-Gray, Robert Searles, William Killian, Lifan Xu and Sudhee Ayalasomayajula. Poly Bench/ ACC The Polyhedral Benchmark Suite Targeting Multicore CPUs, GPUs, and Accelerators, May 2012. URL: http:/ /cavazos-lab.github.io/ PolyBench-ACO/. Cited on page 55, <sup>57</sup>
- Chapman *et al.* {2007) Barbara Chapman, Gabriele Jost and Ruud van der Pas. *Using OpenMP: Portable Shared Memory Parallel Programming {Scientific and Engineering Computation).* The MIT Press. ISBN 0262533022, 9780262533027. Cited on page 2
- Creusillet e Irigoin (1996) Béatrice Creusillet and François Irigoin. Interprocedural Array Region Analyses. *Languages and Compilers for Parallel Computing*, páginas 46-60. Cited on page 8
- Dagum e Menon (1998) Leonardo Dagum and Ramesh Menon. OpenMP: An Industry-Standard API for Shared-Memory Programming. *IEEE Computational Science and Engineering,* 5(1):46- 55. ISSN 1070-9924. doi: 10.1109/99.660313. URL: http://dl.acm.org/citation.cfm?id=615255. 615542. Cited on page 2, 16
- Dongarra *et al.* (1994) Jack J Dongarra, Hans W Meuer and Erich Strohmaier. TOP500 Supercomputer Sites. Technical Report, RUM 37 /94, University of Mannheim, June 30, 1994. URL: www.netlib.org/benchmark/top500/lists/rum3894.ps. Cited on **page** <sup>1</sup>
- Dongarra *et al.* {1996) Jack J Dongarra, Hans W Meuer and Erich Strohmaier. TOP500 Supercomputer Sites. Technical Report, RUM 48/96, University of Mannheim, November 18, 1996. URL: http:// www.netlib.org/utk/people/JackDongarra/pdf/top500\_96l1.pdf. Cited on page <sup>1</sup>
- DragonEgg {2013) DragonEgg. DragonEgg Using LLVM *as* **a** GOO backend, September 2013. URL: http://dragonegg.llvm.org/. Cited on **page** <sup>63</sup>
- GCC (2015) GCC. Gee, the gnu compiler collection, 2015. URL: https://gcc.gnu.org/. Cited on page 2, 16

76 REFERENCES

- **Glaskowsky** (2009) Peter N. Glaskowsky. NVIDIA's Fermi: The First Complete GPU Computing Architecture. Whitepaper, NVIDIA. URL: http://www.nvidia.com/content/PDF /fermi\_ white\_ papers/P.Glaskowsky\_NVIDIA%27s\_Fermi-The\_First\_Complete\_GPU\_Architecture.pdf. Cited on page 1
- GNU Libgomp (2015a) GNU Libgomp, GNU Offloading and Multi Processing Runtime Library: The GNU OpenMP and OpenACC Implementation. Technical Report, GNU. URL: https: //gcc.gnu.org/onlinedocs/gcc-5.2.0/libgomp.pdf. Cited on page 2, 13, 16, <sup>17</sup>
- GNU Libgomp (2015b) GNU Libgomp. GNU Offloading and Multi Processing Runtime Library: The GNU OpenMP and OpenACC Implementation. Technical Report, GNU libgomp. URL: https://gcc.gnu.org/onlinedocs/gcc-5.3.0/libgomp.pdf. Cited on page 2, 13, <sup>16</sup>
- GNU Libgomp (2016a) GNU Libgomp. GNU Offloading and Multi Processing Runtime Library: The GNU OpenMP and OpenACC Implementation. Technical Report, GNU libgomp. URL: https://gcc.gnu.org/onlinedocs/gcc-6.1.0/libgomp.pdf. Cited on page 2, 13, <sup>16</sup>
- GNU Libgomp (2016b) GNU Libgomp. GNU Offloading and Multi Processing Runtime Library: The GNU OpenMP and OpenACC Implementation. Technical Report, GNU libgomp. URL: https://gcc.gnu.org/onlinedocs/gcc-5.4.0/libgomp.pdf. Cited on page 2, 13, <sup>16</sup>
- GNU Libgomp (2015c) GNU Libgomp. GNU libgomp, GNU Offloading and Multi Processing Runtime Library documentation (Online manual), Aug 2015c. URL: https:// gcc.gnu.org/ onlinedocs/libgomp/. Cited on page 2, 16, 17, 19
- Grauer-Gray *et al.* (2012a) S. Grauer-Gray, Lifan Xu, R. Searles, S. Ayalasomayajula and J. Cavazos. Auto-tuning a high-level language targeted to gpu codes. Em *Innovative Parallel Computing (InPar), 2012*, páginas 1-10. doi: 10.1109/InPar.2012.6339595. Cited on page 57
- Grauer-Gray et al. (2012b) Scott Grauer-Gray, Will Killian and Louis-Noël Pouchet. Poly-Bench/GPU Implementation of PolyBench codes for GPU processing, March 2012b. URL: http://web.cse.ohio-state.edu/~pouchet/software/polybench/GPU/. Cited on page 55, 57
- Grosser e Hoefler (2016) Tobias Grosser and Torsten Hoefler. Polly-ACC Transparent Com<sup>p</sup>ilation to Heterogeneous Hardware. Em *Proceedings of the 2016 International Conference on Supercomputing,* ICS '16, paginas 1:1-1:13, New York, NY, USA. ACM. ISBN 978-1-4503-4361-9. doi: 10.1145/2925426.2926286. URL: http://doi.acm.org/10.1145/2925426.2926286. Cited on page 2, 7, 9
- Grosser e Simbiirger **(2014)** Tobias Grosser and Andreas Simblirger. Polyhedral.info, Fev 2014. URL: http://polyhedral.info/. Cited on page 2, <sup>8</sup>
- **Grosser e Zheng (2010)** Tobias Grosser and Hongbin Zheng. Polly Polyhedral Transformations for LLVM. LLVM Developer Meeting 2010. Cited on page 2, 8, <sup>64</sup>
- **Grosser** *et al.* **(2011)** Tobias Grosser, Hongbin Zheng, Raghesh Aloor, Andreas Simburger, Armin Grösslinger and Louis-Noël Pouchet. Polly - polyhedral optimization in llvm. Em Proceedings *of the First International Workshop on Polyhedral Compilation Techniques (IMPACT),* volume 2011. URL: http://perso.ens-lyon.fr/christophe.alias/impact2011/impact-07.pdf. Cited on page 2, 8, 16, 64
- Grosser *et al.* (2012) Tobias Grosser, Armin Groesslinger and Christian Lengauer. POLLY Performing Polyhedral Optimizations On A Low-level Intermediate Representation. *Parallel Processing Letters,* 22(04):1250010. ISSN 0129-6264. doi: 10.1142/S0129626412500107. URL: http://www.worlclscicntific.com/doi/abs/10.1142/S0129626412500l07. Cited on page 2, 8, 16, 64
- Guelton *et al.* {2011) Serge Guelton, Mehdi Amini, Ronan Keryell and Beatrice Creusillet. PyPS a programmable pass manager. The 24th International Workshop on Languages and Compilers for Parallel Computing, September 2011. URL: https://hal-mines-paristech.archives-ouvertes.fr/ hal-01087303. Poster. Cited on page 8
- Hane Abdelrahman (2009) Tianyi David Han and Tarek S Abdelrahman. hi CUDA: A High-level Directive-based Language for GPU Programming. Em *GPGPU-2: Proceedings of 2nd Workshop*  on General Purpose Processing on Graphics Processing Units, páginas 52-61, New York, NY, USA. ACM. ISBN 978-1-60558-517-8. doi: http://doi.acm.org/10.1145/1513895.1513902. Cited on page 2
- **Han** e Abdelrahman **{2011)** Tianyi David Han and Tarek S. Abdelrahman. hiCUDA: High-Level GPGPU Programming. *IEEE Transactions on Parallel and Distributed Systems,* 22(1): 78-90. ISSN 1045-9219. doi: 10.1109/TPDS.2010.62. URL: http://doi.ieeecomputersociety.org/ 10.1109/TPDS.2010.62. Cited on **page 2**
- hiCUDA Project (2012) hiCUDA Project. The hicuda project site, oct 2012. URL: http: //www.eecg.utoronto.ca/ $\tilde{}$ tsa/hicuda/. Cited on page 2
- Ilic *et al.* (2014) Aleksandar Ilic, Frederico Pratas and Leonel Sousa. Cache-aware Roofline Model: Upgrading the Loft. *IEEE Computer Architecture Letters,* 13(1):21-24. ISSN 1556-6056. doi: 10.1109/L-CA.2013.6. Cited on page 12
- Intel (2015a) Intel. Intel(r) 64 and IA-32 Architectures Software Devel-<br>
oper's Manual Volume 3B:System Programming Guide, Part 2. Manual, Inoper's Manual. Volume 3B:System Programming Guide, tel. URL: http://www.intel.com/content/dam/www/public/us/en/ documents/manuals/ 64-ia-32-architectures-software-developer-vol-3b-part-2-manual.pdf. Cited on page <sup>12</sup>
- Intel (2015b) Intel. What is Code Modernization?, July 2015b. URL: https://software.intel.com/ en-us/articles/what-is-code-modernization. [Online; posted by Michel P. at 08-July-2015J. Cited on page 1, 3, 66
- Intel {2016a) Intel. Openmp\* support, Jan 2016a. URL: https://software.intel.com/pt-br/node/ 522678. Cited on page 2
- Intel (2016b) Intel. Intel® OpenMP\* Runtime Library Interface. Technical Report, Intel. URL: https://www.openmprtl.org/sites/default/files/resources/libomp\_20160322\_manual.pdf. OpenMP\* 4.5. Cited on page <sup>2</sup>
- Intel (2015c) Intel. Intel(r) Performance Counter Monitor A better way to measure CPU utilization, June 2015c. URL: https://software.intel.com/en-us/articles/ intel-performance-counter-rnonitor. Cited on page <sup>12</sup>
- Intel (2014) Intel. Intel(r) Xeon(r) Processor E5 v2 and E7 v2 Product Families Uncore Performance Monitoring Reference Manual. Technical Report, Intel. URL: http://www.intel.com/ content/www /us/en/processors/xeon/xeon-e5-2600-v2-uncore-manual.html. Cited on page viii, <sup>56</sup>
- Intel (2013) Intel. The intel(r) xeon phi(tm) 5110p coprocessor, jan 2013. URL: http://www. intel.com.br/ content/ www /br/pt/processors/xeon/xeon-phi-detail.html. Cited on page 1, 3, <sup>65</sup>
- Jablin *et al.* (2011) Thomas B. Jablin, Prakash Prabhu, James A. Jablin, Nick P. Johnson, Stephen R. Beard and David I. August. Automatic CPU-GPU Communication Management and Optimization. Em *Proceedings of the 32nd ACM SJGPLAN Conference on Programming Language Design and Implementation,* volume 46 of *PLDI '11,* paginas 142-151, New York, NY, USA. ACM. ISBN 978-1-4503-0663-8. doi: 10.1145/1993498.1993516. URL: http://doi.acm.org/ 10.1145/1993498.1993516. Cited on page 2

JCuda (2012) JCuda. Jcuda site, June 2012. URL: http://www.jcuda.org/. Cited on page <sup>2</sup>

- JOCL (2012) JOCL. Joel site, June 2012. URL: http://www.jocl.org/documentation/ documentation.html. Cited on **page** <sup>2</sup>
- **Khronos (2013)** Khronos. OpenCL-The open standard for parallel programming of heterogeneous systems, January 2013. URL: http://www.khronos.org/opencl/. Cited on page 1, <sup>7</sup>
- **Klockner** *et al.* {2012) Andreas Klockner, Nicolas Pinto, Yunsup Lee, B Catanzaro, Paul Ivanov and Ahmed Fasih. PyCUDA and PyOpenCL: A Scripting-Based Approach to GPU Run-Time Code Generation. *Parallel Computing,* 38(3):157-174. ISSN 0167-8191. doi: 10.1016/j.parco. 2011.09.001. Cited on page 2
- Konstantinidis e Cotronis **{2015)** Elias Konstantinidis and Yiannis Cotronis. A Practical Performance Model for Compute and Memory Bound GPU Kernels. Em *2015 23rd Euromicro International Conference on Parallel, Distributed, and Network-Based Processing, páginas 651-*658. IEEE. ISBN 978-1-4799-8491-6. doi: 10.1109/PDP.2015.51. URL: http://ieeexplore.ieee. org/lpdocs/epic03/wrapper.htm?arnumber=7092788. Cited on page 12
- Lattner {2008) Chris Lattner. LLVM and Clang: Next generation compiler technology. Em *The*  BSD Conference, Ottawa, Canada. Cited on page 8
- Lattner e Adve {2004) Chris Lattner and Vikram Adve. LLVM: A Compilation Framework for Lifelong Program Analysis & 'Transformation. Em *Proceedings of the International Symposium on Code Generation and Optimization,* number c in CGO '04, paginas 75-86, Palo Alto, California. IEEE Computer Society. ISBN 0-7695-2102-9. doi: 10.1109/CGO.2004.1281665. URL: http:  $//ieexplore.eee.org/lpdocs/epic03/wrapper.htm?armumber=1281665. Cited on page 2, 8, 16, 63$
- **Lee e Eigenmann {2010)** Seyong Lee and Rudolf Eigenmann. OpenMPC: Extended OpenMP Programming and Tuning for GPUs. Em *Proceedings of the 2010 ACM/IEEE International Conference for High Performance Computing, Networking, Storage and Analysis,* SC '10, paginas 1-11, Washington, DC, USA. IEEE Computer Society. ISBN 978-1-4244-7559-9. doi: 10.1109/SC. 2010.36. URL: http://ieeexplore.ieee.org/1pdocs/epic03/wrapper.htm?arnumber=5644879. Cited on **pa.ge 2**
- **Linux Man-pages (2016)** Linux Man-pages. The Linux man-pages project, March 2016. URL: https://www.kernel.org/doc/man-pages/. Cited on page <sup>38</sup>
- LLVM Clang (2015) LLVM Clang. clang: a C language family frontend for llvm, August 2015. URL: http://clang.llvm.org/. Cited on page 2, 16, <sup>63</sup>
- LLVM OpenMP {2015) LLVM OpenMP. OpenMP(r): Support for the OpenMP language, August 2015. URL: http://openmp.llvm.org/. Cited on page 2, 16
- Lo *et al.* {2015) YuJung Lo, Samuel Williams, Brian Van Straalen, TerryJ. Ligocki, MatthewJ. Cordery, NicholasJ. Wright, MaryW. Hall and Leonid Oliker. Roofline Model Toolkit: A Practical Tool for Architectural and Program Analysis. Em Stephen A. Jarvis, Steven A. Wright and Simon D. Hammond, editors, *High Performance Computing Systems. Performance Modeling, Benchmarking, and Simulation,* volume 8966 of *Lecture Notes in Computer Science,* paginas 129-148. Springer International Publishing. ISBN 978-3-319-17247-7. doi: 10.1007 /978-3-319-17248-4\_ 7. URL: http://dx.doi.org/10.1007 /978-3-319-17248-4\_ 7. Cited on page 12
- Lorenzo *et al.* (2013) O G Lorenzo, T F Pena, J C Cabaleiro, J C Pichel and F F Rivera. DyRM: A Dynamic Roofline Model Based on Runtime Information. Em *2013 International Conference on Computational and Mathematical Methods in Science and Engineering,* paginas 965-967. ISBN 978-84-616-2723-3. URL: http://citius.usc.es/investigacion/publicacions/listado/490. Cited on page 12
- Lorenzo *et al.* (2014) O. G. Lorenzo, T. F. Pena, J. C. Cabaleiro, J. C. Pichel and F. F. Rivera. 3DyRM: a dynamic roofline model including memory latency information. *The Journal of Supercomputing,* 70(2):696-708. ISSN 0920-8542, 1573-0484. doi: 10.1007 /s11227-014-1163-4. URL: http://link.springer.com/10.1007 /sll227-014-1163-4. Cited on page <sup>12</sup>
- Marr *et al.* (2002) Deborah T. Marr, David L. Binns, Frank adn Hill, Glenn Hinton, David A. Koufaty, J. Allan Miller and Michel Upton. Hyper-threading technology architecture and microarchitecture. *Intel Technology Journal,* 6(1):04-15. ISSN 1535766X. URL: http://www.ece. cmu.edu/~ece742/f12/lib/exe/fetch.php?media=marr\_hyperthread02.pdf. Cited on page 49
- **Martinez** *et al.* **(2011)** G. Martinez, M. Gardner and Wu chun Feng. CU2CL: A CUDAto-OpenCL Translator for Multi- and Many-Core Architectures. Em *Parallel and Distributed*  Systems (ICPADS), 2011 IEEE 17th International Conference on, páginas 300 -307. 10.1109/ICPADS.2011.48. Cited on **page** 2
- Mikushin *et al.* (2014) D. Mikushin, N. Likhogrud, E.Z. Zhang and C. Bergstrom. Kernel Gen -The Design and Implementation of a Next Generation Compiler Platform for Accelerating Numerical Models on GPUs. Em *Parallel Distributed Processing Symposium Workshops (IPDPSW), <sup>2014</sup>IEEE International,* paginas 1011-1020. doi: 10.1109/IPDPSW.2014.115. Cited on page 2, 7, 8
- Mikushin e Likhogrud (2012) Dmitry Mikushin and Nicolas Likhogrud. Kernelgen <sup>a</sup>toolchain for automatic gpu-centric applications porting. URL: http:/ /hgpu.org/?p=8313. Cited on page 2, 7, 8
- Mikushin *et al.* (2013) Dmitry Mikushin, Nikolay Likhogrud and Eddy Zheng Zhang. KERNEL-GEN - the design and implementation of a next generation compiler platform for accelerating numerical models on GPUs. Technical Report, Rutgers. Cited on **page 2,** 7, <sup>8</sup>
- Mohr *et al.* {2002) Bernd Mohr, Allen D. Malony, Sameer Shende and Felix Wolf. Design and Prototype of a Performance Tool Interface for OpenMP. *The Journal of Supercomputing,* 23(1): 105-128. ISSN 0920-8542, 1573-0484. doi: 10.1023/ A:1015741304337. URL: http://dx.doi.org/ 10.1023 / A: 10157 41304337. Cited on page 13
- Mucci *et al.* (1999) Philip J. Mucci, Shirley Browne, Christine Deane and George Ho. PAPI: A Portable Interface to Hardware Performance Counters. Em *In Proceedings of the Department of Defense HPCMP Users Group Conference,* paginas 7-10. URL: http://citeseerx.ist.psu.edu/ viewdoc/summary?doi=l0.1.1.117.6801. Cited on page 12, <sup>47</sup>
- Newburn *et al.* (2013) Chris J. Newburn, Rajiv Deodhar, Serguei Dmitriev, Ravi Murty, Ravi Narayanaswamy, John Wiegert, Francisco Chinchilla and Russell McGuire. *Offload Compiler Runtime for the Intel(r) Xeon Phi(tm) Coprocessor,* paginas 239-254. Springer Berlin Heidelberg, Berlin, Heidelberg. ISBN 978-3-642-38750-0. doi: 10.1007 /978-3-642-38750-0 \_18. URL: http: //dx.doi.org/10.1007 /978-3-642-38750-0\_18. Cited on page 1, <sup>3</sup>
- NVIDIA (2013) NVIDIA. NVIDIA CUDA C Programming Best Practices Guide. Technical Report, NVIDIA. Cited on page 3, 47
- NVIDIA {2015a) NVIDIA. CUDA C Best Practices Guide. Technical Report, NVIDIA. URL: http://docs.nvidia.com/cuda/cuda-c-best-practices-guide. Version 7.5. Cited on page 1, <sup>7</sup>
- NVIDIA (2014a) NVIDIA. CUDA C Best Practices Guide. Technical Report, NVIDIA. URL: http://docs.nvidia.com/cuda/pdf/CUDA\_C\_Best\_Practices\_Guide.pdf. Design Guide, DG-05603-001 Version 6.5. Cited on **page** 1, 7
- NVIDIA (2014b) NVIDIA. CUPTI User's Guide (CUDA Performance Tools Interface). Technical Report, NVIDIA. URL: http://docs.nvidia.com/cuda/cupti. DA-05679-001 v6.0. Cited on page 12, 47

80 REFERENCES

- **NVIDIA** (2014c) NVIDIA. CUDA C Programming Guide. Technical Report PG-02829-001, NVIDIA. URL: http://docs.nvidia.com/cuda/pdf/CUDA\_ <sup>C</sup>\_Programming\_ Guide.pdf. Design Guide v6.5, posted at 2014-08-01 13:24:15. Cited on page <sup>1</sup>
- **NVIDIA** {2015b) NVIDIA. CUPTI User's Guide. Technical Report February, NVIDIA. URL: http://docs.nvidia.com/cuda/cupti. "DA-05679-001 v6.0". Cited on page <sup>12</sup>
- **NVIDIA** (2015c) NVIDIA. CUDA C Programming Guide. Technical Report PG-02829-001, NVIDIA. URL: http://docs.nvidia.com/cuda/pdf/CUDA\_C\_Programming\_Guide.pdf. Design Guide v7.5. Cited on page 1
- **NVIDIA** (2014d) NVIDIA. cuBLAS-XT: Accelerate BLAS calls with multiple GPUs, May 2014d. URL: http://developer.nvidia.com/cublasxt. Cited on page <sup>38</sup>
- **NVIDIA** (2015d) NVIDIA. cuBLAS: NVIDIA CUDA Basic Linear Algebra Subroutines, November 2015d. URL: https://developer.nvidia.com/cublas. Cited on page 38, <sup>66</sup>
- **NVIDIA** (2009) NVIDIA. Whitepaper: Nvidia's next generation cuda(tm) compute architecture: Fermi(tm). Technical Report Version 1.1, NVIDIA. URL: http://www.nvidia.com/ content/PDF / fermi\_ white\_papers/NVIDIA\_Fermi\_ Compute\_Architecture\_ Whitepaper.pdf. Cited on page 1
- **NVIDIA** (2012) NVIDIA. NVIDIA's Next Generation CUDA Compute Architecture: Kepler GKllO. Technical Report, NVIDIA Corporation. URL: http://www.nvidia.com/content/PDF / kepler/NVIDIA-Kepler-GKllO-Architecture-Whitepaper.pdf. Cited on page <sup>1</sup>
- **NVPTX** (2013) NVPTX. User Guide for NVPTX Back-end, July 2013. URL: http://llvm.org/ docs/NVPTXUsage.html. Cited on page <sup>8</sup>
- Ofenbeck et al. (2014) Georg Ofenbeck, Ruedi Steinmann, Victoria Caparrós Cabezas, Daniele G. Spampinato and Markus Piischel. Applying the Roofline Model. Em *<sup>2014</sup>IEEE International Symposium on Performance Analysis of Systems and Software (ISPASS) 2014, Monterey, CA,*  USA, March 23-25, 2014, páginas 76-85. doi: 10.1109/ISPASS.2014.6844463. URL: http://dx. doi.org/10.1109/ISPASS.2014.6844463. Cited on **page** 10, <sup>49</sup>
- **OpenACC {2011)** OpenACC. OpenACC Application Programming Interface. Version 1.0., November 2011. URL: http://www.openacc.org/sites/default/files/OpenACC.1.0\_0.pclf. Cited on page 2, 7, 13, <sup>16</sup>
- **OpenACC (2013)** OpenACC. OpenACC Application Programming Interface. Version 2.0, June 2013. URL: http://www.openacc.org/sites/default/files/OpenACC.2.0a\_1.pdf. Cited on page 2, 7, 13, 16
- **OpenACC** {2015a) OpenACC. OpenACC Application Programming Interface. Version 2.5, October 2015a. URL: http://www.openacc.org/sites/default/files/OpenACC\_2pt5.pdf. Cited on page 2, 7, 13, 16
- OpenACC (2012) OpenACC. OpenACC Directives for Accelerators Site, March 2012. URL: http://www.openacc-standard.org/. Cited on page 2, <sup>16</sup>
- OpenACC (2015b) OpenACC. OpenACC Directives for Accelerators, September 2015b. URL: http://www.openacc.org/. Cited on page 2, <sup>16</sup>
- OpenMP API Site (2012) OpenMP API Site. The OpenMP(r) API Specification for Parallel Programming, January 2012. URL: http://openmp.org. Cited on page 2, <sup>16</sup>
- OpenMP-ARB (2011) OpenMP-ARB. OpenMP Application Program Interface Version 3.1. Technical Report, OpenMP Architecture Review Board (ARB). URL: http://www.openmp.org/ mp-documents/OpenMP3.l.pdf. Cited on page 2, 15, 16, <sup>18</sup>
- OpenMP-ARB (2013) OpenMP-ARB. OpenMP Application Program Interface Version 4.0. Technical Report, OpenMP Architecture Review Board (ARB). URL: http://www.openmp.org/ mp-documents/OpenMP4.0.0.pdf. Cited on page 2, 7, 13, 15, 16, <sup>18</sup>
- OpenMP-ARB (2015) OpenMP-ARB. OpenMP Application Program Interface Version 4.5. Technical Report, OpenMP Architecture Review Board (ARB). URL: http:/ /www.openmp.org/ mp-documents/openmp-4.5.pdf. Version 4.5. Cited on page 2, 7, 13, 15, 16, <sup>18</sup>
- PAPI (2015) PAPI. Counting floating point operations on intel sandy bridge and ivy bridge, April 2015. URL: http://icl.cs.utk.edu/projects/papi/wiki/PAPITopics:SandyFlops. Cited on page <sup>48</sup>
- Par4All Site (2012) Par4All Site. Par4All Developer Guide, September 2012. URL: http://www. par4all.org/documentation/developers-guide/. Cited on page **<sup>2</sup>**
- Patterson (2009) David Patterson. The top 10 innovations in the new nvidia fermi architecture, and the top 3 next challenges. *NVIDIA Whitepaper*, páginas 3-10. Cited on page 1
- PGROUP (2015) The Portland Group PGROUP. PGI Accelerator Compilers with OpenACC Directives, December 2015. URL: http://www.pgroup.com/resources/accel.htrn. Cited on **page** <sup>2</sup>
- PGROUP (2013) The Portland Group PGROUP. PGI(r) Compiler Reference Manual. Parallel Fortran, C and C++ for Scientists and Engineers, September 2013. URL: http:/ /www.pgroup. com/resources/docs.htm. Cited on page 2
- PGROUP (2010) The Portland Group PGROUP. PGI User's Guide, December 2010. URL: http://www.pgroup.com/resources/docs.htm. Release 11.0. Cited on page <sup>2</sup>
- Pouchet *et al.* (2012) Louis-Noël Pouchet, Uday Bondugula and Tomofumi Yuki. PolyBench/C the Polyhedral Benchmark suite, March 2012. URL: http://web.cse.ohio-state.edu/~pouchet/ software/poly bench/. Cited on page 55, 57
- PyCUDA (2012) Site PyCUDA. PyCUDA Site, June 2012. URL: http://documen.tician.de/ pycuda/. Cited on page 2
- Reyes *et al.* (2012) Ruymán Reyes, Iván López-Rodríguez, Juan J. Fumero and Francisco de Sande. accULL: An OpenACC Implementation with CUDA and OpenCL Support. Em Christos Kaklamanis, Theodore Papatheodorou and Paul G. Spirakis, editors, *Proceedings of the*  18th International Conference on Parallel Processing (Euro-Par 2012), volume 7484 of *Euro*-Par'12, páginas 871-882, Berlin, Heidelberg. Springer-Verlag. ISBN 978-3-642-32819-0. doi: 10.1007 / 978-3-642-32820-6\_86. URL: http://dx.doi.org/10.1007 /978-3-642-32820-6 \_86. Cited on page 2
- Sukumaran-Rajam *et al.* **(2014)** Aravind Sukumaran-Rajam, Juan Manuel Martinez, Willy Wolff, Alexandra Jimborean and Philippe Clauss. Speculative Program Parallelization with Scalable and Decentralized Runtime Verification. Em Borzoo Bonakdarpour and Scott A. Smolka, editors, *Runtime Verification*, volume 8734, páginas 124-139, Toronto, Canada. Springer. doi: <sup>10</sup>.1007 /978-3-319-11164-3\\_ll. URL: https://hal.inria.fr/hal-01070610. Cited on page 7, <sup>9</sup>
- Top500 (2013) Top500. TOP500 List of Supercomputers Site, 2013. URL: http://www.top500. org/. Cited on page 1
- Top500 (2014) Top500. TOP500 List of Supercomputers Site, 2014. URL: http://www.top500. org/. Cited on page 1
- Top500 **(2015)** Top500. TOP500 List of Supercomputers Site, 2015. URL: http://www.top500. org/. Cited on page 1
- Top500 {2016) Top500. TOP500 List of Supercomputers Site, 2016. URL: http://www.top500. org/. Cited on page 1
- Trahay *et al.* (2011) François Trahay, François Rue, Mathieu Faverge, Yutaka Ishikawa, Raymond Namyst and Jack Dongarra. EZTrace: a generic framework for performance analysis. Em *IEEE/ACM International Symposium on Cluster, Cloud and Grid Computing (CCGrid),* Newport Beach, CA, United States. URL: https://hal.inria.fr/inria-00587216. Poster Session. Cited on **page** 7, 13
- **Verdoolaege {2010)** Sven Verdoolaege. isl: An Integer Set Library for the Polyhedral Model. Em Komei Fukuda, Jorisvander Hoeven, Michael Joswig and Nobuki Takayama, editors, *Proceedings of the Third International Congress Conference on Mathematical Software* - *!CMS 2010,* volume 6327 of *ICMS'10,* paginas 299-302, Berlin, Heidelberg. Springer-Verlag. ISBN 3-642-15581-2, 978-3-642-15581-9. doi: 10.1007 /978-3-642-15582-6\_ 49. URL: http:/ /dl.acm.org/citation.cfm? id=l888390.1888455. Cited on **page <sup>8</sup>**
- Verdoolaege e Grosser **{2012)** Sven Verdoolaege and Tobias Grosser. Polyhedral Extraction Tool. Em *Second Int. Workshop on Polyhedml Compilation Techniques {IMPAGT'12},* Paris, France. Cited on page 8
- Verdoolaege et *al.* (2013) Sven Verdoolaege, Juan Carlos Juega, Albert Cohen, Jose Ignacio G6mez, Christian Tenllado and Francky Catthoor. Polyhedral Parallel Code Generation for CUDA. *ACM Trans. Archit. Code Optim.,* 9(4):54:1-54:23. ISSN 1544-3566. doi: 10.1145/ 2400682.2400713. URL: http://dl.acm.org/citation.cfm?doid=2400682.24007l3. Cited on page 2, 7, 8
- **Williams** *et al.* (2009) Samuel Williams, Andrew Waterman and David Patterson. Roofline: An Insightful Visual Performance Model for Multicore Architectures. *Communications of the ACM,*  52(4):65. ISSN 00010782. doi: 10.1145/1498765.1498785. URL: http://dl.acm.org/ft\_gateway. cfm?id=1498785&type=html. Cited on **page** viii, 5, 7, 9, 10, 47
- Wolfe (1996) Michael Wolfe. Parallelizing compilers. *ACM Comput. Surv.,* 28(1):261-262. ISSN 0360-0300. doi: 10.1145/234313.234417. URL: http://doi.acm.org/10.1145/234313.234417. Cited on page 4
- **Yan** *et al.* (2009) Yonghong Yan, Max Grossman and Vivek Sarkar. Jcuda: A programmer-friendly interface for accelerating java programs with cuda. Em *Proceedings of the 15th International Euro-Par Conference on Parallel Processing,* Euro-Par '09, paginas 887-899, Berlin, Heidelberg. Springer-Verlag. ISBN 978-3-642-03868-6. doi: 10.1007 /978-3-642-03869-3 \_ 82. URL: http:// www.cs.rice.edu/~{}vs3/PDF/Yan-Grossman-Sarkar-Europar-2009.pdf. Cited on page 2